The **interfaces**<sup>∗</sup> package

#### **interfaces with keys for other packages (**FC**)**

<florent.chervet at free.fr>

### 2010/10/27 – version 1.2

#### **Abstract**

interfaces provides a small number of user friendly macros to access features implemented in frequently used packages. Most of the macros are base on pgfkeys, hence the "key=value" syntax.

interfaces is mainly based on pgfkeys<sup>1</sup> and scrlfile for its different modules are loaded \AfterPackage. ε-TEX is required of course... Each interface is actually made as a separate module, which is loaded automatically after its *master package*. Adding \usepackage{interfaces} into your document preamble will make all modules active (*ie.* they will be loaded or not, depending on your document preamble). If you prefer not to use all modules, you can load them separately as a package, for example, type: \usepackage{interfaces-titlesec} *after* \usepackage{titlesec}. A better way is to add \usepackage{interface-base} to your preamble, and then: \LoadInterface{titlesec,tocloft} indifferently before or after \usepackage{titlesec,tocloft}. Another possibility to restrict the modules is to give them as options for the main package: \usepackage[titlesec,tocloft]{interfaces}.

interfaces-base is a mandatory "module". It loads interfaces-scrlfile, interfaces-etoolbox<sup>2</sup> and interfacespgfkeys: those are the *system-layer* of interfaces.

mmmmm

Example wwwwwwwww

```
\pagesetup[document]{%
   rules=.5pt,
   foot/left/odd=\arabic{page},
   foot/right/even=\arabic{page}/\pageref{LastPage},
   head/font=\color[gray]{.85}\bfseries\small,
   head/left/even=\leftmark,
  head/left=\thefirstmarks{MiniSection},% interfaces-marks
 }
\pagesetup[plain]{% for chapters...
   pagestyle=document,% preloaded settings
   head=,
   foot/left/odd = \roman{page},norules, head/rule=.4pt
  head/center=This is the title,
}
\sectionformat\section[hang]{
   label=\arabic{section},
   labelsep=,
   font=\bfseries\Large,
   bookmark={bold,color=blue},% interfaces-bookmark
   top=6pt plus3pt minus2pt,
   bottom=3pt plus2pt,
   break=\marksthecs{section}{lastsectiontitle},% interfaces-hypbmsec
subsubsection/font=\scriptsize,
  mark=\marksthe{section}{#1},% interfaces-marks
}
\sectionformat\subsection[hang]{
   label=, labelsep=,
   font=\bfseries,
   bookmark=italic,
   top∗=1.2,% a 120% scaling
  bottom+=0pt plus4pt,% add to previous value
   mark=\markright{#1},
}
                                                             \sectionformat\MiniSection{% new sectionning command
                                                                class=straight[\subparagraph],
                                                                shape=block,
                                                                label=,
                                                                top=3pt plus2pt, bottom=1pt,
                                                                font=\bfseries\sffamily,
                                                                bookmark=off,% or false or none
                                                                break=\allowbreak,
                                                                mark=\marksthe{MiniSection}{#1},% see interfaces-marks
                                                             }
                                                             \bottomtitles=.2\textheight
                                                             \tocsetup{
                                                                depth=3, title=Contents, pagenumbers=on,
                                                                pagestyle=plain,% first page style: tocloftpagestyle
                                                                title/top=1.5ex plus.5ex,
                                                                title/bottom=0pt,
                                                                section/indent=1em,
                                                                section/number/width=1.5em,
                                                                section/font+=\larger\bfseries,% append to previous setting
                                                                section/leaders,section/dotsep,
                                                                subsection/indent=2em,
                                                                subsection/number/width=2.5em,
                                                                    subsection/leaders,subsection/dotsep,% default values
                                                                subsubsection/pagenumbers=off,% no page numbers
                                                                subsubsection/dotsep=,% no leader
                                                                columns=2,% same as twocolumns
                                                                columns/sep=.5em,
                                                                columns/rule/width=1pt,columns/rule/color=blue,
                                                                label=toc,% gives a label to the t.o.c.
                                                                bookmark={text=Contents,bold},% interfaces-bookmark
                                                             }
                                                             \tableofcontents
```
\mainmatter \pagestyle{document}

This documentation is produced with the +DocStrip+ utility.

→ To get the documentation, run (thrice): pdflatex interfaces.dtx To get the index, To get the index, To get the index, To get the index, To get the index, → To get the package, run: etex interfaces.dtx

The .dtx file is embedded into this pdf file thank to embedfile by H. Oberdiek.

1. pgfkeys: [CTAN:graphics/pgf/base/generic/pgf/utilities](http://www.ctan.org/tex-archive/graphics/pgf/base/generic/pgf/utilities)

2. All macros in interfaces-etoolbox are defined with \providecommand except \removefromstart which is used by  $\sim$ [\repeatcell](#page-11-0).

# **Contents**

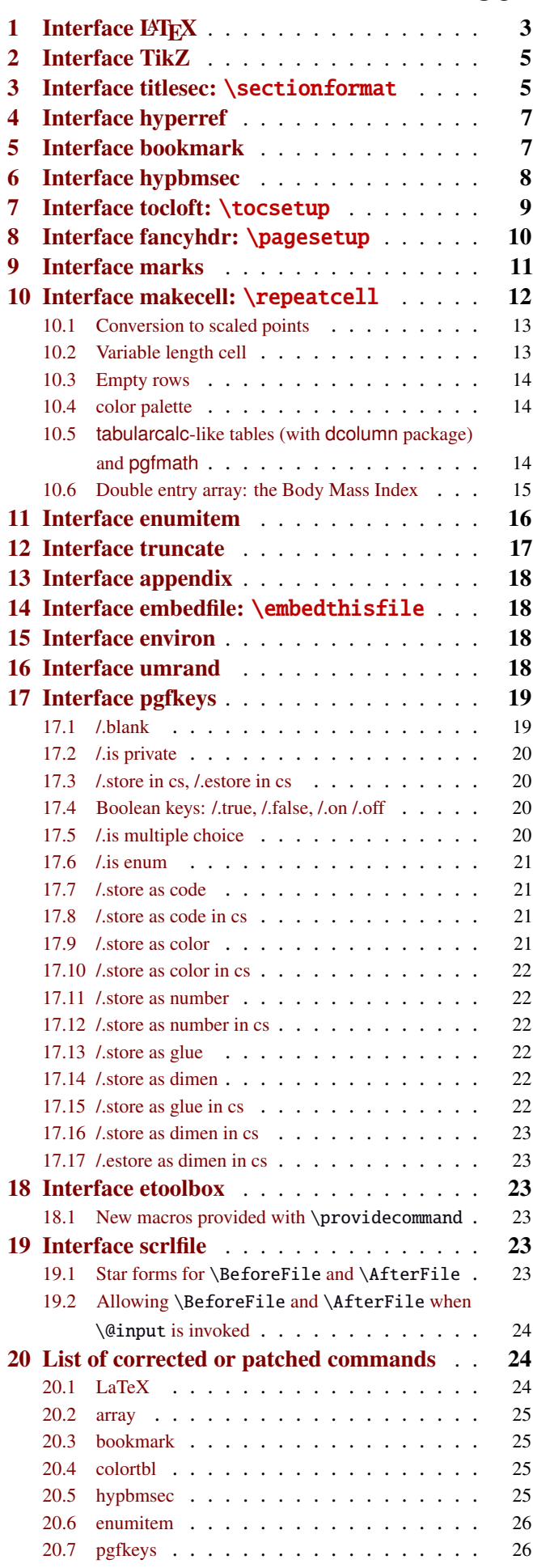

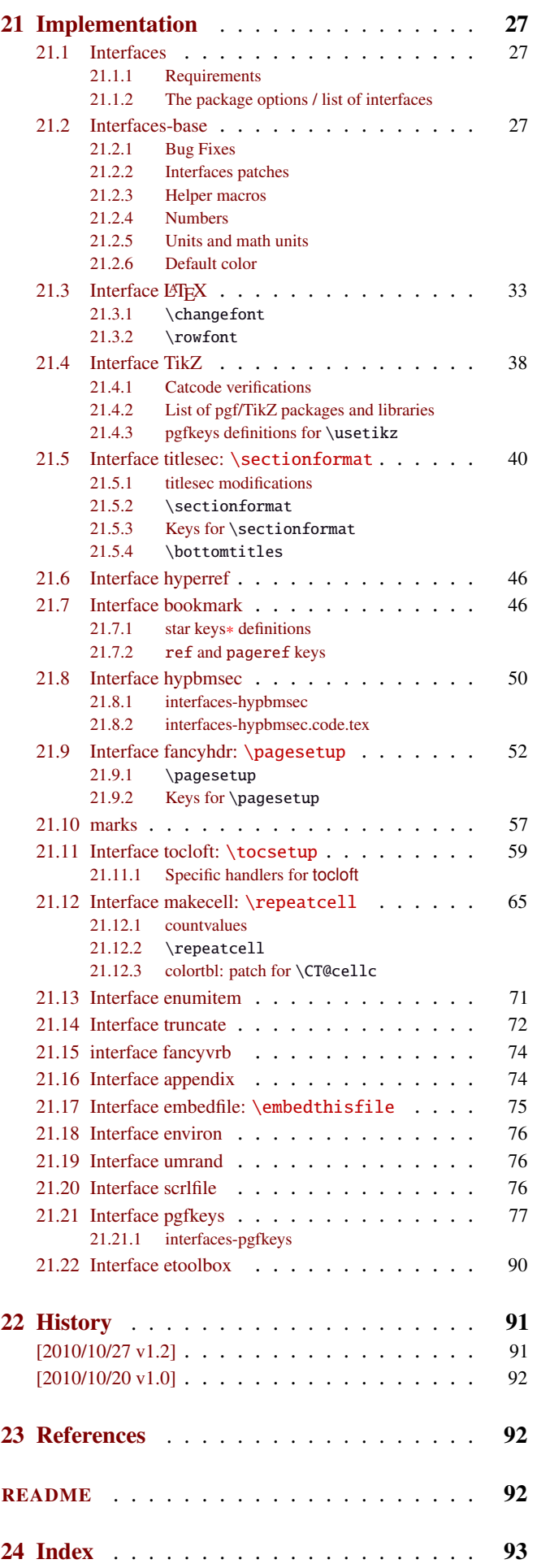

# <span id="page-2-0"></span>1 Interface LAT<sub>EX</sub>

<span id="page-2-1"></span>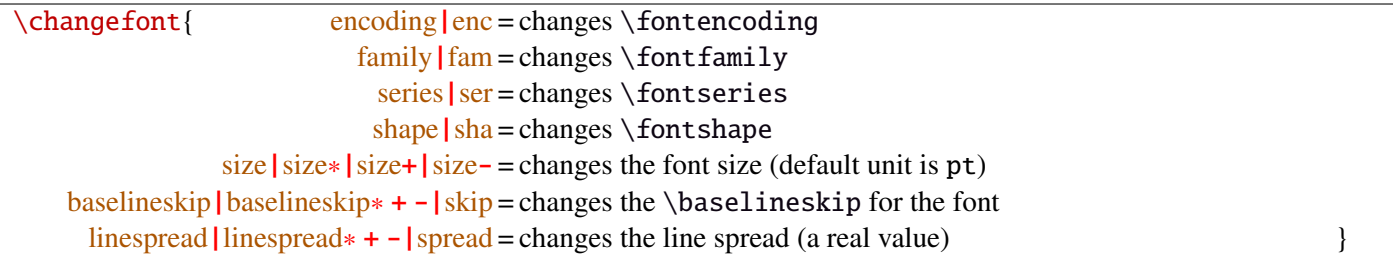

Example: adds 5pt to the font size (pt is added if not specified) and scale the linespread by 130%:

\changefont{ size<sup>+</sup> <sup>=</sup> <sup>5</sup>,spread<sup>∗</sup> <sup>=</sup> <sup>1</sup>.3} (\selectfont is included in the macro).

If a key is not specified, the current value remains.

Finally, \changefont is compatible with hyperref thank to \pdfstringdefDisableCommands.

#### $\forall$ rowfont $[\langle alignment \rangle]\{\langle font\ specification\}\}$

\rowfont modifies the font for each cell in a row of a tabular or array.

\rowfont specifications have priority over column specifications, exactly like \rowcolor has priority over \columncolor in the colortbl package.

The implementation must be compatible with all packages that are compatible with the array package, which is required (\rowfont is not defined if the standard package array.sty is not loaded). In particular, \rowfont compatibility has been tested with success with colortbl, hhline, arydshln, tabularx, longtable, delarray, dcolumn, ragged2e...

The alignment of each cell in one row can also be changed to:

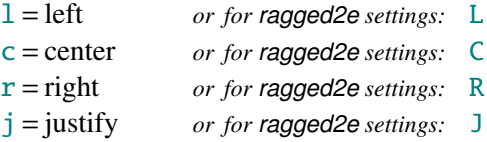

Any other value for the optional  $\langle$  alignment) parameter is silently ignored. If ragged2e is not loaded, L R C and J are synonymous with the lowercase equivalent.

EXAMPLE WITH PACKAGE COLORTBL

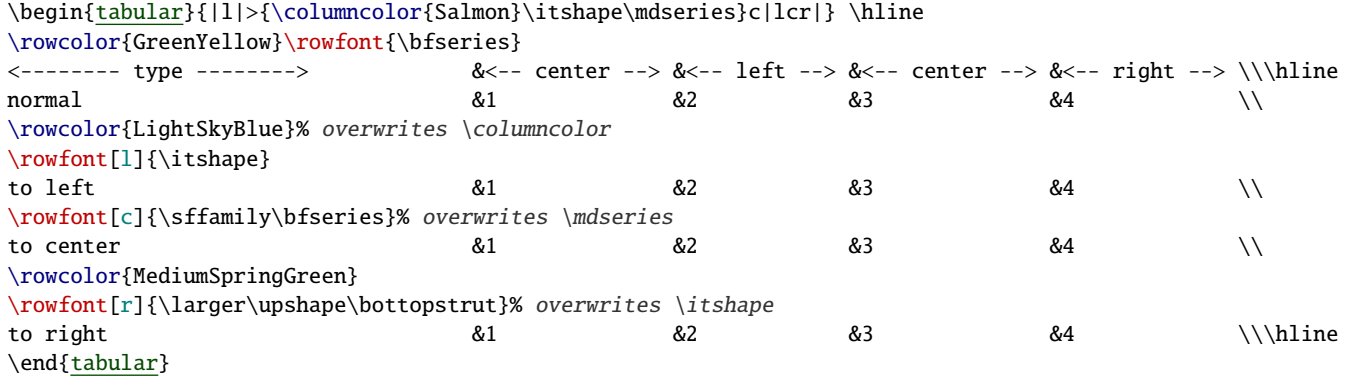

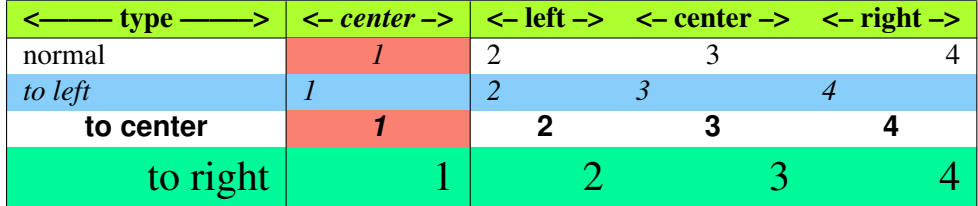

A very bad looking example !

Limitations for the alignment parameter:

- The alignment parameter is essentially provided to format the first title line of the tabular in "one shot" and in simple cases. Otherwise, prefer \thead (package makecell) for each title cell.
- be aware that changing the alignment with \rowfont in a row whose cells contains tabulars or arrays will give poor results (but \multicolumn, \makecell and  $\rightarrow$  [\repeatcell](#page-11-0) have their own alignment parameter).
- Changing the alignment with \rowfont in mathematical mode *(ie.* in arrays) does not work presently
- Avoid the ragged2e settings if you don't know the package ragged2e very well. It contains a lot of parameters for paragraph glues and indentations...

| <b>Initial</b> | m column                             | \raggedright m                  | <b>\centering</b> m                  | raggedleft m                    |
|----------------|--------------------------------------|---------------------------------|--------------------------------------|---------------------------------|
|                |                                      | column                          | column                               | column                          |
| normal         | This is a paragraph, not             | This is a paragraph, not too    | This is a paragraph, not too         | This is a paragraph, not too    |
|                | too long and not excessively         | long and not excessively        | long and not excessively             | long and not excessively        |
|                | short, to see what happens           | short, to see what happens      | short, to see what happens           | short, to see what happens      |
|                | with <b>m</b> columns initially jus- | with <b>m</b> columns initially | with <b>m</b> columns initially      | with <b>m</b> columns initially |
|                | tified                               | raggedright                     | centering                            | raggedleft                      |
| to left        | This is a paragraph, not too         | This is a paragraph, not too    | This is a paragraph, not too         | This is a paragraph, not too    |
|                | long and not excessively             | long and not excessively        | long and not excessively             | long and not excessively        |
|                | short, to see what happens           | short, to see what happens      | short, to see what happens           | short, to see what happens      |
|                | with <b>m</b> columns initially      | with <b>m</b> columns initially | with <b>m</b> columns initially      | with <b>m</b> columns initially |
|                | justified                            | raggedright                     | centering                            | raggedleft                      |
| to center      | This is a paragraph, not             | This is a paragraph, not        | This is a paragraph, not             | This is a paragraph, not        |
|                | too long and not excessively         | too long and not excessively    | too long and not excessively         | too long and not excessively    |
|                | short, to see what happens           | short, to see what happens      | short, to see what happens           | short, to see what happens      |
|                | with m columns initially             | with m columns initially        | with m columns initially             | with m columns initially        |
|                | justified                            | raggedright                     | centering                            | raggedleft                      |
| to right       | This is a paragraph, not too         | This is a paragraph, not too    | This is a paragraph, not too         | This is a paragraph, not too    |
|                | long and not excessively             | long and not excessively        | long and not excessively             | long and not excessively        |
|                | short, to see what happens           | short, to see what happens      | short, to see what happens           | short, to see what happens      |
|                | with <b>m</b> columns initially      | with <b>m</b> columns initially | with <b>m</b> columns initially      | with <b>m</b> columns initially |
|                | justified                            | raggedright                     | centering                            | raggedleft                      |
| to justify     | This is a paragraph, not             | This is a paragraph, not        | This is a paragraph, not             | This is a paragraph, not        |
|                | too long and not excessively         | too long and not exces-         | too long and not excessively         | too long and not exces-         |
|                | short, to see what happens           | sively short, to see what hap-  | short, to see what happens           | sively short, to see what hap-  |
|                | with <b>m</b> columns initially jus- | pens with <b>m</b> columns ini- | with <b>m</b> columns initially cen- | pens with <b>m</b> columns ini- |
|                | tified                               | tially raggedright              | tering                               | tially raggedleft               |

EXAMPLE FOR PARAGRAPH COLUMNS (WITH PACKAGE COLORTBL AS WELL)

#### **NONO EXPLANATIONS FOR LATEXEN**

array defines the preamble of each tabular with a pseudo code like:

\hskip...\d@llarbegin \the\toks i \ignorespaces #\unskip \the\toks i+1 \relax\d@llarend... &

where \toks i and \toks i+1 contain user defined commands placed before (left side of) and after (right side of) each column specification, for example:

> >{\bfseries\color{red}} <sup>|</sup> {z } <sup>r</sup> <sup>&</sup>lt;{\color{black}\,\\$}  $\overbrace{\text{bks} \times i}$  \toks  $\overbrace{\text{bks} \times i}$  + 1>

There are also other types of "pseudo code" for p and m columns, and for special @ and ! columns but the implementation is the same. For more details, please refer to the implementation part.

interfaces append to each such  $\text{obs}(i)$  a control sequence named  $\text{itf@cellleft}$  and to each such  $\text{obs}(i + 1)$  a control sequence named \itf@cellright, similar to \@arrayleft and \@arrayright for the whole tabular. Those control sequences can be globally modified in order to change the font (with \itf@cellleft) in each cell in a row. \itf@cellright is also used when modifying the alignment for the row.

Both \itf@cellleft and \itf@cellright are equal to \@empty, unless \rowfont is used. Therefore,

This implementation is fair, and compatible with colortbl, tabularx, arydshln, hhline, longtable,delarray, dcolumn and certainly any package compatible with array.

However, you must know that **arydshln** does not like special @ and ! columns. If you encounter problems with @ or ! columns while **arydshln** is loaded (that is, the vertical lines are not correctly positionned), it's not the fault of **interfaces**...

# <span id="page-4-0"></span>2 Interface TikZ  $(\mathbb{F} \text{p}\text{g} \text{f} \text{m}$ anual )

<span id="page-4-3"></span>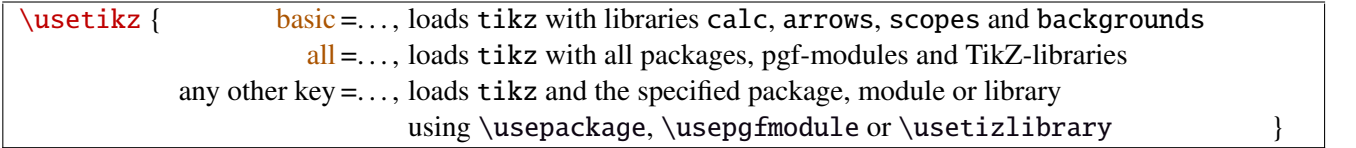

\usetikz is a facility provided to load pgf, tikz, pgf-modules, and tikz-libraries, without the need to know if you must use \usepackage or \usepgfmodule or \usetikzlibrary.

\usetikz does not parse options. If you are used to load pgf with option (f.ex. version=0.96), please use the syntax:

#### \PassOptionsToPackage{version=0.96}{pgf}

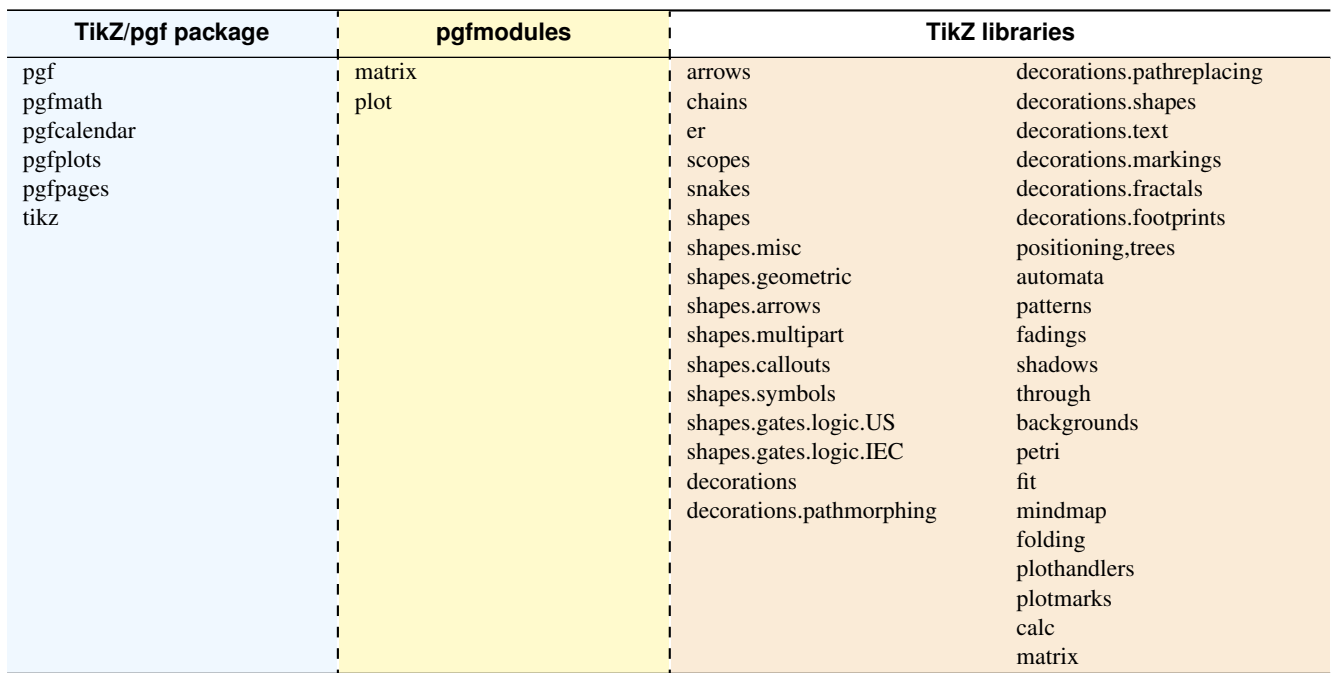

MAMA MEMO AMAMAM

sorry for the blank cell, but I didn't get out with colortbl and the \multicolumn entry...

# <span id="page-4-1"></span>3 Interface **F** [titlesec](http://www.ctan.org/tex-archive//macros/latex/contrib/titlesec): \sectionformat

<span id="page-4-2"></span>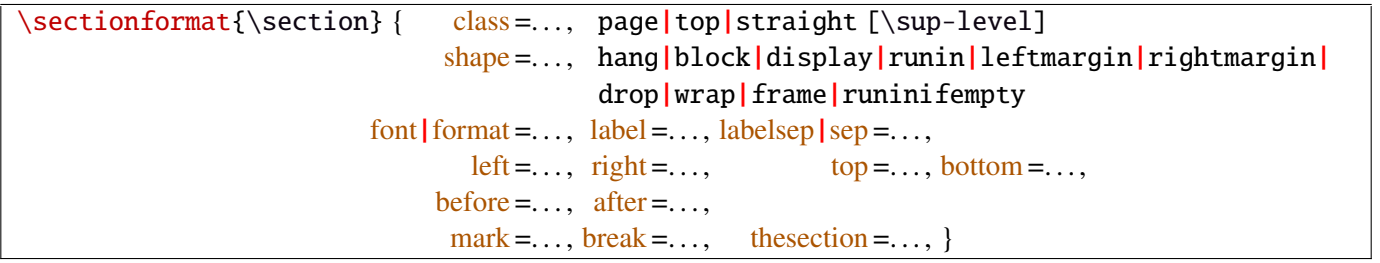

\sectionformat is a pgfkeys-command for replacement of both \titleformat and \titlespacing. If a key is not given, its value remains the same while with \titleformat or \titlespacing, you must specify all values in a rigid order... Moreover, \sectionformat can be used concurrently with \titleformat and \titlespacing (although \sectionformat is deemed more comfortable, this allows to quickly modify some files written without interfaces.)

Keys corresponding to T<sub>E</sub>X code (font, before or after) are associated with starred keys and  $+$  keys: they append their content to the previous value. Ex:  $font+={\langle larger\rangle}$  adds  $\langle larger\rangle$  to the previous settings.

For dimensions or skips, the  $+$  key adds, the  $-$  key substract and the  $*$  key scales.

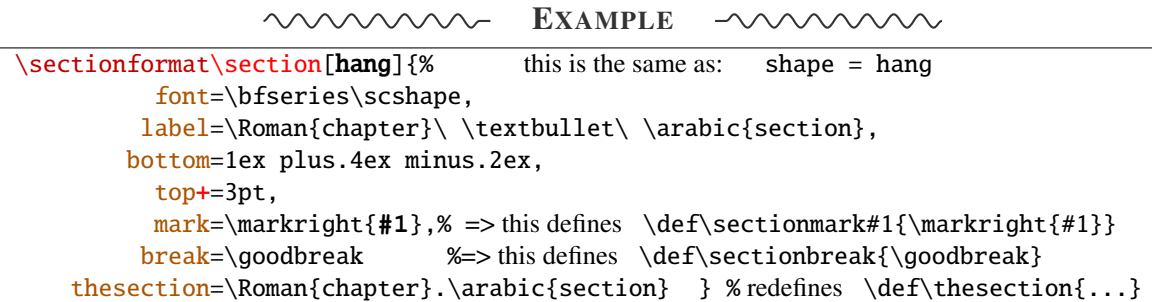

titlesec provides *extended settings* for numberless (*ie.*starred) sections with the syntax:

 $\mathbb{R}^2$  and  $\mathbb{R}^2$ 

\titleformat{name=\section,numberless}{...}

One swallow does not a summer make, interface-titlesec does not provides this feature in a key=value stuff but just type:

```
\sectionformat\section∗{ key=value }
```
to give to your \section\* command a special format. Keys label and labelsep are not ignored, this means that \section\* can be defined in a way it produces a numbered section! Albeit, this would be weird because the  $\langle \text{section} \rangle$  counter is not updated for starred sections...

M<sub>E</sub>

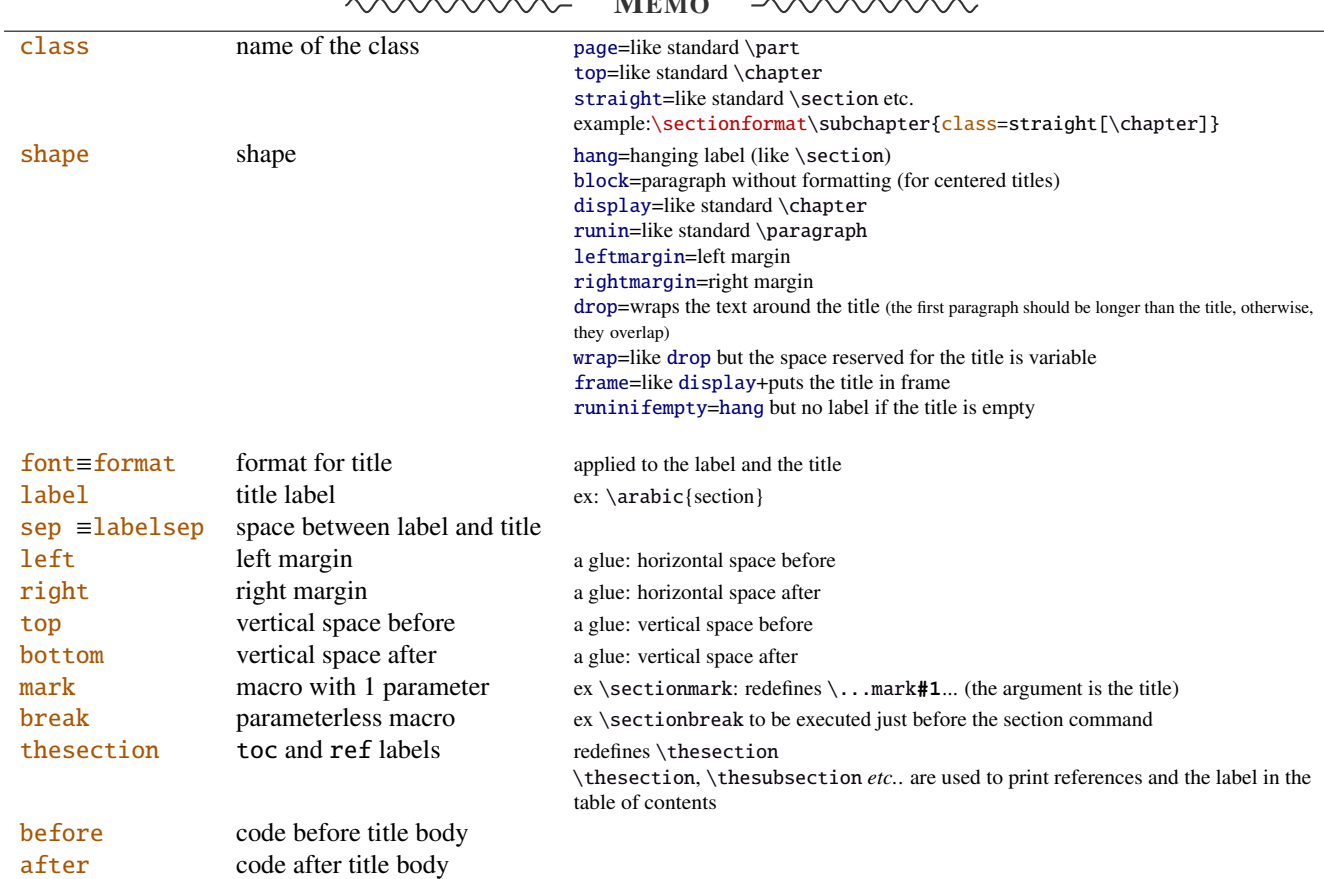

If the bookmark package is loaded, with interfaces-bookmark, the following keys are defined for each section:

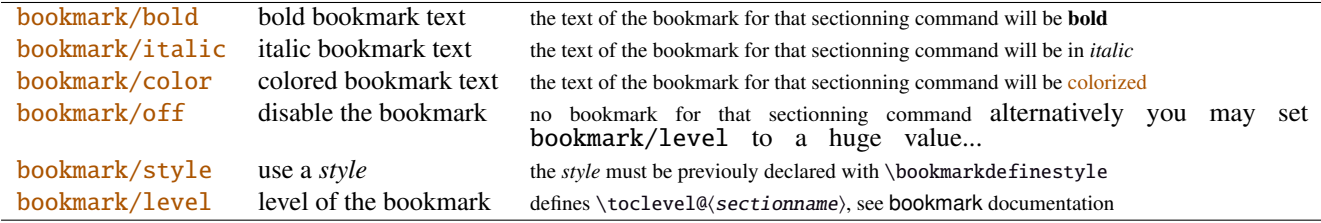

The syntax: \sectionformat\subsection{bookmark={bold,italic,color=green,on,view=FitB}} also works.

→ *Key* bookmark *is an example of a key defined with the handler* /.is multiple choice.

The starred keys bold∗, italic∗ and color∗ are also provided. For example:

```
\sectionformat\section{
   after=\sectionformat\subsection{bookmark/color∗=red}
}
```
makes the bookmarks corresponding to the first subsection in each section to be red. If you acertain that there is no bookmark between the one corresponding to the section and the one corresponding to its first subsection, then this is the same as: "after=\bookmarksetup{color∗=red}".

Presently, \sectionformat does not implement the *extended settings* of titlesec for odd and even pages.

However, it is always possible to use \sectionformat concurrently with \titleformat and \titlespacing. A better way to use different settings for odd and even pages is the use of \ifthispageodd from the KOMA -Script classes, or the features provided by changepage.sty, which is almost the same: actually titlesec test oddity of the **page** counter (*ie.* T<sub>EX</sub> \count register nr  $\emptyset$ ) while oddity of \pageref should be tested... Hence the decision I came not to implement different settings for odd and even pages in \sectionformat.

```
\text{bottomtiles}(\text{glue} \text{percentage of } \text{textheight})
```
This sets the value of \bottomtitlespace (see [titlesec](http://www.ctan.org/tex-archive//macros/latex/contrib/titlesec) documentation):

```
\bottomtitles{.2} set \bottomtitlespace to .2\textheight
\bottextheight is the same
```
You can set a negativ value: \bottomtitles =  $-1$  to allow bottom titles.

## <span id="page-6-0"></span>4 Interface **Follow** [hyperref](http://www.ctan.org/tex-archive//macros/latex/contrib/hyperref/doc/manual.pdf)

```
\raisedhyperdef[\langle raised \ dimen \rangle]{\langle category \rangle}{\langle name \rbrace{\langle text \rbrace}
```
Package hyperref provides \hyperdef and \Hy@raisedlink but no easy way to insert a "raised link" with \hyperdef (or \hypertarget).

\raisedhyperdef can be used exactly like \hyperdef, but the pdf-anchor will be raised of the specified dimension.

## <span id="page-6-1"></span>5 Interface  $\mathbb F$  [bookmark](http://www.ctan.org/tex-archive//macros/latex/contrib/oberdiek/bookmark)

A few new keys appear with interfaces for the command \bookmarksetup:

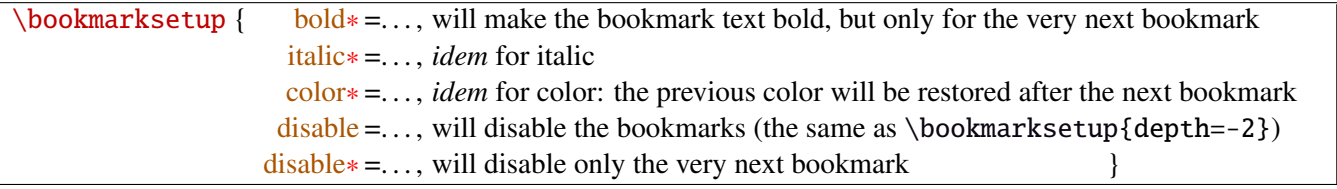

Furthermore the following code:

\sectionformat\section{bookmark={bold,color=blue}} \bookmarksetup{color∗=red} \section{A lovely red, bold bookmark here!} \section{And the following bookmark is blue and bold}

will produce a bookmark with attributes: color=red,bold=true. In other words, the starred keys of \bookmarksetup overwrite the "default" settings of \sectionformat for the very next bookmark.

*Note that this code requires titlesec, bookmark, interfaces-titlesec and interfaces-bookmark.*

Three new keys are added to the \bookmark command:

 $\boldsymbol{\delta}$  \bookmark { pageref = the destination of the bookmark is the page referenced ref = the destination of the bookmark is the anchor associated to the reference  $\alpha$  atend = the bookmark will be inserted at the end of the document  $\alpha$ 

I admit those keys will not be used very often... but imagine you want to put a bookmark at the end, which points to the table of contents, then:

```
\bookmark[ref=TableOfContents,atend]{Back To Contents}
```
Provided that the label TableOfContents has been defined, for example with  $\rightarrow$  tocsetup, if tocloft and interfaces-tocloft are loaded:

\tocsetup{label=TableOfContents} \tableofcontents

The atend key requires of course that the package bookmark was loaded with the [atend] option (otherwise, bookmark.sty gives a warning).

### <span id="page-7-0"></span>6 Interface [hypbmsec](http://www.ctan.org/tex-archive//macros/latex/contrib/oberdiek/hypbmsec)

The features provided by interfaces-hypbmsec requires interfaces-titlesec, and therefore the titlesec package: when using interfaces with automatic module loading, (or while invoking \LoadInterface{hypbmsec}), this module is loaded only after both titlesec.sty and hypbmsec.sty.

Package hypbmsec provides extended sectionning commands with the syntax:

\section(out)[toc]{title} or \section[toc](out){title}

(out) is used for the bookmark (outline)

Where: [toc] for tha table and contents and the marks

{title} to typeset the section title in the document

Internally, hypbmsec defines \hbs@bmstring (the string used for the bookmark entry) and \hbs@tocstring (the string used for the table of contents and the marks).

interfaces takes advantage of this and defines:

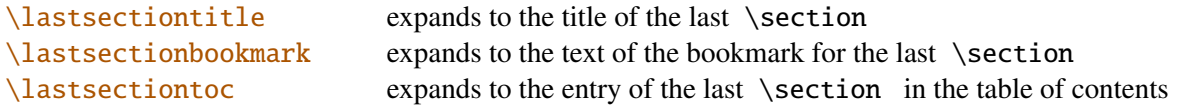

Macros for each sectionning command are defined:

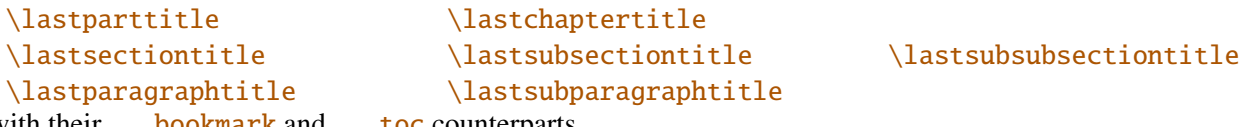

with their ...bookmark and ...toc counterparts.

Assignation to those macros is automatic. More precisely, alst sectiontitle is defined after **\sectionbreak** and before \sectionmark: this means that in the fields after or mark of  $\rightsquigarrow$  [\sectionformat](#page-4-2), \lastsectiontitle has been updated yet. While in the fields before, and break, *lastsectiontitle* is not yet updated. (For chapters, this is the same if titlesec formats the chapter titles, *ie.* if \sectionformat\chapter or \titleformat\chapter has been invoked. Otherwise, \lastchaptertitle, \lastchapterbookmark and \lastchaptertoc are set at \stepcounter{chapter}.).

Values are automatically reset to  $\text{relax}$  when a section of a superior level is created.

This feature has been implemented essentially to make the use of a \mark command at \sectionbreak easier. Mark at \sectionbreak is important to get the correct behaviour for marks described in interface-marks (page [11](#page-10-0) under  $\rightarrow$ [\ifmarksequal](#page-10-1)). With this feature, when a new \section is created, \lastsubsection is reset to **\relax** therefore, \marksthecs{\subsection\}{\lastsubsection\} will not mark anything.

# <span id="page-8-0"></span>7 Interface **or [tocloft](http://www.ctan.org/tex-archive//macros/latex/contrib/tocloft)** : \tocsetup, \lofsetup and \lotsetup

Setting the keys overwrites the previous value, unless the  $+$  key (append code/add for dimensions), the  $-$  key (substract) or the starred-key∗ (scale dimensions) is used. \tocsetup settings apply to \tableofcontents and also to \shorttableofcontents (package shorttoc). \tocsetup can be invoked more than once in a document...

<span id="page-8-1"></span>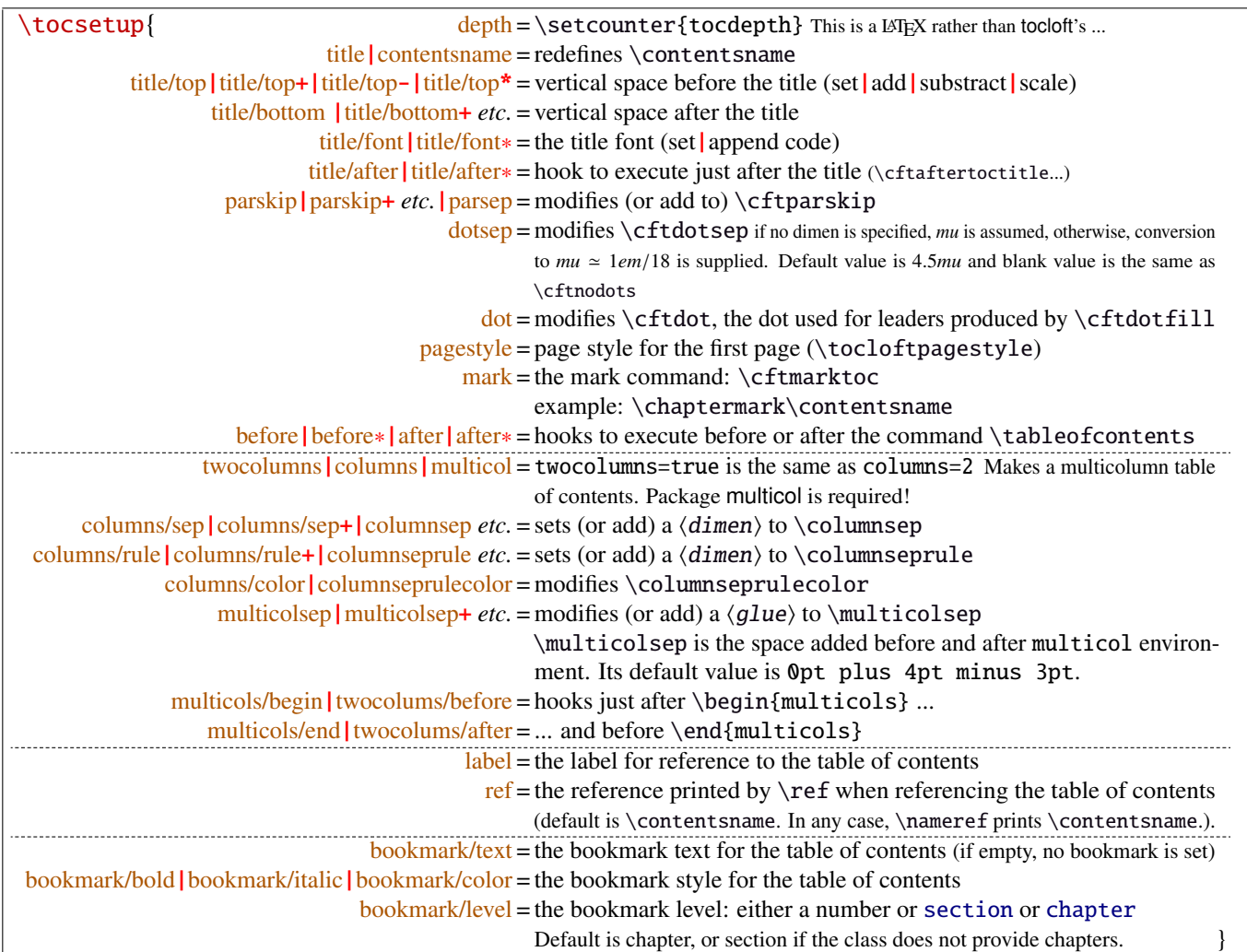

bookmark key and sub-keys are available only if the package bookmark is loaded with interfaces-bookmark.

The following keys apply to each section levels. Section level names are : part / chap *or* chapter / sec *or* section / subsec *or* subsection / subsubsec *or* subsubsection / para *or* paragraph / subpara *or* subparagraph / fig *or* figure / subfig *or* subfigure / tab *or* table / subtab *or* subtable. ¶ may be one of those names (see [tocloft](http://www.ctan.org/tex-archive//macros/latex/contrib/tocloft) documentation).

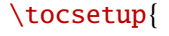

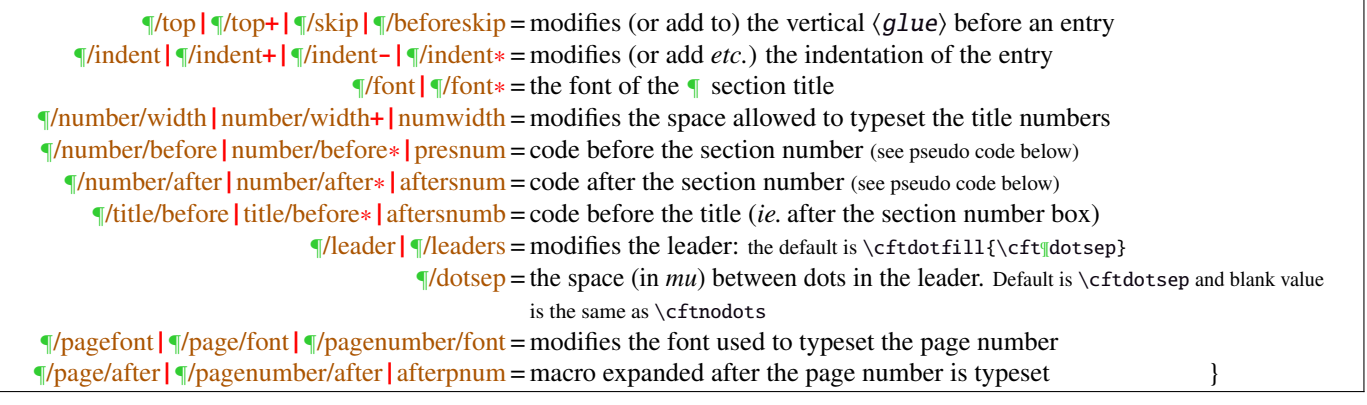

MEMO <u>-wwwww</u>

numbered entries are typeset with this pseudo code:

{\cftXfont {\cftXpresnum SNUM\cftXaftersnum\hfil} \cftXaftersnumb TITLE}% {\cftXleader}{\cftXpagefont PAGE}\cftXafterpnum\par

and for not numbered entries:

{\cftXfont TITLE}{\cftXleader}{\cftXpagefont PAGE}\cftXafterpnum\par

\lofsetup and \lotsetup behave the same.

```
\listofsetup{\{list\text{-name}\}}{\{key = value\}}
```
This command is provided to setup the parameters of user-defined lists created with tocloft's \newlistof and printed with  $\listofX$  (where X is the name given to the list). The keys are the same as  $\rightsquigarrow$   $\to$   $\to$   $\cdot$  tocsetup, but there is no sub-keys for section, subsection *etc.*.

# <span id="page-9-0"></span>8 Interface  $\mathscr{C}$  [fancyhdr](http://www.ctan.org/tex-archive//macros/latex/contrib/fancyhdr) : \pagesetup

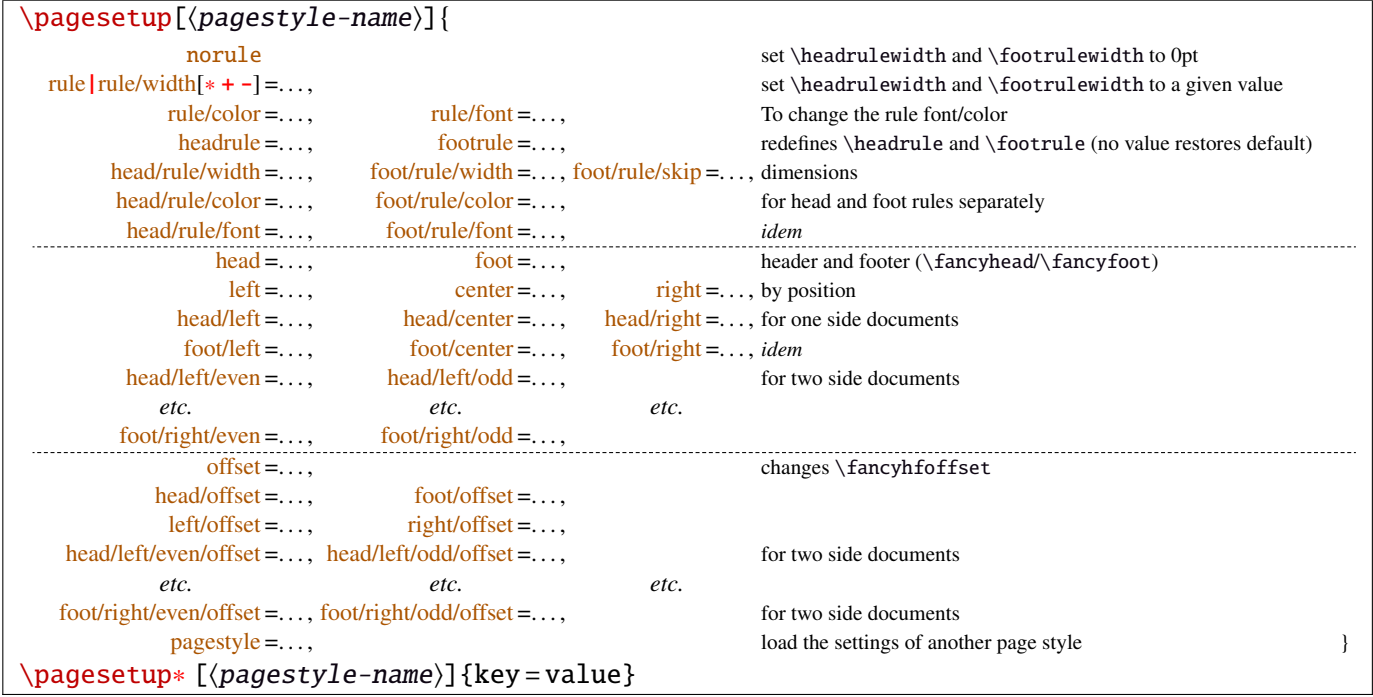

\pagesetup resets all headers and footers, rules etc. and modifies the current (active) page style depending on the key=value pairs.  $\pagesetup[\page-style]\ defines (or redefines) a page style, starting from default values.$ When a key is specified with no value, the default is used (f. ex. head/rule will be .4pt and foot/rule will be 0pt).

\pagesetup∗ does not reset current values: keys that are not specified remains the same.

\pagesetup∗ [(page-style)] defines or redefines (page-style),; the normal form starts from scratch, while the starred form \pagesetup∗ keeps previous values if they are not overwritten, and if the  $\langle page-style\rangle$  exists, of course.

foot/left/odd is the same as odd/foot/left etc. but twoside option is not checked... Even pages are ignored in oneside documents: this is LAT<sub>EX</sub>, not fancyhdr nor interfaces-fancyhdr.

As usual, for dimensions or glues, +, - and ∗ keys are provided for addition, substraction and scaling . And for code (font keys) the + and ∗ keys are provided: both append their content to the previous value.

# <span id="page-10-0"></span>9 Interface marks

interface-marks provides a few macros to make easier the use of  $\varepsilon$ -TEX \marks registers.  $\varepsilon$ -TEX defines 32 768 marks registers, making the use of them far more comfortable than "old" LATEX \markboth, \markright, \leftmark and \rightmark. Who gets the correct – I mean *expected* – result with such commands ? Not me, I can say !

```
\mathsf{h}_{\mathsf{mark} \setminus \mathsf{mark}}\mathsf{hecs}\{\mathsf{mark}\}\{\langle cs-name\rangle\}
```
 $\mathbf{\delta}(section){\lbrace\;content\rbrace}$  will mark  $\;content\rangle$  into a mark register referenced by the control sequence  $\mathscr{S}(section)$ .  $\**content**$  is not expanded (You can expand before \marksthe if you need it).

If the mark  $\max\@(section)$  is not defined, then a new mark register is allocated (with etex- $\newcommand{\textrm{1.5}}$ ).

 $\mathsf{hecs}\$  \marksthecs{ $\substack{\text{subselection}}$ }{ $\cc{c}$ -name}} will similarly mark the unexpanded content of \cs-name by means of the marks register \marks@\subsubsection\. \cs-name\ is really the *name of the control sequence*, not the control sequence itself. If  $\cs$ -name is undefined or  $\relax$ , nothing is marked, making  $\mark$ marksthecs suitable to use with \lastsectiontitle *etc.*. at \sectionbreak (see interfaces-hypbmsec p. [8\)](#page-7-0).

```
\theta-\mark\}\theta-marks{\langlenamed-mark}}
\theta-marks{\mamed-mark}}
```
- $\theta$ ,  $\theta$ ) expands to  $\frac{\text{c} \text{thar}}{\text{thar}}$  (this is expandable), *ie.* either the content of the first invocation of  $\mark$ chapter) on the current page, if  $\mark$  marks was used on the current page, or the last invocation of \marks if no marks occurs on the current page.
- $\theta$  (chapter) expands to  $\bot$  marks $\theta$  *chapter*) *ie.* the content of the last invocation of  $\mathbf{\langle chapter\rangle}$  (the most recent \marks).
- $\theta$  \thetopmarks{ $\hat{\theta}$  expands to  $\to\theta$  expands to  $\theta$  and this is the content of  $\theta$  and this is the content of  $\theta$ the time T<sub>E</sub>X shipped out the last page.

If there is no mark or if the mark register does not exist, expansion is null (*ie.* nothing is done).

Those commands can be used in headers and footers, f.ex:

```
\sectionformat\section{
      mark=\marksthe{section}{\arabic{section}\hskip.4em\textendash\hskip.4em#1}}
\pagesetup{head/right=\thefirstmarks{section}}
```

```
\getthemarks\firstmarks|\botmarks|\topmarks{\named-mark}}{\control-sequence}
\getthefirstmarks{\mamed-mark}}{\control-sequence}
\getthebotmarks{\mamed-mark}}{\control-sequence}
\getthetopmarks{\mamed-mark}}{\control-sequence}
```
You may wish to retrieve the values of \firstmarks, \botmarks or \topmarks into a macro. This is the purpose of these commands: \control-sequence is defined as a parameterless macro whose replacement text is the content of the specified marks register.

If the marks register  $\m{named - mark}$  does not exist, the meaning of  $\control-sequence$  is undefined.

```
\ifmarksequal{\firstmarks}{\topmarks}{named-mark}{\true}}{\false}}
```
Pretty often, we want to compare the botmarks with firstmarks or the topmarks, to adapt the header and/or footer in case those marks are equal or different, *ie.* in case the page contains a new section title or not:

 $\iint_{\mathbb{R}}$  if fract fractions conditionnally code  $\{true\}$  only if the specified marks register to compare are equal, otherwise  $\{\langle false \rangle\}.$ 

- $\frac{\text{r}}{\text{r}}$  +  $\frac{\text{r}}{\text{r}}$  +  $\frac{\text{r}}{\text{r}}$  +  $\frac{\text{r}}{\text{r}}$  +  $\frac{\text{r}}{\text{r}}$  +  $\frac{\text{r}}{\text{r}}$  +  $\frac{\text{r}}{\text{r}}$  +  $\frac{\text{r}}{\text{r}}$  +  $\frac{\text{r}}{\text{r}}$  +  $\frac{\text{r}}{\text{r}}$  +  $\frac{\text{r}}{\text{r}}$  +  $\frac{\text{r}}{\text{r}}$  +  $\frac{\text{r}}{\text{r}}$
- \topmarks = \botmarks  $\Leftrightarrow$  there is no section title on the current page:
- $\frac{r}{s}$   $\rightarrow$  topmarks  $\Leftrightarrow$  the last section title continues on the current page.

Those assertions are true only if you mark the section title at \sectionmark and at \sectionbreak: this is easy when using interfaces-hypbmsec: \sectionformat\subsection{break=\marksthecs{subsection}{lastsubsectiontoc}}.

# <span id="page-11-1"></span>10 Interface **France II** : \repeatcell

makecell provides \eline, \nline, \Xrows to fill a table with empty cells, or repeated rows.

interfaces extends the possibility with \repeatcell. Although it is of general use, \repeatcell should be used softly in order to keep the .tex document intelligible (see the examples below).

While repeating cells, \repeatcell can also make calculations with:

- $\bullet$  \numexpr,
- $\pgfmath\ (\sim\use{pgfmath}\ required in preample)$
- \$\$\FPeval\$\$ (\usepackage{fp} required in preamble) ⇒ use round to display the results!

Inside formulas  $\row$  expands to the current row,  $\column$  to the current column number ( $\row$  and  $\column$  are 1-based and relative to \repeatcell).

```
\{countvalues\} (comma separated list)}
```
 $\countvalues$  separated list) expands to the number of values in the list. This is also the number of steps a LAT<sub>EX</sub> \@for loop would do on the list: in other words, **empty values are counted.** \countvalues is provided to allow you to adjust automatically the number of columns of a tabular, depending on your data, with the ∗ operator: \begin{tabular}{∗{\countvalues\list}{c}}.

\countvalue is purely expandable in one expansion step. The  $\langle \text{command } s \rangle$  is expanded once, exactly like in LAT<sub>EX</sub> \@for (*hint:* you can put \@empty before, to avoid expansion).

```
\repeatcell[\alignment\]{\columns\}{← number of columns or comma separated list of values
                                    text = the text to be inserted (repeated) in each cell
                                   font = the font inside the cell
                                  rows = the number of rows (default is 1 row) or a comma separated list of value:
                                         {one,two,three,four,etc.} Empty values are not ignored.
                                 cr end = the end-of-row sequence (default is \\ but you may want \crcr\hline or
                                          \tabularnewline...)
                                          end of row sequence is never inserted after the last row.
    text/row1|text/row2|text/row3 etc. = If you want to change the text on the specified rows
       text/col1 |\text{text/col2}| |\text{text/col3 } etc. = If you want to change the text on the specified columns
   font/row1|font/row2|font/row3 etc. = If you want to change the font on the specified rows
      font/col1|font/col2|font/col3 etc. = If you want to change the font on the specified columns
         cr/row1|cr/row2 |cr/row3 etc. = If you want to change the end-of-line sequence on the specified rows
                              transpose = Do you wish to invert rows and columns ? Then transpose = true \odot.
                          any other key = can be used to make calculations using \numexpr or \pgfmathparseor $$\FPeval$$. Pay attention to put your formula inside curly brackets
                                         {\{\$formulas\}} if it contains a comma \lceil \cdot \rceil or an equal \lceil \cdot \rceil sign!
```
- If [(alignment)] is specified, then each cell is placed into a \makecell[(alignment)] command.
- If both  $text/row < i >$  and  $text/col < i >$  are specified for the same cell, then makecell  $\diagonal$  is used to display the values in a diagonally divided cell.
- If you want to see (in the .log file) the code introduced into the tabular (or array) by \repeatcell type \let\itf@message=\message before \repeatcell.

*Formulas:* if you say:  $x = $sin(10^x\colon \text{column})$ for example, then the formula is evaluated in each cell with$  $\pgfmath$ . The result is stored into the control sequence  $\chi$  and can be used in text or in any other following formula. The order in which the computed keys are given determines the order of evaluation... *of course!*

If you specify the number of columns (*resp.* of rows) as an integer, then \repeatcell works exactly as if you gave it a list of integers {1, <sup>2</sup>, <sup>3</sup>, <sup>4</sup>, ..., *<sup>p</sup>*}.

If you specify the rows as a comma separated list of values, the following sequences are also admissible in  $text{text}$ :

 $\R\row$  refer to the value of the list for the current row.  $\gamma$  is the same (unless you defined a formula named r). \R{\left(n)} to the value of the list for row {\left(n)}

If the number of rows is specified as an integer, then  $\R\row$ ,  $\r$  and  $\row$  are equal (to the current row index).

Similarly if you specify the columns as a comma separated list of values, the following sequences are provided:

 $\C \colon$  \C\column refer to the value of the list for the current column.  $\c$  is the same, unless you defined a formula named c.  $\setminus C({m})$  to the value of the list for column  ${\{m\}}$ 

If the number of columns is specified as an integer, then  $\C \row$ ,  $\c$  and  $\coloneq$  are equal (to the current column index).

If the values in the lists are numeric,  $\mathbb{R}$ ,  $\mathbb{C}$ ,  $\mathbb{R}$  and  $\mathbb{C}$  can be used in formulas as well, *of course...* 

Important note: The mechanism of \halign does not allow to insert tab alignment characters into the arguments of  $\prec$  repeatcell. Therefore, to be able to define a text key containing a tabular or array, the  $\&$  alignment tab character is activated (catcode 13) at the beginning of \repeatcell. This activation has no effect if \repeatcell is in the replacement text of one of your macro, because the category code of & is fixed at the time your macro was read. Thus, use the control sequence  $\tau \alpha$  instead of  $\alpha$  in this case.  $\tau \alpha$  is only defined during the time \repeatcell does its job.

A few examples are better than a 10 pages description !  $\sim\sim\sim\sim\sim$  $\wedge \wedge \wedge \wedge$  -

### <span id="page-12-0"></span>**10**·**1** ˆ **Conversion to scaled points**

```
\def\listofunits{ pt , cm , mm , bp , dd , pc , in , cc ,sp }
\begin{tabular}{|>{\bfseries}c|*{9}{|r}|} \hegin{tabular}{|>}\hine
\thead{units}
   & \repeatcell[c]\listofunits{ text = \c, font=\bfseries } \\ \hline
\thead{value in\\ scaled\\ points}
   & \repeatcell\listofunits{%
         sp =\number\dim expr 1\c\relax,text=\numprint[sp]\sp} \\hline
```
\end{tabular}

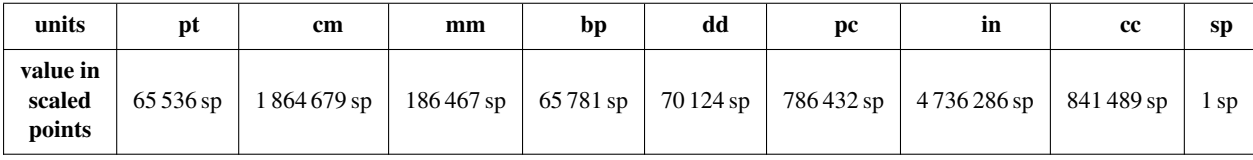

#### <span id="page-12-1"></span>**10**·**2** ˆ**Variable length cell**

```
\newcommand\FAMILY[3]{%
```

```
\begin{tabular}{|*{3}{>{\centering\arraybackslash}m{.12\linewidth}}|} \hline
Mother & Father & Children \setminus \{\n \}hline
#1 & #2 & \makecell{\repeatcell{#3}{text=\c, transpose} \\ \hline
```

```
\end{tabular}}
```
\FAMILY{Johanne}{Georg}{Priscilla,John,Tom}

\FAMILY{Nut}{Geb}{Isis,Osiris,Seth,Nephthys}

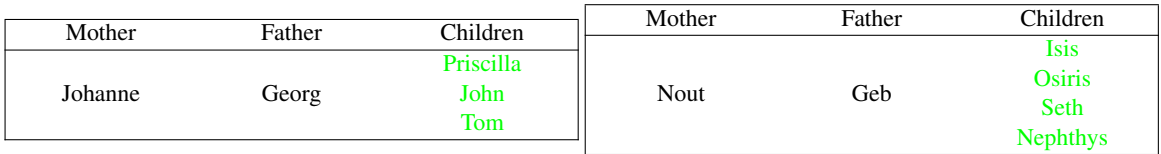

## <span id="page-13-0"></span>**10**·**3** ˆ**Empty rows**

```
\begin{equation*}{*{6}{|c}|} \hline
\repeatcell 6{ text/col1=\row, rows=4, end=\\ \hline } \\ \hline
\end{tabular}
          \begin{equation*}{*{4}{|c}|} \hline
          \repeatcell 6{ text/col1=\row, rows=4, end=\\ \hline , transpose} \\ \hline
          \end{tabular}
```
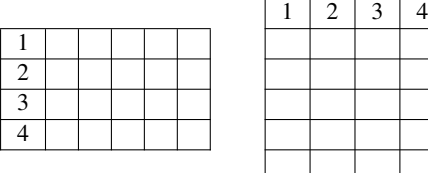

### <span id="page-13-1"></span>**10**·**4** ˆ **color palette**

```
\begin{tabular}{*{4}c}
\repeatcell {8}{transpose=true, rows=4,
  red = { \{ $$round(\c/8*255,0)  $$},
  greeni = \red, bluei = \red,
  greenii = {$$round(255-\red,0)$$}, blueii = \red,
  qreeniii = \text{red}, blueiii = {$$round(255-\red,0)$$},
  qreeniv = \qquadiqreenii, blueiv = \blueiii,
  text/row1={\cellcolor[RGB]{\red,\greeni,\bluei}(\red,\greeni,\bluei)},
  text/row2={\cellcolor[RGB]{\red,\greenii,\blueii}(\red,\greenii,\blueii)},
  text/row3={\cellcolor[RGB]{\red,\greeniii,\blueiii}(\red,\greeniii,\blueiii)},
  text/row4={\cellcolor[RGB]{\red,\greeniv,\blueiv}{\red,\greeniv,\blueiv)} } }
\end{tabular}
```
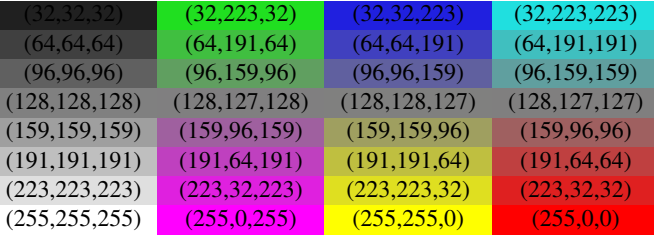

*Note:* makecell interact very badly with colortbl. Therefore, with \cellcolor or \rowcolor, the optional [\alignment}] parameter of \repeatcell does not give good results... colortbl remain a rather rough package, and deserve a finer implementation... in future.

### <span id="page-13-2"></span>**10**·**5** ˆ **tabularcalc-like tables (with dcolumn package) and pgfmath**

```
\left\{\left\{ -4 , -2 , 0 , 2.25 , 7 \right\}$$\begin{array}{|c<{\bottopstrut}|*{5}{|D..{5.5}}|} \hline
\rowfont{\large\color{blue}}
x \&\cdot\text{cl}\text{ text}=\text{C\column } %f(x)=2x-3 &\repeatcell\listofx{ fx = $2*\c-3$, text=\fx } \\ \hline <br>x^2 &\repeatcell\listofx{ xsquare = $\C\column^2$ , text = \xsquare } \\ \hline
x^2 \&\repeated1\listofx{ xsquare = $\\C\column^2$ , text = \xsquare }h(x) = \sqrt{x^2+1} &\repeatcell\listofx{ x=\C\column, hx = {$sqrt(pow(\x,2)+1)$}, text = \hx } \\ \hline
\end{array}$$
```
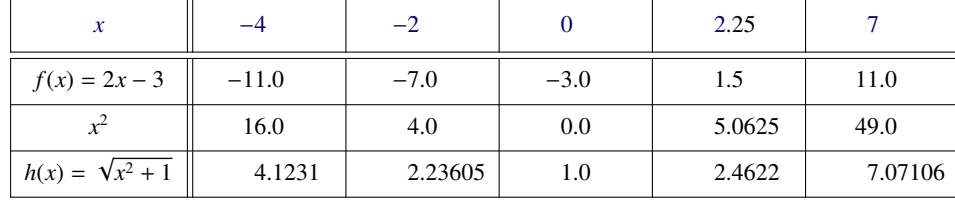

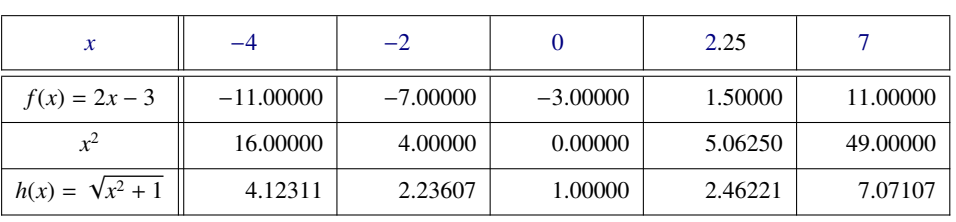

\$\pgfmath\$ computations

And the same with  $\$\$ FPeval\ (fp package)

### <span id="page-14-0"></span>**10**·**6** ˆ **Double entry array: the Body Mass Index**

```
\def\weightlist{weight in kg, 30, 45, 50, 55, 60, 65, 70, 80, 90, 95, 100, 110, 120}
\def\heightlist{height in cm, 190, 180, 170, 160, 150, 140, 130}
\colorlet{denutrition}{Crimson} \colorlet{skinniness}{yellow} \colorlet{normal}{LawnGreen}
\colorlet{obesity}{Moccasin} \colorlet{serious obesity}{DarkOrange} \colorlet{morbid obesity}{Fuchsia}
\newcommand*\mycolor[1]{\cellcolor{%
 \ifdim#1pt<17pt denutrition\else \ifdim#1pt<19pt skinniness\else \ifdim#1pt<26pt normal\else
 \ifdim#1pt<30pt obesity\else \ifdim#1pt<35pt serious obesity\else morbid obesity\fi\fi\fi\fi\fi}}
\begin{tabular}{*{\countvalues\heightlist}{|c}|} \hline
\repeatcell \heightlist {%
   rows = \weightightlist,
   height = \ifnum\column>1 \c\else 1\fi,
   weight = \ifnum\row>1 \r\else 1\fi,
   BMI = {$$round(\weight/((\height/100)^2),1)$$},
   text = \mycolor{\BMI}\BMI,
   text/row1 = \c, font/row1 = \color{NavyBlue}, cr/row1 = \\ \hline, text/col1 = \r, font/col1 = \color{DarkViolet},
                         font/coll = \color{red}{\texttt{DarkViolet}},} \qquad \qquad \qquad \\ \hline
\end{tabular}\quad
\begin{tabular}{|c|}
\repeatcell{denutrition,skinniness,normal,obesity,serious obesity,morbid obesity}{%
       text=\cellcolor{\c}{\c},transpose,font=\large\bfseries\bottopstrut}
\end{tabular}
```
*Note that fp computation can be time consuming...* depending on the formula and the number of cells to fill in. While preparing first such a table, give to the computed keys a constant value, and plug the formulas only when you are satisfied with the displayed tabular...

# <span id="page-15-0"></span>11 Interface **reproduced in the [enumitem](http://www.ctan.org/tex-archive//macros/latex/contrib/enumitem) : \setlist**

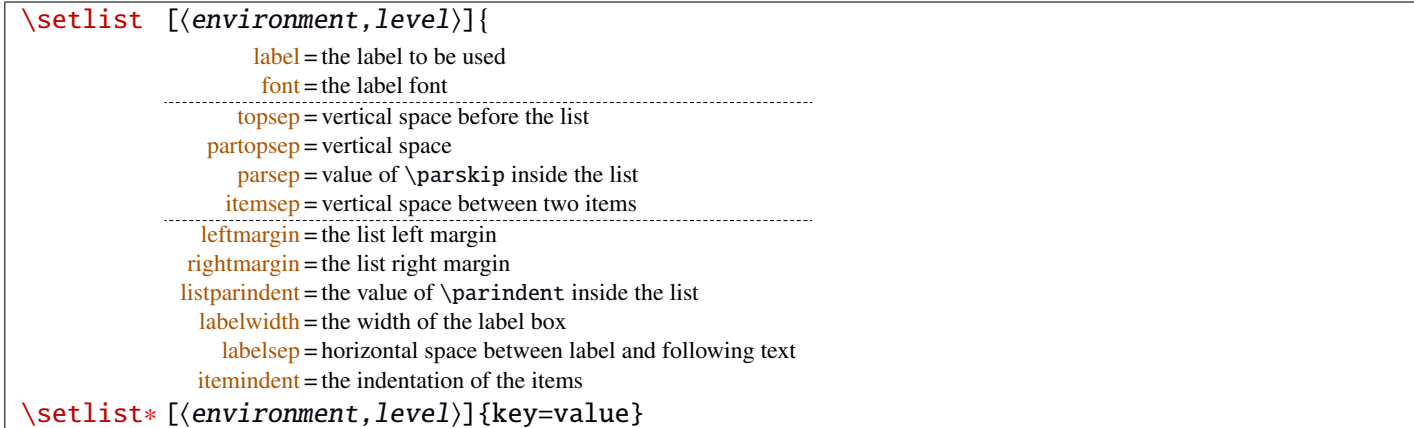

Enumerated lists, description lists or itemize lists can be defined by enumitem with the command \newlist.

For example: \newlist{mylegal}{enumerate}{10}

The list can be customized with \setlist, for example:

```
\setlist[mylegal,1]{label*=\arabic*.}
\setlist[mylegal,2]{label*=\arabic*.}
\setlist[mylegal,3]{label*=\roman*)}
```
With interfaces-enumitem you may specify more than one level at a time in \setlist, (and even more than one environment at a time):

```
\setlist[mylegal,1,2]{label*=\arabic*.}
\setlist[mylegal,3]{label*=\roman*)}
```
A list can also be modified with \setlist∗: keys that are not specified remain the same.

\setlist∗[mylegal,1,2,3]{align=left,leftmargin=\*}

or

```
\setlist∗[mylegal]{align=left,leftmargin=*}
```
#### \interitem

Just like  $A\Lambda S$  \intertext in math formulæ, \interitem allows to put some non intented text inside a list environment. Example:

```
\begin{enumerate}[label=\roman*)\,,parsep=0pt]
\item First item in the enumerate envir
\interitem or (intertext)
\item Second item
\end{enumerate}
```
The example give in real world:

i) First item in the enumerate envir

or: (intertext)

ii) Second item

And the following follows...

### <span id="page-16-0"></span>12 Interface  $\mathbb F$  [truncate](http://www.ctan.org/tex-archive//macros/latex/contrib/truncate)

The package truncate by Donal Arseneau provides the command:

```
\truncate[\langle TruncateMarker]{\langle width}{\langle text \rangle}
```
to trunc the given  $\text{text)}$  to the specified  $\text{width}$ , by means of  $\text{TruncateMarker}$  if the the truncation occurs.

#### \trunctext[ $\langle TruncateMarket\rangle$ ]{ $\langle width\rangle$ }{ $\langle text\rangle$ }

\trunctext is the same as \truncate but it leaves {text} to its natural width if it has not to be truncated (*ie.* if  $\langle width \rangle \leq width$  of  $\langle text \rangle$ ). Example:

truncate: \truncate{ $\{5cm\}$ }{ $\{Hello world!\}$  | Hello word!

trunctext: \trunctext{ $\mathcal{H}\$ {\tello world!}} | Hello world!

This corresponds to the [fit] option of the truncate package.

#### $\hbar$ truncadjust{ $\{total \ width\}\$ [ $\langle x_1, x_2, ..., x_n \rangle$ ] $\{ \langle text_1, text_2, ..., text_n \rangle\}$

This macro will measure the width of  $textbf{text}_{1},textbf{text}_{2},...$ ,text<sub>n</sub> and adjust them for truncation:

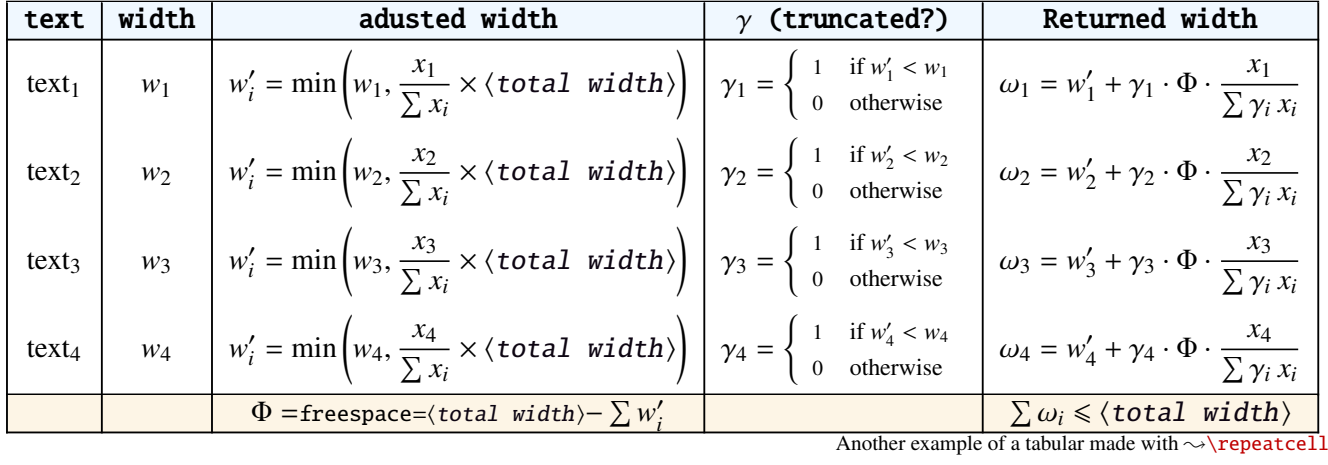

The widths can be accessed with  $\hbar$  uncwidth{ $\i$ } and then:

\trunctext[\fruncateMarker\]{\htruncwidth{\i}}}{\text<sub>i</sub>}.

 $x_i$  can be any real number provided that  $\sum_i x_i \leqslant 16\,383= \text{maxdimen in points}.$ *i*

Measuring the widths occur inside a  $\hbar$ ox, thus text<sub>1</sub>,..., text<sub>n</sub> can contain macros, non expandable material *etc*.. For example:

\htruncadjust{4cm}[2,1]{Hello,world} will prepare the widths so that their sum does not exceed 4 centimeters, and  $w_1 = 2 \times w_2$ .

\htruncadjust{4cm}[2,1,2]{The,World,Is flat} will prepare the widths so that their sum does not exceed 4 centimeters, and  $w_1 = w_3 = 2 \times w_2$ .

If the optional parameters  $x_i$  are not given, then they are equal to the natural width of  $\{\texttt{text}_1,\dots,\texttt{text}_n\}$ . In other words,  $textbf{text}_1, \ldots, \textbf{text}_n$  are truncated to a width proportional to their natural widths. (And the sum of their widths will not exceed  $\langle total width \rangle$ .

This macro has been designed to cleverly truncate the text of headers, when they contain titles on both sides... Usually then, there are only two pieces of text whose width have to be adjusted for truncation...

\htruncadjust{3cm}{first quite long,second short,third} % natural widths \trunctext{\htruncwidth{1}}{first quite long} \trunctext{\htruncwidth{2}}{second short} \trunctext{\htruncwidth{3}}{third}

→ first quite...second... t... (39.05698pt, 33.65436pt, 12.64691pt, total=85.35825pt).

\htruncadjust{3cm}[3,2,2]{first quite long,second short,third} % first is 3/2 of the two others

→ first quite...secon...third (41.01503pt, 27.34372pt, 17.00078pt, total=85.35953pt).

# <span id="page-17-0"></span>13 Interface  $\mathbb F$  [appendix](http://www.ctan.org/tex-archive//macros/latex/contrib/appendix) and the appendices environment

appendix provides a way to write appendices inside an environment. This feature is suitable for short appendices like the one included in this document. interfaces-appendix gives an easier control on some parameter for the appendix with standard (optional) key names.

```
\begin{appendices}[%
  section = section | chapter, alternatively, the key chapter is provided
  title = the appendix title, if left blank, title is removed: [page] option of appendix
  \text{intoc} = \text{true} | false, put an entry in t.o.c. ?
  intoc/title = the entry in t.o.c.] if blank, no title in t.o.c., if no value: the appendix title
appendix content ...
\end{appendices}
```
# <span id="page-17-1"></span>14 Interface **r[embedfile](http://www.ctan.org/tex-archive//macros/latex/contrib/oberdiek/embedfile)** : \embedthisfile

\embedthisfile \embedthisfile∗

> \embedthisfile will embed into the final .pdf file, the current .tex file and all .tex files that are included (with \include) in it. If \includeonly is used, the only files embeded (*ie.* attached) to the .pdf file are the ones specified by \includeonly.

\embedthisfile∗ embeds only the main file.

This macro could disapear from interface-embedfile if it is added to the main package... Depending on Mr Oberdiek moods ©.

## <span id="page-17-2"></span>15 Interface **or [environ](http://www.ctan.org/tex-archive//macros/latex/contrib/environ)**

environ defines \Renewenviron but I found out it was usefull to have **\ReNewEnviron** (note the case!)

Therefore: \let\ReNewEnviron\RenewEnviron is made by interfaces (\AfterPackage{environ}).

## <span id="page-17-3"></span>16 Interface umrand

umrand defines the macro \ifnotempty which is already defined with a different meaning in etextools. interfaces provides a turn around to avoid redefinition.

For this turn around, interfaces must be loaded before umrand (because we use \BeforePackage{umrand}). This is – really – the only exception!

# <span id="page-18-0"></span>17 Interface pgfkeys  $(\sqrt{p}p$ gfmanual)

pgfkeys's the base of all... wonderfull and inimitable! ©

mmmm

The following handlers allows to build fairly quickly a key=value interface for commands in almost any case: **SUMMARY** 

 $\sim$ 

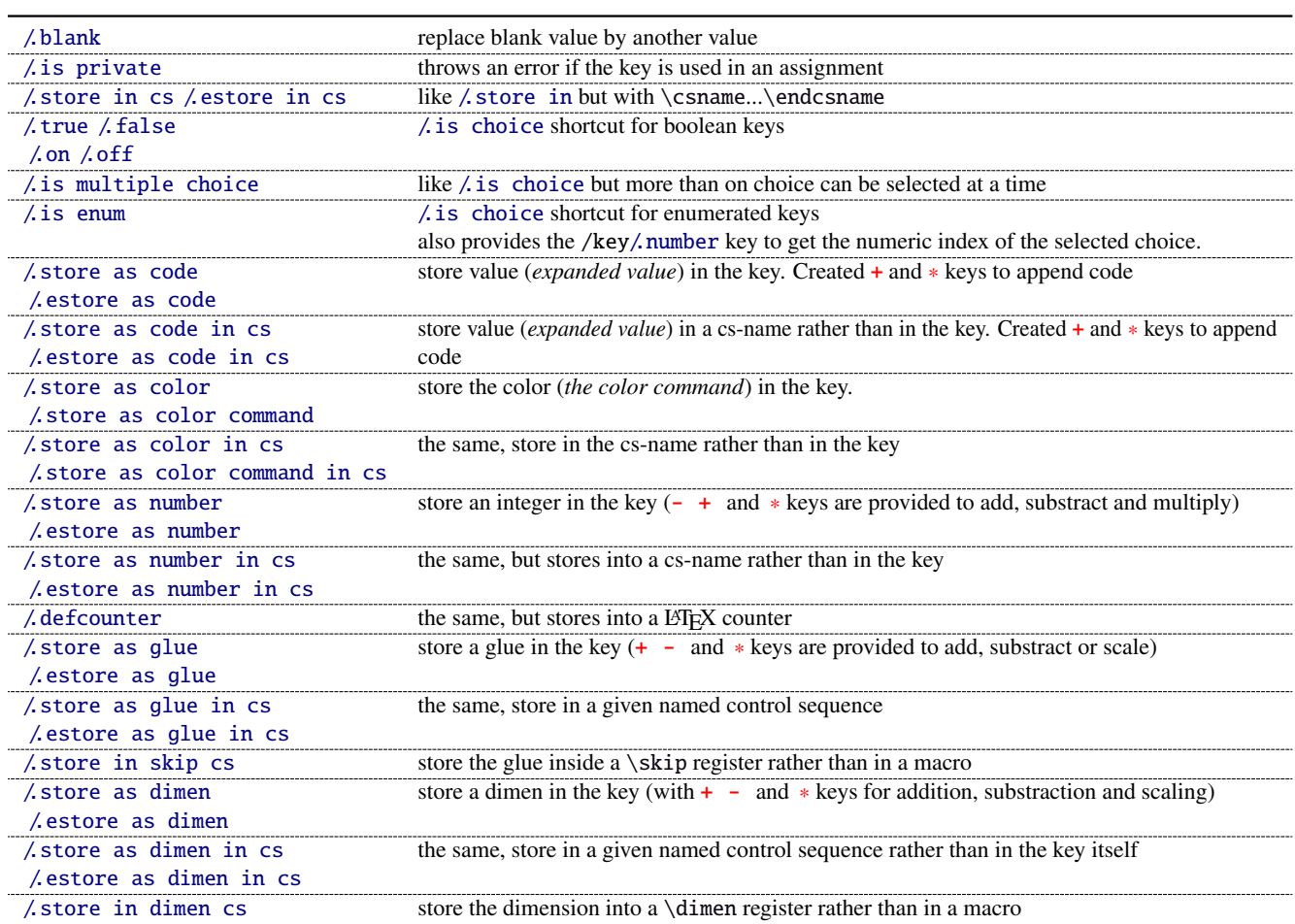

The command \pgfkeysmeaning is provided (with \providecommand): it expands to the meaning of the given pgfkey.

### <span id="page-18-1"></span>**17**·**1** ˆ **Handler definition:** /.blank

A new handler /.blank is defined to allow automatic replacement of empty or blank values by the "default" value specified:

\pgfkeys{/base/path/my key/.code=The key #1,% /base/path/my key/.default=has its default value!,% /base/path/my key/.blank=was left blank!} \pgfkeys{/base/path/my key, produces The key has its default value! /base/path/my key=} produces The key was left blank!

The following make blank value behave the same as default :

\pgfkeys{/base/path/my key/.blank=\pgfkeysnovalue}

And If you wish to forbid blank values you can add:

```
\pgfkeys{/base/path/my key/.value required}
```
With interface-pgfkeys it is also possible to give a /.default or/and a /.blank value to a handler, or on the other hand to say that a handler must have (/value required) or does not suffer (/value forbidden) a value. (this feature was not implemented in pgfkeys.code.tex).

## <span id="page-19-0"></span>**17**·**2** ˆ **Handler definition:** /.is private

This handler is mainly addressed to package writers. A private key does not suffer any assignment: this is a package constant:

\pgfkeys{/base/path/@my key/.is private=mypackage}

Then any assignment to @my key will throw an error, explaining that @my key is private to the package mypackage.

Similarly, there is a /.is private to class handler (for \ClassError instead of \PackageError).

### <span id="page-19-1"></span>**17**·**3** ˆ **Handler definition:** /.store in cs **and** /.estore in cs

A new handler /.store in cs is defined to store the value of a key in a named control sequence:

```
\pgfkeys{%
   /base/path/my key/.store in cs=some word,% will define : \"some word"
}
```
#### <span id="page-19-2"></span>**17**·**4** ˆ **Handlers definition::** /.true**,** /.false**,** /.on **and** /.off

A key of type /.true or /.false can take the only values true or false and its default value is true (unless  $\Delta$  default=false is explicitly given to \pgfkeys).

Similarly, a key of type /.on or /.off can take the only values on or off and its default value is on (unless /.default=off is explicitly given to \pgfkeys).

These are shortcuts and a special case of  $\lambda$  is choice keys:

```
\pgfkeys{
   my key/.true = \ncode if the value is true,
   my key/. false = code if the value is false,
   my key2/.on = code if the value is on,
   my key2/off = code if the value is off \left\{ \right.
```
### <span id="page-19-3"></span>**17**·**5** ˆ **Handler definition:** /.is multiple choice

A key defined with /.is multiple choice behaves like a /.is choice key but more than one choice can be selected at a time:

```
\pgfkeys{/path/.cd,
   format/.is multiple choice,
       format/bold/.code= ...,
       format/italic/.code= ...,
       format/color/.code= ... }
```
Possible values for key format are restricted to subkeys: bold, italic and color. But unlike simple /.is choice keys, it is possible to use:

```
\pgfkeys{/path/format={bold,italic,color=...}}
this is the same as:
```

```
\pgfkeys{/path/format=bold,/path/format=italic,path/format={color=...}}
```
*The* bookmark *key of*  $\sim$  [\sectionformat](#page-4-2) *(in interface-titlesec)* is a good example.

### <span id="page-20-0"></span>**17**·**6** ˆ **Handler definition:** /.is enum

A key defined with /.is enum behaves like a /.is choice key: its possible values are limited to sub-keys. The name of the selected sub-key is stored into the key.

```
\pgfkeys{/path/.cd,
    enumKey/.is enum={one,two,three}
}
```
enumKey can be one or two or three and nothing else.

\pgfkeys{ enumKey=two }

assigns two to the value of the key:  $\pgfkeysvalueof{\text{enumKey}}$  is two. \pgfkeysvalueof{enumKey/.number} is 1 (zero based index)

#### <span id="page-20-1"></span>**17**·**7** ˆ **Handlers definition:** /.store as code**,** /.estore as code

This handler stores the value given to the key in the key itself. Furthermore, a starred key ∗ and a + keys are defined such that they append their value to the stored key.

\pgfkeys{/test/.store as code, /test=some code, /test+= the following follows... }

Defines the key /test so that \pgfkeysvalueof{/test} expands to some code. /test+ appends "the following follows" to the previous value of the key. (/test∗ does the same).

If you prefer not to have star keys ∗, or + keys, or only one of these, just say, for example:

\pgfkeys{/test/.store as code=+}

*This feature is very important for interfaces: almost any* font *keys are defined with the handler* /.store as code*.*

*A note for programmers:* /.store as code defines three keys: test, test+ and test∗. (The two former are the same). The "*append code*" keys (+ and ∗) call the *main key* test. This is handy because if you append code to the *main key* (with pgfkeys /.add code or /.append code) then this code will be expanded also in case the + or ∗ keys are called.

There is also a / estore as code handler which expands the given code before storing it in the key.

#### <span id="page-20-2"></span>**17**·**8**  $\dagger$  **Handlers definition:** /.store as code in cs= $\langle cs - name \rangle$ , /.estore as code in  $cs = \langle cs - name \rangle$

This handler works like / store as code: the content is stored in the cs-name given as value for the handler, but not inside the key itself (useful for key=value interfaces to other packages).

The + and ∗ keys are provided: both append their value to the content of the given control sequence.

Typically, /font keys are defined this way for interface with other packages.

There is also a / estore as code in cs handler which expands the given code before storing it in the  $\langle cs-name \rangle$ ..

#### <span id="page-20-3"></span>**17**·**9** ˆ **Handler definition:** /.store as color

When specifying a color, did you say:

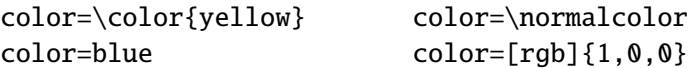

In any case,  $\ell$ , store as color will transform the value as follow:

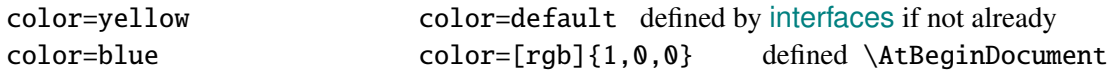

In any case, /.store as color command will transform the value as follow:

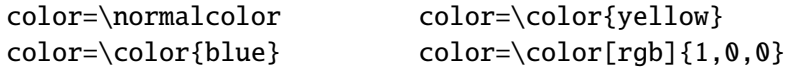

Please! Dont write: \def\myBlue{blue} color=\myBlue.

Use \colorlet{myBlue}{blue} instead, or \definecolor.

As for code, the color is stored inside the key.

#### <span id="page-21-0"></span>**17**<sup>·</sup>**10**  $\uparrow$  **Handler definition:** /.store as color in cs= $\langle$ cs-name)

The same as / store as color, but the color is stored in the given control sequence, rather than in the key itself.

There is also a  $/$ . store as color command in cs handler. It is used to set the value to  $\clap{\text{columnseprulecolor}}$ by the key columns/rule/color of  $\rightarrow$  [\tocsetup](#page-8-1).

#### <span id="page-21-1"></span>**17**·**11** ˆ **Handlers definition:** /.store as number**,** /.estore as number

### <span id="page-21-2"></span>**17**·**12** ˆ **Handlers definition:** /.store as number in cs**,** /.estore as number in cs

### <span id="page-21-3"></span>**17**·**13** ˆ **Handler definition:** /.store as glue

This is quite the same as  $\prime$ . store as code, but the given code is sourrounded by \glueexpr...\relax... and is stored inside the key.

Furthermore:

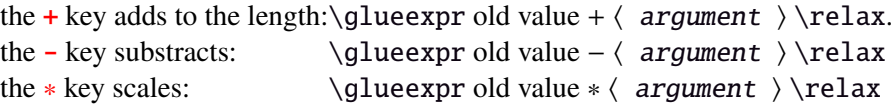

The  $\langle argument \rangle$  is not expanded but the content of the key is ready to be used in place of a length. Scaling of two forms are allowed: *fractionnal* and *real*. *Real* scaling is converted to a fraction of 65536:

```
\pgfkeys{/test/.store as glue,
       /test=12pt plus5pt,
       /test∗=.5,
       /test+=\parskip,
       /test∗=4/6 }
\pgfkeysmeaning{/test}
```
→ macro:->\glueexpr \glueexpr \glueexpr \glueexpr 12pt plus5pt\relax \*32768/65536\relax +\glueexpr \parskip \relax \relax \*4/6\relax

The value of \parskip is not expanded at \pgfkeys time, but only when the value of the key is used (for an assignment...)

There is also a handler called / estore as glue if you really want the value to be expanded (with  $\theta$ ) at the time of \pgfkeys setting.

### <span id="page-21-4"></span>**17**·**14** ˆ **New handler:** /.store as dimen

Just like / store as glue but with \dimexpr instead of \glueexpr.

There is also a  $\ell$  estore as dimen handler, for immediate expansion.

#### <span id="page-21-5"></span>**17**·**15**  $\hat{r}$  **New handler:** / store as glue in  $cs = \langle cs - name \rangle$

This is like / store as glue but the the value is assigned to a macro whose name is given, rather than in the key itself. Expansion *does not* occur \pgfkeys time: the macro contains the glue definition in \glueexpr...\relax expressions.

+ (to add) - (to substract) and ∗ (to scale) keys are provided.

There is also a / estore as glue in cs handler, and expansion occurs when the key is set.

#### <span id="page-22-0"></span>**17**·16 $\dagger$  **New handler:** / store as dimen in  $cs = (cs - name)$

Just like  $\Lambda$  store as glue in cs but with \dimexpr instead of \glueexpr.

#### <span id="page-22-1"></span>**17**·**17**  $\uparrow$  **New handler:** / estore as dimen in  $cs = \langle cs - name \rangle$

This handler as a particularity: if the value is given without dimension, pt is assumed (that is... points).

This is the way the key size is defined for the command  $\sim$  changefont (in interfaces-LaTeX). size defines \f@size, the macro used by LATEX to store the font size (and size+ adds, size- substracts, size∗ scales). But \f@size is stored in points, without the mention of the dimension: pt.

With its default units in pt,  $\ell$  estore as dimen in cs is the handler of the situation:

## <span id="page-22-2"></span>18 Interface **reach-** [etoolbox](http://www.ctan.org/tex-archive//macros/latex/contrib/etoolbox) - **etoolbox**-like commands

May be they will be added to etoolbox.sty one day or another... and disapear from interfaces  $\sim$ .

#### <span id="page-22-3"></span>**18**·**1** ˆ **New macros provided with** \providecommand

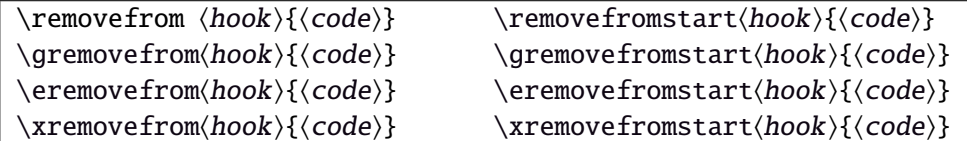

**\remover from** removes the first occurence of  $\{ \langle code \rangle \}$  from a  $\langle hook \rangle$ . The command is robust.  $\{\langle code \rangle\}$  should not contain groups:  $\{... \}$  but parameter characters are allowed, which need not to be doubled. The

match for  $\{\langle code \rangle\}$  inside the replacement text of  $\langle hook \rangle$  is category-code sensitiv.

If the first occurence of  $\{\langle code \rangle\}$  into  $\langle hook \rangle$  has been removed

then  $\iint_{\mathbb{C}}$  is set to  $\iint_{\mathbb{C}}$ 

otherwise  $\iint \in$  (hook) does not contain {\code}}.

this allows loops of the form:

\in@true

\@whilesw\ifin@\fi{\removefrom(hook){(code)}}

- removefrom and \xremovefrom expand {\code}} before trying to remove it from \hook}. Only {\code}} is expanded, the current replacement text of  $\langle \textit{hook} \rangle$  is not.
- **g** and **x** versions make the assignment to  $\langle \textit{hook} \rangle$  global.
- **PE** \removefromstart remove { $\{code}\}$  only if it appears at the very beginning of  $\{hook\}$ .

## <span id="page-22-4"></span>19 Interface **is scrifile**

#### <span id="page-22-5"></span>**19**·**1** ˆ**Star forms for** \BeforeFile **and** \AfterFile

scrlfile provides \BeforeFile and \AfterFile in order to execute some code when a file is loaded. The hooks are automatically reset to \relax after the file has been loaded, in other words, they are expanded at most one only time. This can be avoided by using \BeforeFile∗ and \AfterFile∗, for example:

```
\BeforeFile∗{\jobname.toc}{\begin{multicols}{2}}
\AfterFile∗{\jobname.toc}{\end{multicols}}
```
The hooks before and after will be executed every time \jobname.toc is loaded.

This feature is used in \tocsetup{twocolumns}.

# <span id="page-23-0"></span>**19**·**2** ˆ **Allowing** \BeforeFile **and** \AfterFile **when** \@input **is invoked**

The hooks \BeforeFile and \AfterFile are executed only when the file is loaded with \InputIfFileExists: indeed this macro is redefined by scrlfile.

interfaces redefine \@input in order to execute those hooks also in case \@input is used: this is useful because .toc files are input with \@input rather than with \InputIfFileExists.

# <span id="page-23-1"></span>20 List of corrected or patched commands

Here is the complete list of patched commands in other packages.

The modification occurs only if the given module of interfaces is loaded. For example, \addcontentsline is modified only if packages titlesec and bookmark are loaded, *and if* interface-titlesec and interface-bookmark are loaded.

## <span id="page-23-2"></span>**20**·**1** <sup>ˆ</sup> **LATEX**

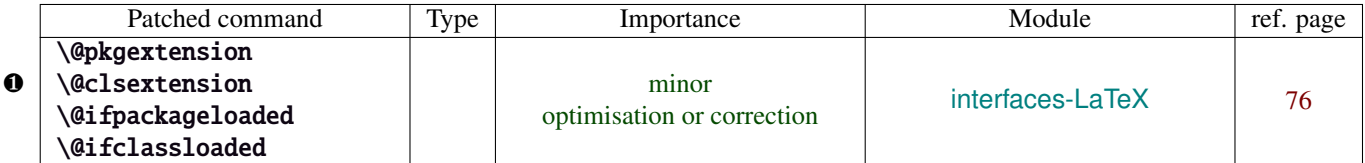

Those commands are replaced by their equivalent in the package ltxcmds:

\ltx@pkgextension \ltx@clsextension \ltx@ifpackageloaded \ltx@ifclassloaded

This is because LATEX defines those commands \@onlypreamble, while the equivalent macros in ltxcmds can be used inside document as well.

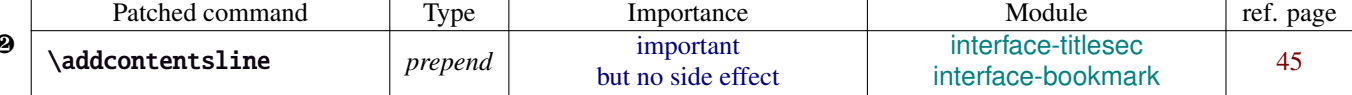

\addcontentsline does a lot a thing and in particular it expands the \bookmark command (if the bookmark package is loaded, otherwise it's hyperref). As long as \sectionformat can drive the attributes of the bookmark for each section, it is necessary to expand \bookmarksetup with the right options before the section-bookmark is written.

This is achived by \itf@ttl@BKM, placed at the beginning of \addcontentsline.

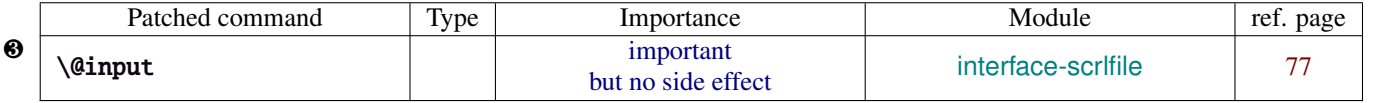

The \input primitive (saved by LH<sub>EX</sub> in control sequence \@@input) is surrounded by \scr@load@hook{before}...\scr@load@hook{after}:

Original:

❷

```
\def\@input#1{\IfFileExists{#1}
 {\@@input\@filef@und}
 {\typeout{No file #1.}}%
}%
```
Modified:

```
\renewcommand*\@input[1]{\IfFileExists{#1}
   {\scr@load@hook{before}{#1}%
    \@@input\@filef@und
    \scr@load@hook{after}{#1}}
   {\typeout{No file #1.}}%
}%
```
#### <span id="page-24-0"></span>**20**·**2** ˆ **array**

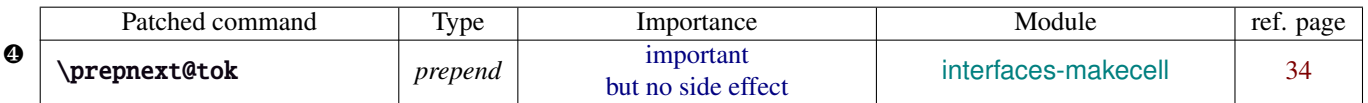

\prepnext@tok is replaced by \itf@prepnext@tok for the purpose of inserting \itf@celllalign and \itfcellleft at the left edge of each cell in a tabular and \itf@cellright \itf@cellralign at the right edge of each cell.

This allows \rowfont to change the font (and optionally the alignment) for all cells in a tabular or array row.

### <span id="page-24-1"></span>**20**·**3** ˆ **bookmark** \\bookmark

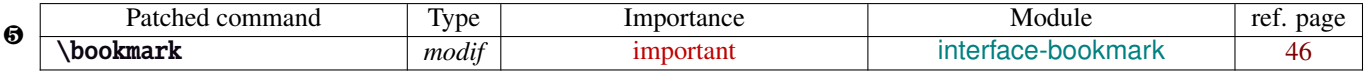

The ∗ keys for \bookmarksetup (italic∗ , color∗ , bold∗ , and disable∗ ) are local to the group, but govern only the very next bookmark.

After the bookmark has been written, previous values must be restored at the end of each group until the same group level as the one in which the ∗ option has been set is reached (if this group is the main group, level 0, then a global assignment is made).

Well... this is done at \write: \immediate\write{the bookmark entry} is replaced by \itf@BKM@write{the bookmark entry} to check first:

- 1) is the bookmark disable ?
- 2) is it necessary to restore previous values after write (*ie.* \aftergroup) ?

#### <span id="page-24-2"></span>**20**·**4** ˆ **colortbl**

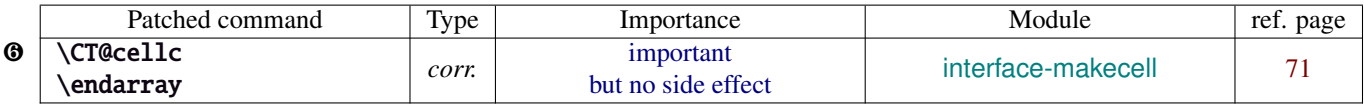

colortbl modifies the preamble of tabulars: it put each cell in a box, sets the color and then displays the box. The example shown page [14](#page-13-1) does not work without a minor modification: the color specification must be expanded short before their usage.

Original:

```
\def\CT@cellc#1[#2]#3{%
  \expandafter\gdef\expandafter\CT@cell@color\expandafter{%
    \expandafter\CT@color#1{[#2]}{#3}%
    \global\let\CT@cell@color\relax
}}
```
Modified:

❼

```
\def\CT@cellc#1[#2]#3{% #1 is either \@firstofone or \@gobble, [#2]#3 = color spec
   \xdef\CT@cell@color{\noexpand\CT@color#1{[{#2}]}{#3}%
   \global\let\noexpand\CT@cell@color\relax}%
}
```
\endarray: missed \@arrayleft in the redefinition of colortbl, then compatibility with delarray is broken. Bug fixed by interfaces-base.

Same problem for arydshln who redefines \endarray, taking care of colortbl but not of delarray. Bug fixed by interfaces-base.

Remember arydshln must be loaded after colortbl (this is not due to interfaces, but to the fact that both redefine \@classz from the array package).

### <span id="page-24-3"></span>**20**·**5** ˆ **hypbmsec**

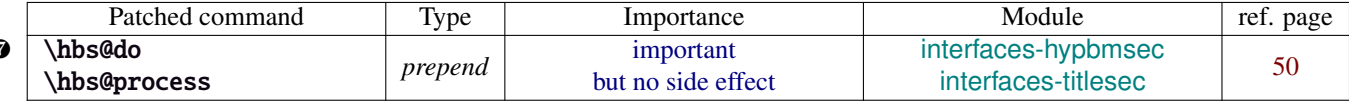

In order to get \lastsectiontitle, \lastsectionbookmark and \lastsectiontoc updated at the right place (*ie. after* \sectionbreak and *before* \sectionmark), some interfaces-macros have to be executed:

• at the beginning of \hbs@do −→ to get the word section or subsection *etc.*.

• at the beginning of \hbs@process  $→$  to store the next section title, bookmark and toc

#### <span id="page-25-0"></span>**20**·**6** ˆ **enumitem**

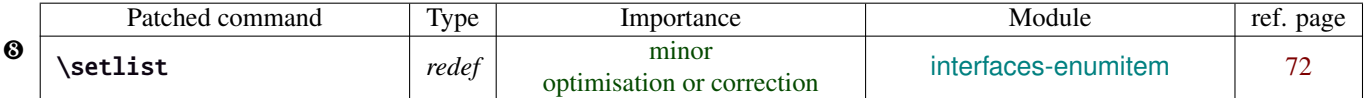

\setlist is redefined by interfaces-enumitem in order to extend the syntax.

#### <span id="page-25-1"></span>**20**·**7** ˆ pgfkeys.code.tex

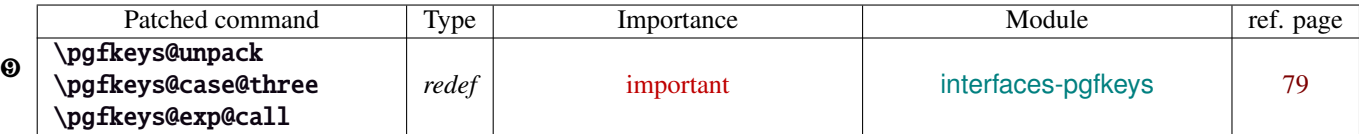

\pgfkeys@unpack is modified to handle the case of the /.blank handler: this is here that the value is conditionnally compared against /.default, /.blank or /.value required.

\pgfkeys@case@three is modified to allow handlers to have /.default, /.blank or /.value required values.

\pgfkeys@exp@call: missed a pair of braces around the value in \pgfkeysalso. Thus the code could break if the value contains an equal sign or a comma. Fixed.

# <span id="page-26-0"></span>Implementation

# <span id="page-26-1"></span>·**1** ˆ **Interfaces**

The package namespace is **itf@**.

```
1 \langle*package\rangle2 \NeedsTeXFormat{LaTeX2e}[2005/12/01]
3 \ProvidesPackage{interfaces}
4 [2010/10/27 v1.2 - pgfkeys macros for other packages (FC)]
```
### <span id="page-26-2"></span>**21.1.1 Requirements**

\RequirePackage{interfaces-base}

### <span id="page-26-3"></span>**21.1.2 The package options / list of interfaces**

```
6 \DeclareOption{LaTeX}{\AtEndOfPackage{\LoadInterface{LaTeX}}}
7 \DeclareOption{marks}{\AtEndOfPackage{\LoadInterface{marks}}}
8 \def\itf@tp#1{%
9 \DeclareOption{#1}{\AtEndOfPackage{\LoadInterface{#1}}}%
10 }% \itf@tp
11 \itf@tp{titlesec}
12 \itf@tp{hyperref}
13 \itf@tp{bookmark}
14 \itf@tp{fancyhdr}
15 \itf@tp{tocloft}
16 \itf@tp{makecell}
17 \itf@tp{enumitem}
18 \itf@tp{hypbmsec}
19 \itf@tp{environ}
20 \itf@tp{truncate}
21 \itf@tp{appendix}
22 \itf@tp{embedfile}
23 \itf@tp{fancyvrb}
24 \if\relax\@ptionlist{interfaces.sty}\relax % no option given
25 \ExecuteOptions\@declaredoptions % all interfaces are active
26 \setminus fi27 \ProcessOptions
28 (/package)
```
## <span id="page-26-4"></span>·**2** ˆ **Interfaces-base**

```
29 (*base)
```

```
30 \ProvidesPackage{interfaces-base}
31 [2010/10/27 v1.2 Basic macros for interfaces package (FC)]
32 \RequirePackage{etex,ltxcmds,etoolbox,pgfkeys,scrlfile}
33 \AtEndOfPackage{%
34 \RequirePackage{interfaces-etoolbox}%
35 \RequirePackage{interfaces-scrlfile}%
36 \RequirePackage{interfaces-pgfkeys}
37 \RequirePackage{interfaces-tikz}%
38 \RequirePackage{interfaces-umrand}% There is a \BeforePackage here !
39 }% AtEndOfPackage
```
\LoadInterface Mechanic of interfaces: each module is loaded \AfterPackage.

\newrobustcmd\*\LoadInterface[1]{%

\@for\itf@tp:=#1\do{%

```
42 \expandafter\ifx\csname\ifcsname\itf@tp\endcsname
```
- \itf@tp\else relax\fi\endcsname\marks
- \RequirePackage{interfaces-marks}%
- \else\expandafter\ifx\csname\ifcsname\itf@tp\endcsname

```
46 \itf@tp\else relax\fi\endcsname\LaTeX
47 \RequirePackage{interfaces-LaTeX}%
48 \else
49 \expandafter\itf@LoadInterface\expandafter{\itf@tp}%
50 \{fi\} \{fi\}51 }% \LoadInterface
52 \@onlypreamble\LoadInterface
53 \newrobustcmd*\itf@LoadInterface[1]{\ltx@ifpackageloaded{interfaces-#1}
54 {}
55 {\AfterPackage*{#1}{\RequirePackage{interfaces-#1}}}%
56 }% \itf@LoadInterface
57 \newrobustcmd*\itf@Check@Package[1]{\ltx@ifpackageloaded{#1}
58 {}
59 {\PackageError{interfaces-#1}
60 {The package '#1' must be loaded before 'interfaces-#1'
61 \MessageBreak Please refer to 'interfaces.pdf' document
62 \MessageBreak for correct usage of the 'interfaces' package}\@ehd
63 }%
64 }% \itf@Check@Package
```
\itf@AfterPackage This is \AfterPackage∗ but it works inside document. ltxcmds provides \ltx@ifpackageloaded to check if a package is loaded and – unlike LATEX's \@ifpackageloaded – this macros is not restricted to the document preamble.

```
65 \newrobustcmd*\itf@AfterPackage[1]{%
66 \csname\ltx@ifpackageloaded{#1}{ltx@secondoftwo}{@AfterPackage}\endcsname{#1}%
67 }% \itf@AfterPackage
```
#### <span id="page-27-0"></span>**21.2.1 Bug Fixes**

David Carlisle's colortbl is not compatible with David Carlisle's delarray!!

Bug Fixed by interfaces-base. At the same time, the bug exist as well in arydshln and we fix it.

\endarray

```
68 \AfterPackage*{colortbl}{%
69 \renewcommand*\endarray{%
70 \crcr \egroup \egroup \@arrayright \gdef\@preamble{}\CT@end}%
71 }% AfterPackage colortbl
72 \AfterPackage*{arydshln}{%
73 \ltx@ifpackageloaded{colortbl}
74 {% colortbl
75 \def\endarray{%
76 \dl@endarray \egroup \adl@arrayrestore \CT@end \egroup %<original>
77 \@arrayright % <FC>
78 \gdef\@preamble{}% <FC>
79 }%
80 }
81 {% no colortbl
82 \def\endarray{%
83 \adl@endarray \egroup \adl@arrayrestore \egroup %<original>
84 \@arrayright % <FC>
85 \gdef\@preamble{}% <FC>
86 }%
87 }%
88 }% AfterPackage arydshln
```
#### <span id="page-28-0"></span>**21.2.2 Interfaces patches**

First a warning for loading arydshln after colortbl. Those packages does not interact properly.

```
89 \AfterPackage{colortbl}{%
90 {\ltx@ifpackageloaded{arydshln}
91 {\PackageWarning{interfaces-base}
92 {The package arydshln should be loaded after colortbl
93 \MessageBreak because both redefine \string\@classz}}%
94 {}}%
95 }% AfterPackage colortbl
```
\itf@preapptocmd The need for this macro has rised to make \itf@patch simpler.

This is also more secure to do \pretocmd and \apptocmd in the same time, for the result (success or failure) is always the same for both.

```
96 \newrobustcmd*\itf@preapptocmd[5]{%
97 \pretocmd#1{#2}%
98 {\apptocmd#1{#3}%
99 {#4}%
100 {#5}}%
101 {#5}%
102 }% \itf@preapptocmd
```
\itf@patch \itf@patch is used as a prefix to \pretocmd, \apptocmd and \patchcmd.

It's main purpose is to keep the information (\PackageInfo) in the case \usepackage{interfaces} has been put in a \dump format.

\PackageInfo is then deferred \AtBeginDocument time...

```
103 \def\itf@patch{\@makeother\#\futurelet\itf@tp\itf@patch@}
104 \def\itf@patch@{\csname itf@patch@%
105 \ifx\itf@tp\patchcmd inside\else
106 \ifx\itf@tp\itf@preapptocmd inside\else
107 boundary\fi\fi
108 \endcsname
109 }% \itf@patch@
110 \def\itf@patch@boundary#1#2#3#4#5{%
111 \catcode'\#=6%
112 \let\itf@tp#2%
113 #1\itf@tp{#3}%
114 {\let#2\itf@tp
115 \AtBeginDocument{#4}% in order to keep this info even after \dump
116 }
117 {#5}%
118 }% \itf@patch@boundary (for \pretocmd and \apptocmd)
119 \def\itf@patch@inside#1#2#3#4#5#6{%
120 \catcode'\#=6%
121 \let\itf@tp#2%
122 #1\itf@tp{#3}{#4}%
123 {\let#2\itf@tp
124 \AtBeginDocument{#5}%
125 }
126 {#6}%
127 }% \itf@patch@inside (for \patchcmd)
```
#### <span id="page-29-0"></span>**21.2.3 Helper macros**

```
128 \newskip\itf@sk
                   129 \newmuskip\itf@musk
                   130 \newtoks\itf@tk
                   131 \newcount\itf@cnt
   \itf@strip@at
   \itf@strip@dot
                  \itf@strip@at removes all until @ while \itf@strip@dot removes the fractional part.
                   132 %% H E L P E R M A C R O S
                   133 \begingroup\makeatother
                   134 \csgdef{itf@strip@at}#1@{}
                   135 \endgroup
                   136 \def\itf@strip@dot#1.#2\@nil{#1}
\itf@expandonceifcsThis macro is used to expand or not a comma separated list.
                  USAGE: \itf@expandonceifcs\macrototest
                  \macrototest is expanded once and its first token τ is placed into a temporary macro \itf@tp.
```
If \macrotest equals \itf@tp: \macrotest is composed of that only token  $\tau$ , otherwise we leave and do nothing.

Then we test \noexpand $\tau$  against \relax with \ifcat. If false  $\tau$  cannot be a macro then we leave. Then we test if  $\tau$  is expandable:  $\iint \pi \tau = \exp \{ \tau, \tau \}$  is not expandable and we leave. (may be  $\det \{\tau\}$ but it's not *expandable*!).

Otherwise,  $\tau$  is expandable and \macrotest contains a single expandable token. Thus \macrotest shall be expanded once: \let\macrotest=τ.

```
137 \def\itf@expandonceifcs#1{\expandafter\itf@exp@ndonceifcs\expandafter#1#1Q\@nnil}
138 \def\itf@exp@ndonceifcs#1#2#3\@nnil{%
139 \def\itf@tp{#2}%
140 \ifx\itf@tp#1%
141 \ifcat\relax\noexpand#2%
142 \expandafter\expandafter\expandafter\remove@to@nnil
143 \expandafter\ifx\expandafter#2#2\@nnil\else\@nnil\let#1#2\fi
144 \fi\fi
145 }% \itf@exp@ndonceifcs
```
#### <span id="page-29-1"></span>**21.2.4 Numbers**

\itf@number \itf@number tries to get a number from its argument, and stores the result into the TeX count register given as first argument. Same syntax as LATEX\@defaultunits.

A number is an integer that can be assigned to a count register, may be followed by one or more \relax.

```
146 %% G E T A N U M B E R (if possible)
147 %% USAGE: \itf@number\count<text>\relax\@nnil (like \@defaultunits)
148 \def\itf@number#1#2\relax\@nnil{% \relax is to mimick the syntax of \@defaultunits
149 \afterassignment\itf@number@#1\number0#2\relax\itf@number@
150 }
151 \def\itf@number@#1\relax#2\itf@number@{%
152 \ifblank{#1}
153 {\itf@number@@{}#2\itf@number@@\@nnil
154 \csname ltx@\ifx\@let@token\itf@number@@
155 first\else second\fi oftwo\endcsname}
156 \ltx@secondoftwo
157 }% \itf@number@
158 \def\itf@number@@#1{\futurelet\@let@token\itf@number@@@}
159 \def\itf@number@@@{%
160 \csname \ifx\@let@token\relax itf@number@@%
161 \else remove@to@nnil%
162 \fi \endcsname
163 }% \itf@number@@@
```
#### <span id="page-30-0"></span>**21.2.5 Units and math units**

```
\itf@strip@mu This is the equivalent of LATEX's \strip@pt but for math units:
                  164 %% U N I T S F O R D I M E N S
                  165 \def\itf@strip@mu{\expandafter\itf@rem@mu\the}
                  166 {%
                  167 \@makeother\M\@makeother\U
                  168 \lowercase{%
                  169 \gdef\itf@rem@mu#1.#2MU{#1\ifnum#2>\z@.#2\fi}%
                  170 }}%
\itf@units@pttomu
\itf@units@mutopt
                 1mu is exactly 1em/18 where the em is taken from \textfont2.
                 Thus the scaling: \fontdimen6\textfont2 ∗ 100/1800.
                  171\% \ \skip 0.0125 \skip = \itf@units@mutopt \muskip
                  172 \def\itf@units@pttomu#1{\gluetomu\glueexpr
                  173 \glueexpr#1\relax*1800/%
                  174 \expandafter\itf@strip@dot\the\dimexpr
                  175 \fontdimen6\textfont2*100\relax.\@nil
                  176 \relax
                  177 }% \itf@units@pttomu
                  178 \def\itf@units@mutopt#1{\glueexpr
                  179 \mutoglue\muexpr#1\relax*
                  180 \expandafter\itf@strip@dot\the\dimexpr
                  181 \fontdimen6\textfont2*100\relax.\@nil/1800
                  182 \relax
                  183 }% \itf@units@mutopt
   \itf@units@mu Forces a dimension to be expressed in terms of math units (mu), convert if needed. \cftdotsep in tocloft is
                 expressed in math units.
                  184%% \muskip = \itf@units@mu{ \skip or \muskip or number}
                  185 {%
                  186 \@makeother\P\@makeother\T\@makeother\S\@makeother\B
                  187 \@makeother\C\@makeother\M\@makeother\D\@makeother\I\@makeother\N
                  188 \lowercase{%
                  189 \gdef\itf@units@mu#1#2{\begingroup
                  190 \edef\itf@tp{#2}%
                  191 \@tfor\x:={PT}{pt}{PC}{pc}{IN}{in}{BP}{bp}%
                  192 {CM}{cm}{MM}{mm}{DD}{dd}{CC}{cc}{SP}{sp}\do{%
                  193 \@expandtwoargs\in@\x\itf@tp\ifin@\@break@tfor\fi
                  194 }%
                  195 \expandafter\endgroup
                  196 \forallifin@
                  197 #1=\itf@units@pttomu{#2}%
                  198 \else
                  199 \@defaultunits#1 #2mu\relax\@nnil
                  200 \quad \text{if}201 }% \itf@units@mu
                  202 }}
   \itf@units@pt Conversely, forces a unit to be expressed in terms of points. Convert (from mu) if needed.
                  203 %% \skip = \itf@units@pt( \muskip or \skip or number )
                  204 {%
```
\@makeother\M\@makeother\U

 \gdef\itf@units@pt#1#2{\begingroup \@expandtwoargs\in@{MU}{#2}%

\ifin@\else\@expandtwoargs\in@{mu}{#2}\fi

\lowercase{%

```
210 \expandafter\endgroup
211 \iint_{\mathbb{R}}212 #1=\itf@units@mutopt{#2}%
213 \else
214 \@defaultunits#1 #2pt\relax\@nnil
215 \fi
216 }}}% \itf@units@pt
```
\itf@units@scale For multiplication of units: \glueexpr...\relax\*\itf@units@scale(scaling factor)!

The scaling factor can be a fraction or a real number. Real numbers are approximated by a fraction of 65536.

```
217 %% glue * 1.5 = glue * 98302 / 65536
218 %% glue * 3/2 = glue * 3/2219 \def\itf@units@scale#1!{\itf@units@scale@normalize#1/\@nnil/\@nil}
220 \def\itf@units@scale@normalize#1/#2/#3\@nil{%
221 \ifx#2\@nnil
222 \number\dimexpr#1pt\relax/65536
223 \else#1/#2
224 \overline{15}225 }% \itf@units@normalize
```
#### <span id="page-31-0"></span>**21.2.6 Default color**

A trick about \normalcolor, which refers to \default@color:

\default@color is not expressed in terms of a color model. Therefore, it is not possible to convert it into a universally correct parameter for the \color command. That's why, for example, \bookmark ignore blank parameter for color: because it can do nothing with \normalcolor !

Solution: if a color named "default" has been defined in the preamble, then it is used as the default color. Otherwise, we define, \AtBeginDocument a color named "default"

If xcolor is loaded, an assignment: \colorlet{default}{.} is made \AtBeginDocument. If only color is loaded, then \color{default} means \color{\default@color} (this syntax is not admissible with xolor, but it works with color).

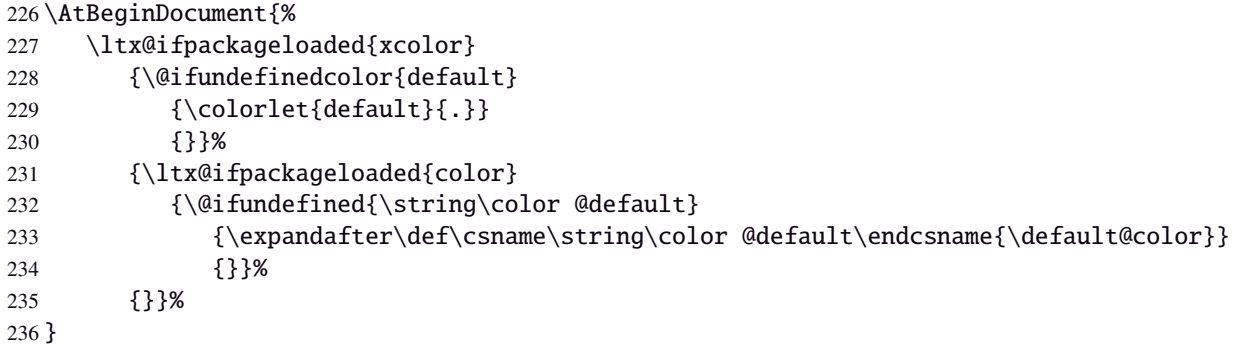

 $237 \langle /base \rangle$ 

### <span id="page-32-0"></span>·**3** <sup>ˆ</sup> **Interface LATEX**

```
238 (*LaTeX)
239 \ProvidesPackage{interfaces-LaTeX}
240 [2010/10/27 v1.2 pgfkeys macros for LaTeX (FC)]
241 \RequirePackage{interfaces-base}
242 \itf@pgfkeys
```
#### <span id="page-32-1"></span>**21.3.1** \changefont

\changefont First use of \pgfkeys handlers /.store as glue in cs , /.estore as dimen in cs... The handlers create the  $+$  - and  $*$  keys automatically. As far as the  $+$  - and  $*$  keys invoke the main key, it is possible to / append code to the main key, without taking care of the  $+$  - and  $*$  keys.

The /.alias∗ handler creates the aliases for the main key and the + - and ∗ keys in one shot.

```
243 \newrobustcmd*\changefont[1]{\itf@pgfkeys
244 \pgfqkeys{/itf/LaTeX/changefont}{#1}\selectfont
245 }% \changefont
246 \AfterPackage*{hyperref}
247 {\pdfstringdefDisableCommands{\let\changefont\@gobble}}
248 \pgfqkeys{/itf/LaTeX/changefont}{%
249 encoding/.code=\fontencoding{#1},encoding/.value required,%
250 enc/.alias=encoding,%
251 family/.code=\fontfamily{#1},family/.value required,%
252 fam/.alias=family,%
253 series/.code=\fontseries{#1},series/.value required,%
254 ser/.alias=series,%
255 shape/.code=\fontshape{#1},shape/.value required,%
256 sha/.alias=shape,%
257 size/.estore as dimen in cs=f@size,%
258 size/.append code=\set@fontsize\f@linespread\f@size\f@baselineskip,%
259 siz/.alias*=size,%
260 baselineskip/.store as glue in cs=f@baselineskip,%
261 baselineskip/.append code=\set@fontsize\f@linespread\f@size\f@baselineskip,%
262 skip/.alias*=baselineskip,%
263 linespread/.estore as dimen in cs=f@linespread,%
264 linespread/.add code={\ifx\f@linespread\@empty\let\f@linespread\@ne\fi}%
265 {\edef\f@linespread{\expandafter\rem@pt\f@linespread}%
266 \set@fontsize\f@linespread\f@size\f@baselineskip},%
267 linespread+/.prefix code=\ifx\f@linespread\@empty\let\f@linespread\@ne\fi,%
268 linespread-/.prefix code=\ifx\f@linespread\@empty\let\f@linespread\@ne\fi,%
269 linespread*/.prefix code=\ifx\f@linespread\@empty\let\f@linespread\@ne\fi,%
270 spread/.alias*=linespread,%
271 }% \pgfkeys definitions for \changefont
272 \itf@AfterPackage{color}{%
273 \pgfkeysifdefined{/itf/LaTeX/changefont/color/.@cmd}{}
274 {\pgfkeys{/itf/LaTeX/changefont/color/.code=\color{#1}}}%
275 }% AfterPackage color
276 \itf@AfterPackage{xcolor}{%
277 \pgfkeysifdefined{/itf/LaTeX/changefont/color/.@cmd}{}
278 {\pgfkeys{/itf/LaTeX/changefont/color/.code=\color{#1}}}%
```

```
279 }% AfterPackage xcolor
```
#### <span id="page-33-0"></span>**21.3.2** \rowfont

\rowfont \rowfont uses the control sequences \itf@celllalign, \itf@cellleft, \itf@cellright and \itf@cellralign which have been placed on purpose into the user-defined tokens inserted in any preamble by the array package.

 $\it \iota$  Titf@celllalign and  $\it \iota$ titf@cellralign are used to modify the alignment. If the optional  $[\n{alignment}]$ parameter of \rowfont is not specified, then those control sequence expand to \@empty.

\itf@cellleft contains the font-modification information.

Placement of those control sequences into the user-tokens that are inserted in the preamble by the array package is explained below under the macro \itf@prepnext@tok.

```
280 \newtoks\itf@everycr@tok % better than colortbl turnaround for \everycr
281\newcommand*\rowfont{\noalign{\ifnum0='}\fi\itf@rowfont}
282 \newrobustcmd*\itf@rowfont[2][]{%
283 \global\itf@everycr@tok\everycr
284 \global\let\itf@@cellleft\itf@cellleft
285 \global\let\itf@@cellright\itf@cellright
286 \gdef\itf@cellfont{#2}%
287 \ifcsname itf@cell@#1\endcsname % row alignment
288 \csname itf@cell@#1\endcsname
289 \else\lowercase{%
290 \ifcsname itf@cell@#1\endcsname
291 \csname itf@cell@#1\endcsname
292 \setminusfi
293 } } \fi
294 \toks@\expandafter{\itf@cellleft\itf@cellfont}% inside \noalign group ok
295 \xdef\itf@cellleft{\the\toks@}%
296 \global\everycr\expandafter\expandafter\expandafter{%
297 \expandafter\the\expandafter\everycr\expandafter\itf@rowfont@reset}%
298 \ifnum0='{\fi}% end of noalign group
299 }% \rowfont
```
\itf@rowfont@reset This macro resets \itf@celllalign, \itf@cellleft, \itf@cellright, \itf@cellralign and \everycr to the value they had before the expansion of \rowfont.

It expands when a new row is inserted into the tabular or array.

```
300 \def\itf@rowfont@reset{%
301 \noalign{%
302 \global\let\itf@cellleft\itf@@cellleft
303 \global\let\itf@cellright\itf@@cellright
304 \global\let\itf@cellfont\@empty
305 \global\let\itf@celllalign\@empty
306 \global\let\itf@cellralign\@empty
307 \global\everycr\itf@everycr@tok
308 \global\itf@everycr@tok{}%
309 }%
310 }% \itf@rowfont@reset
```
\itf@prepnext@tok \itf@prepnext@tok will replace \prepnext@tok (in array.sty): its purpose is to add the control sequences \itf@celllalign, \itf@cellleft, \itf@cellright and \itf@cellralign at the right position in the "preamble" for \halign. Those control sequences are not inserted directly into the preamble, but by the means of the user-tokens placed there by the array package.

> The package array defines a macro \prenext@tok to initialize each user-token inserted at both side of each "normal" column. For "special" **@** and ! columns, there is only one token.

> > $\geq {\b{fseries\colon {\c{red}} \ r \leq {\c{color{black}}\,\setminus\$ <br>\toks<i> \toks<i> \toks{\toks}  $\overline{\text{bks}}$   $\text{bks}}$   $\text{bks}}$   $\text{bks}$   $\text{bks}$   $\text{bks}$   $\text{bks}$   $\text{c}$   $\text{bks}}$   $\text{d}$   $\text{d}$

When a column is inserted in the tabular preamble ( $\qquad$ ) (@preamble), the T<sub>EX</sub> counter  $\cosh$  is equal to *i* + 1 (*ie.* the right token) and the counter \@tempcnta is equal to *i* (*ie.* the left token). If the column is special (*ie.* @ or !) \@tempcnta is not updated.

Thus, when a new token is "prepared" by \prepnext@tok:

either:  $i = \count@ = \itemnextright)$  : the token to prepare (*ie.*  $\text{toks} < i + 1$  >) is the right one of a "normal" column. The switch \ifitf@cellright is set to true. The *previous* token  $(\text{bsc} i > = \text{bds} \count@)$  is necessarily the left one of this "normal" column:

we prepend \itf@celllalign and append \itf@cellleft to this token (\toks< *<sup>i</sup>* >). This token is finished and will not change afterwards.

- or:  $i = \count@ = \itemprint{$ : the token to prepare  $(\text{toks} < i + 1)$  is either the left one of a normal column, or the single one of a special @ or ! column. If the switch  $\ifmmode\bigwedge\else\else\@old@slash\fi\fi$  is true, then the *previous* token  $\ifmmode\bigwedge\else\@old@slash\fi\fi$  toks< *i* > is the right one of the last inserted column (which was a "normal" column, thus):, \itf@cellright\itf@cellralign is appended to it, and the switch \ititf@cellright is reset to false. May be \prepnext@tok will be expanded again (by \save@decl): if it happens, then again \count@ =\@tempcnta+1 (same case) but \ifitf@cellright is false and nothing is changed.
- **else:** The token to prepare (which is  $\text{S}(i+1) = \text{Oks} \count(4+1)$ , cannot be the right one of a "normal" column: \ifitf@cellright is set to false. The fact that <sup>|</sup>\count@−\@tempcnta<sup>|</sup> > <sup>1</sup> tells us that the previous token \toks< *<sup>i</sup>* > is necessarily the single one of a "special" @ or ! column. We don't modify this token, as long as *special columns are always inserted as is*: \rowcolor has no effect on special columns, nor \rowfont.

Thereafter, the original initialisation sequence occurs: \advance\count@ by\@ne and initialize the token to prepare ( $\text{count@}=\text{bks} < i + 1 >$ ) to an empty one.

```
311 \newif\ifitf@cellright
312 \def\itf@prepnext@tok{% only if array is loaded
313 \itf@cnt = \count@
314 \advance \itf@cnt -\@tempcnta
315 \ifcase \itf@cnt % (case 0): previous token is left
316 \itf@cellrighttrue % consequently the token to prepare is right !
317 \toks\count@\expandafter{% augment the previous (left) token
318 \expandafter\itf@celllalign
319 \the\toks\count@
320 \itf@cellleft}%
321 \t\t \or \t\t 321 \t\t (case 1)322 \ifitf@cellright % previous token is right
323 \itf@cellrightfalse% consequently the token to prepare is not right !
324 \toks\count@=\expandafter{% augment the previous (right) token
325 \the\toks\count@
326 \itf@cellright
327 \itf@cellralign}%
328 \setminusfi
329 \else % special column: do not change the token
330 \itf@cellrightfalse % the token to prepare cannot be right !
331 \quad \text{f}i
332 \advance \count@ \@ne \toks\count@{}% \prepnext@tok original def
333 }% \itf@prepnext@tok
334 \AfterPackage*{array}{%
335 \global\let\array@prepnext@tok\prepnext@tok % frozen original definition
336 \global\let\prepnext@tok\itf@prepnext@tok
337 }% \AfterPackage*{array}
```
\itf@cellleft First initialisation to \@empty. \itf@celllalign

\itf@cellright \itf@cellralign \itf@cellfont 338 \let\itf@cellleft\@empty 339 \let\itf@cellright\@empty 340 \def\itf@celllalign{\itf@cellleft}% the row font spec. applies to pre-column material 341 \let\itf@cellralign\@empty

#### \let\itf@cellfont\@empty

\itf@cell@l \itf@cell@c \itf@cell@r Setup macros to modify the alignment. The skips inserted to make the standard alignment specified in the tabular preamble are not the same with standard array tabulars and colortbl tabulars, hence the switch \ifitf@colortbl.

\itf@cell@j

```
343 \let\ifitf@colortbl\iffalse
344 \AfterPackage*{colortbl}{\let\ifitf@colortbl\iftrue}
345 \def\itf@cell@l{% force alignment to left
346 \gdef\itf@celllalign{\itf@removehfil
347 \raggedright\arraybackslash
348 \itf@cellleft}%
349 \gdef\itf@cellralign{\itf@flush1\itf@ignorehfil}%
350 \toks@\expandafter{\itf@cellleft\raggedright\arraybackslash}% local (noalign group)
351 \xdef\itf@cellleft{\the\toks@}%
352 }% \itf@cell@l
353 \def\itf@cell@c{% force alignment to center
354 \gdef\itf@celllalign{\itf@removehfil
355 \centering\arraybackslash
356 \itf@flush{.5}\itf@cellleft}%
357 \gdef\itf@cellralign{\itf@flush{.5}\itf@ignorehfil}%
358 \toks@\expandafter{\itf@cellleft\centering\arraybackslash}% local (noalign group)
359 \xdef\itf@cellleft{\the\toks@}%
360 }% \itf@cell@c
361 \def\itf@cell@r{% force alignment to right
362 \gdef\itf@celllalign{\itf@removehfil
363 \raggedleft\arraybackslash
364 \itf@flush1\itf@cellleft}%
365 \gdef\itf@cellralign{\itf@ignorehfil}%
366 \toks@\expandafter{\itf@cellleft\raggedleft\arraybackslash}% local (noalign group)
367 \xdef\itf@cellleft{\the\toks@}%
368 }% \itf@cell@r
369 \def\itf@cell@j{% force justification (for p, m, b columns)
370 \gdef\itf@celllalign{\itf@justify\itf@cellleft}%
371 \global\let\itf@cellralign\@empty
372 \toks@\expandafter{\itf@cellleft\itf@justify}% local (noalign group)
373 \xdef\itf@cellleft{\the\toks@}%
374 }% \itf@cell@j
375 \def\itf@justify{%
376 \leftskip\z@skip \@rightskip\leftskip \rightskip\@rightskip
377 \parfillskip\@flushglue
378 }% \itf@justify
379 \AfterPackage*{ragged2e}{%
380 \def\itf@cell@L{% force alignment to left (ragged2e)
381 \gdef\itf@celllalign{\itf@removehfil
382 \RaggedRight\arraybackslash
383 \itf@cellleft}%
384 \gdef\itf@cellralign{\itf@flush1\itf@ignorehfil}%
385 \toks@\expandafter{\itf@cellleft\RaggedRight\arraybackslash}%
386 \xdef\itf@cellleft{\the\toks@}%
387 }% \itf@cell@L
388 \def\itf@cell@C{% force alignment to center (ragged2e)
389 \gdef\itf@celllalign{\itf@removehfil
390 \Centering\arraybackslash
391 \itf@flush{.5}\itf@cellleft}%
392 \gdef\itf@cellralign{\itf@flush{.5}\itf@ignorehfil}%
393 \toks@\expandafter{\itf@cellleft\Centering\arraybackslash}%
394 \xdef\itf@cellleft{\the\toks@}%
395 }% \itf@cell@C
396 \def\itf@cell@R{% force alignment to right (ragged2e)
397 \gdef\itf@celllalign{\itf@removehfil
398 \RaggedLeft\arraybackslash
399 \itf@flush1\itf@cellleft}%
```
```
400 \gdef\itf@cellralign{\itf@ignorehfil}%
401 \toks@\expandafter{\itf@cellleft\RaggedLeft\arraybackslash}%
402 \xdef\itf@cellleft{\the\toks@}%
403 }% \itf@cell@R
404 \def\itf@cell@J{% force justification (ragged2e)
405 \gdef\itf@celllallign{\justifying\arraybackslash\itf@cellleft}%
406 \global\let\itf@cellralign\@empty
407 \toks@\expandafter{\itf@cellleft\justifying\arraybackslash}%
408 \xdef\itf@cellleft{\the\toks@}%
409 }% \itf@cell@J
410 }% AfterPackage ragged2e
411 \def\itf@flush#1{%
412 \ifitf@colortbl % colortbl uses \hfill rather than \hfil
413 \hskip \ifnum\currentgrouptype>13 \stretch{#1}%
414 \else\ifdim#1pt<1pt \itf@cellskip
415 \else \stretch{#1}
416 \left\{\n \begin{array}{c}\n \lambda \\
 \lambda\n \end{array}\n \right\}417 \else % array.sty
418 \ifnum \currentgrouptype>13\relax
419 \hfil \hskip1sp
420 \overline{\text{1}}421 \over \text{tri}422 }% \itf@flush
```
- \itf@removehfil
- 

\itf@ignorehfil of \halign) to make the column alignment. \itf@removehfil removes (eventually) the infinite stretchable glue inserted *before* the cell (in the preamble

> \itf@ignorehfil removes (eventually) the infinite stretchable glue inserted *after* the cell (in the preamble of \halign) to make the column alignment.

```
423 \newskip\itf@cellskip
424 \let\itf@hfil\hfil
425 \let\itf@hfill\hfill
426 \let\itf@hskip\hskip
427 \def\itf@removehfil{%
428 \ifitf@colortbl
429 \unkern \itf@cellskip = \lastskip
430 \ifnum\gluestretchorder\itf@cellskip = \tw@ \hskip-\itf@cellskip
431 \else \itf@cellskip = \z@skip
432 \over \text{fi}433 \else
434 \ifdim\lastskip=1sp\unskip\fi
435 \ifnum\gluestretchorder\lastskip = \@ne
436 \hfilneg % \hfilneg for array.sty but not for colortbl...
437 \setminusfi
438 \fi
439 }% \itf@removehfil
440 \def\itf@nohfil{% \hfil -> do nothing + restore original \hfil
441 \def\hfil{\let\hfil\itf@hfil}% local to (alignment template) group
442 }% \itf@nohfil
443 \AfterPackage*{colortbl}{%
444 \def\itf@nohfil{%
445 \def\hfil{\let\hfil\itf@hfil}% local to (alignment template) group
446 \def\hfill{\let\hfill\itf@hfill}% (colortbl uses \hfill) pfff...
447 \def\hskip##1\relax{\let\hskip\itf@hskip}}% local
448 }% AfterPackage colortbl
449 \def\itf@ignorehfil{%
450 \aftergroup\itf@nohfil
451 }% \itf@ignorehfil
```
 $452 \langle /LaTeX \rangle$ 

# ·**4** <sup>ˆ</sup> **Interface TikZ (**[pgfmanual](http://www.ctan.org/tex-archive//graphics/pgf/base/doc/generic/pgf/pgfmanual.pdf) **)**

```
453\langle*tikz\rangle454 \ProvidesPackage{interfaces-tikz}
455 [2010/10/27 v1.2 load of tikz libraries easily (FC)]
456 \RequirePackage{interfaces-base}
457 \itf@pgfkeys
```
## **21.4.1 Catcode verifications**

Some languages (french) changes the catcode of punctuations symbols: : and ! are active, and this is bad for tikz calculations.

\tikzset{every picture/.style=\@makeother...} solves the problem.

```
458 %% Some catcode checking
459 \AfterPackage*{tikz}{%
460 \AtEndPreamble{%
461 \tikzset{every picture/.add style={%
462 /utils/exec={\@makeother\!\@makeother\:}}{}}%
463 }%
464 }%
```
## **21.4.2 List of pgf/TikZ packages and libraries**

```
\alltikzpackages Record "modules" that must be loaded with \usepackage:
```

```
465 \newcommand*\alltikzpackages{%
466 pgf,pgfmath,pgfcalendar,pgfplots,pgfpages,tikz%
467 }% \alltikzpackages
```
\allpgfmodules Record modules that must be loaded with \usepgfmodule:

```
468 \newcommand*\allpgfmodules{matrix,plot}
```
\alltikzlibraries Record modules that must be loaded with \usetizlibrary.

If a module is a module is not found in any of the three lists \alltikzpackage, \allpgfmodules, and \alltikzlibraries then \usetikzlibrary is used by default.

```
469 \newcommand*\alltikzlibraries{%
```

```
470 arrows,%
471 chains,%
472 er,%
473 scopes,%
474 snakes,%
475 shapes,%
476 shapes.misc,%
477 shapes.geometric,%
478 shapes.arrows,%
479 shapes.multipart,%
480 shapes.callouts,%
481 shapes.symbols,%
482 shapes.gates.logic.US,%
483 shapes.gates.logic.IEC,%
484 decorations,%
485 decorations.pathmorphing,%
486 decorations.pathreplacing,%
487 decorations.shapes,%
488 decorations.text,%
489 decorations.markings,%
490 decorations.fractals,%
```

```
491 decorations.footprints,%
492 positioning,trees,%
493 automata,%
494 patterns,%
495 fadings,%
496 shadows,%
497 through,%
498 backgrounds,%
499 petri,%
500 fit,%
501 mindmap,%
502 folding,%
503 plothandlers,%
504 plotmarks,%
505 calc,%
506 matrix%
507 %% topath,placements,%
508 }% \alltikzlibraries
```
# **21.4.3 pgfkeys definitions for** \usetikz

```
509 \pgfqkeys{/itf/tikz}{%
510 basic/.code={%
511 \usetikzlibrary{calc,%
512 arrows,% for arrows
513 backgrounds,% for framed
514 scopes% for scopes and shortcut : { [scope] ... }
515 }%
516 },%
517 basic/.value forbidden,% \alltikzpackages
518 base/.alias=basic,%
519 all/.code={%
520 \expandafter\RequirePackage\expandafter{\alltikzpackages}%
521 \expandafter\usepgfmodule\expandafter{\allpgfmodules}% see pgfcorescopes.code.tex
522 \expandafter\usetikzlibrary\expandafter{\alltikzlibraries}% from: tikz.code.tex
523 },%
524 .unknown/.code=\itf@usetikzcode\pgfkeyscurrentname
525 }% \pgfkeys for \usetikz
```
#### \usetikz

```
526 \newrobustcmd*\usetikz[1]{%
527 \RequirePackage{tikz}%
528 \ifblank{#1}
529 {\pgfqkeys{/itf/tikz}{all}}
530 {\pgfqkeys{/itf/tikz}{#1}}%
531 \itf@pgfkeys% overwritten by \input primitive otherwise
532 }% \usetikz
```
\itf@usetikzcode For unknown keys: when a library is referenced.

```
533 \newrobustcmd*\itf@usetikzcode[1]{\begingroup
534 \edef\x{%
535 \noexpand\in@{,#1,}{,\alltikzpackages,}%
536 \noexpand\ifin@ \noexpand\usepackage{#1}%
537 \noexpand\else
538 \noexpand\in@{,#1,}{,\allpgfmodules,}%
539 \noexpand\ifin@ \noexpand\usepgfmodule{#1}%
540 \noexpand\else \noexpand\usetikzlibrary{#1}% \usetikzlibrary by default
541 \noexpand\fi
542 \noexpand\fi
```
 }\expandafter\endgroup\x }% \itf@usetikzcode

545  $\langle$ /tikz $\rangle$ 

## ·**5** <sup>ˆ</sup> **Interface [titlesec](http://www.ctan.org/tex-archive//macros/latex/contrib/titlesec) :** \sectionformat

```
546\langle*titlesec\rangle547 \ProvidesPackage{interfaces-titlesec}
548 [2010/10/27 v1.2 pgfkeys macros for titlesec (FC)]
549 \RequirePackage{interfaces-base}
550 \RequirePackage{auxhook}% for fix for \ttlp@append (odd/even pages, not implemented in interf
551 \itf@Check@Package{titlesec}
552 \itf@pgfkeys
```
### **21.5.1 titlesec modifications**

```
553 %% t i t l e s e c "p a t c h e s"
554 \robustify\titleclass \robustify\titleformat \robustify\titlespacing
555 \AddLineBeginMainAux{%
556 \string\providecommand\string\ttlp@append[2]{}%
557 }
558 \BeforeFile*{ttlkeys.def}{%
559 \catcode32 9\relax % ignore spaces
560 \count@\endlinechar\endlinechar\m@ne % and line feeds
561 }
562 \AfterFile*{ttlkeys.def}{% restore spaces and line feeds
563 \catcode32 10\relax
564 \endlinechar\count@
565 }
```
\ttlh@runinifempty A "new" shape which behaves like **hang** but no paragraph break is inserted if the title is empty. Hence the name: runinifempty.

```
566 %%-----------------------------------------------------------------------------
567 %% runinifempty => like hang but no paragraph break (like runin) if title is empty
568 \def\ttlh@runinifempty{%
569 \csname ttlh@\ifx\ttl@savetitle\@empty runin\else hang\fi\endcsname
570 }% \ttlh@runinifempty
```
### **21.5.2** \sectionformat

```
\sectionformat \sectionformat\subsection* [\shape\]{\\sey=value\}
              571 \newrobustcmd*\sectionformat[1]{\@ifstar
              572 {\itf@sectionformat{#1}{/*}}
              573 {\itf@sectionformat{#1}{}}%
              574 }% \sectionformat
              575 \def\itf@sectionformat#1#2{\@testopt
              576 {\expandafter\expandafter\expandafter%
              577 \itf@sectionf@rmat\expandafter\@gobble\string#1\@nil{#2}}{}%
              578 }% \sectionformat
              579 \def\itf@sectionf@rmat#1\@nil#2[#3]#4{\itf@pgfkeys
              580 \ifblank{#3}
              581 {\pgfqkeys{/itf/titlesec/#1#2}
              582 {/itf/titlesec/@setup={#1}{#2},#4,/itf/titlesec/@update={#1}{#2}}}
              583 {\pgfqkeys{/itf/titlesec/#1#2}
              584 {/itf/titlesec/@setup={#1}{#2},#4,shape={#3},/itf/titlesec/@update={#1}{#2}}}%
              585 }% \itf@ttl@sectionformat
```
\itf@ttl@setup Macros used to retrieve the values set by \titleformat and/or \titlespacing. This allows to use \itf@ttl@getformat \sectionformat concurrently with \titleformat and \titlespacing provided by titlesec. \itf@ttl@getspacing %% private keys @setup and @update \pgfqkeys{/itf/titlesec}{% @setup/.code 2 args=\itf@ttl@setup{#1}{#2},% @update/.code 2 args=\expandafter\itf@ttl@update \csname#1\endcsname{/itf/titlesec/#1}{#2}% } \newrobustcmd\*\itf@ttl@setup[2]{% \pgfkeysifdefined{/itf/titlesec/#1#2/shape}{} {\itf@ttl@newsection{#1}{#2}}% \ifcsundef{ttls@#1#2}{}% no previous spacing settings {\expandafter\expandafter\expandafter% \itf@ttl@getspacing\csname ttls@#1#2\endcsname{/itf/titlesec/#1#2}}% \ifcsundef{ttlf@#1#2}{}% no previous format settings {\expandafter\expandafter\expandafter% \itf@ttl@getformat\csname ttlf@#1#2\endcsname{/itf/titlesec/#1#2}}% }% \itf@ttl@setup \def\itf@ttl@setkey#1#2{\begingroup 603 \def\x{\pgfkeysvalueof{#1}}\def\y{#2}% \expandafter\endgroup\ifx\x\y\else \pgfkeyssetvalue{#1}{#2}\fi }% \itf@ttl@setkey \def\itf@ttl@getspacing#1#2#3#4#5#6{% \itf@ttl@setkey{#6/left}{#1}% \itf@ttl@setkey{#6/right}{#2}% \itf@ttl@setkey{#6/top}{#3}% \itf@ttl@setkey{#6/bottom}{#4}% \itf@ttl@setkey{#6/indent first}{#5}% }% \itf@ttl@getspacing \def\itf@ttl@getformat#1#2{% \csname ltx@\ifx\pgfkeysvalueof#1first\else second\fi oftwo\endcsname {\itf@ttl@get@format{}} {\itf@ttl@get@format{#1}{#2}}% }% \itf@ttl@getformat \def\itf@ttl@get@format#1#2#3#4#5#6#7{% \if\relax\detokenize{#1}\relax\else \pgfkeysEsetvalue{#7/shape}{\expandafter\itf@strip@at\string#1}%  $\setminus$ fi \itf@ttl@setkey{#7/font}{#2}% \itf@ttl@setkey{#7/label}{#3}% \itf@ttl@setkey{#7/sep}{#4}% \itf@ttl@setkey{#7/before}{#5}% \itf@ttl@setkey{#7/after}{#6}% }% \itf@ttl@get@format

 $\it t\text{Q}$  (for format) is macros plugs the values set before with  $\pgfkeys$  into the special macros  $\tilde \t{t1f@}$  (for format) and  $\text{Stls@}\section\}$  (for spacing).

\newrobustcmd\*\itf@ttl@update[3]{%

- \ifblank{#3}
- {\ttl@getkeys{#1}{titlesec}}
- {\ttl@getkeys{name=#1,numberless}{titlesec}}%
- \pgfkeysgetvalue{#2#3/shape}\itf@tp
- \ifcsundef{ttlh@\itf@tp}
- {\begingroup \makeatletter
- \InputIfFileExists{\itf@tp.tss}{}{%
- \PackageError{titlesec}{Unknown shape}%
- {Shapes are defined in files with extension tss\MessageBreak
- Either you have misspelled the shape\MessageBreak
- or there is no a \itf@tp.tss file}}%
- \endgroup}

```
642 {}%
643 \ifttl@explicit\@temptokena{\csdef{ttlf@\ttl@a}##1}%
644 \else\@temptokena{\csdef{ttlf@\ttl@a}}%
645 \fi
646 \the\@temptokena{%
647 \pgfkeysvalueof{#2#3/shape@cs}%
648 {\pgfkeysvalueof{#2#3/font}}%
649 {\pgfkeysvalueof{#2#3/label}}%
650 {\pgfkeysvalueof{#2#3/sep}}%
651 {\pgfkeysvalueof{#2#3/before}}%
652 {\pgfkeysvalueof{#2#3/after}}}%
653 \csname ttl@compat\ttl@a\endcsname
654 \ttl@spacing@ii
655 {\pgfkeysvalueof{#2#3/indent first}}%
656 {\pgfkeysvalueof{#2#3/left}}%
657 {\pgfkeysvalueof{#2#3/top}}%
658 {\pgfkeysvalueof{#2#3/bottom}}%
659 [\pgfkeysvalueof{#2#3/right}]%
660 }% \itf@ttl@update
```
\itf@ttl@titleclassThis macro calls \titleclass to either:

• change the class of an existing sectionning command;

```
or:
```
• create a new sectionning command.

```
661 %%----------------------------------------------------------------------------
662 %% t i t l e c l a s s
663 \newrobustcmd*\itf@ttl@titleclass{\@ifstar
664 {\itf@ttl@titleclass@i*}
665 {\itf@ttl@titleclass@i{}}%
666 }% \itf@ttl@titleclass
667 \def\itf@ttl@titleclass@i#1#2#3[#4]#5\@nil{\ifblank{#4}
668 {%
669 \expandafter\titleclass\csname#2\endcsname{#3}%
670 }
671 {%
672 \expandafter\titleclass\csname#2\endcsname{#3}[{#4}]% #4 = sup-level
673 \if\relax#1\relax % not starred
674 \expandafter\expandafter\expandafter%
675 \itf@ttl@titleclass@ii\expandafter\@gobble\string#4\relax{#2}% subsection\relax{
676 \fi
677 }%
678 \expandafter\providecommand\csname l@#2\endcsname[2]{}% no entry in toc
679 }% \itf@ttl@titleclass@i
680 \def\itf@ttl@titleclass@ii#1\relax#2{%
681 \ifcsundef{c@#2}
682 {\newcounter{#2}[{#1}]}% creates counter for #1
683 {\@addtoreset{#2}{#1}}%
684 \csxdef{the#2}{%
685 \expandafter\noexpand\csname the#1\endcsname
686 .\noexpand\@arabic\expandafter\noexpand\csname c@#2\endcsname
687 }% \the#2
688 \ifcsundef{l@#1}{}{%
689 \expandafter\providecommand\csname l@#2\endcsname[2]{%
690 \csname l@#1\endcsname{##1}{##2}%
691 \aleph \aleph \lceil \frac{4}{2} \rceil \lceil \frac{4}{2} \rceil \lceil \frac{4}{2} \rceil \lceil \frac{4}{2} \rceil \lceil \frac{4}{2} \rceil \lceil \frac{4}{2} \rceil \lceil \frac{4}{2} \rceil \lceil \frac{4}{2} \rceil \lceil \frac{4}{2} \rceil \lceil \frac{4}{2} \rceil \lceil \frac{4}{2} \rceil \lceil \frac{4}{2} \rceil \lceil \frac{4}{2} \r692 }%
693 }% \itf@ttl@titleclass@ii
```
\itf@ttl@createsection If \sectionformat is invoked with an unknown sectionning command (*ie.* an undefined macro as first argument) then \itf@ttl@createsection is expanded in order to:

- 1) create the new sectionning command with \titleclass,
- 2) create the pgfkeys keys for this section,
- 3) do some additionnal setup if interfaces-hypbmsec and/or interfaces-tocloft are loaded.

```
694 %%-----------------------------------------------------------------------------
695 %% C r e a t i n g n e w s e c t i o n s
696 \def\itf@ttl@createsection#1{% sectionning command undefined: temporarily defined
697 \expandafter\titleclass\csname#1\endcsname{straight}[*]% in straight class
698 \itf@AfterPackage{hypbmsec}{%
699 \AfterPreamble{%
700 \csletcs{hbs@#1}{#1}%
701 \csxdef{#1}{\noexpand\hbs@do\expandafter\noexpand\csname hbs@#1\endcsname}%
702 }%
703 }%
704 \itf@AfterPackage{interfaces-tocloft}{%
705 \itf@cft@newsection{#1}{toc}%
706 }%
707 \itf@AfterPackage{interfaces-hypbmsec}{%
708 \expandafter\let\csname last#1title\endcsname\relax
709 \expandafter\let\csname last#1bookmark\endcsname\relax
710 \expandafter\let\csname last#1toc\endcsname\relax
711 }%
712 }% \itf@ttl@createsection
```
## **21.5.3 Keys for** \sectionformat

\itf@ttl@newsectionThis macro creates the pgfkeys keys for each sectionning command.

The pgfkeys keys are not created at once, but only when \sectionformat is invoked first.

```
713 %%-----------------------------------------------------------------------------
714 %% D e f i n i n g k e y s f o r e a c h s e c t i o n
715 \def\itf@ttl@newsection#1#2{% #1=section, #2=/* or empty
716 \ifcsundef{#1}% sectionning command undefined: temporarily defined in straight class
717 {\itf@ttl@createsection{#1}}
718 {}%
719 \ifblank{#2}{%
720 \pgfqkeys{/itf/titlesec/#1}{% these keys do not exist for starred/numberless sections
721 class/.code=\itf@ttl@titleclass{#1}##1[]\@nil,% with \@addtoreset
722 class/.value required,% if sup-level is given
723 class*/.code=\itf@ttl@titleclass*{#1}##1[]\@nil,% without \@addtoreset
724 class*/.value required,% even if sup-level is given
725 shape/.initial=,% initial shapes set by titlesec.sty for not numbered sections.
726 the#1/.store in cs=the#1,%
727 the#1/.default=\pgfkeysvalueof{/itf/titlesec/#1/label},%
728 }}
729 {% starred (numberless) unless titlesec, we do not put the default shape to hang,
730 \pgfkeysifdefined{/itf/titlesec/#1/shape}% but to the shape of the not starred
731 {\pgfkeysgetvalue{/itf/titlesec/#1/shape}\itf@tp}% sectionning command
732 {\def\itf@tp{hang}}%
733 \pgfkeyslet{/itf/titlesec/#1#2/shape}\itf@tp%
734 }%
735 \pgfqkeys{/itf/titlesec/#1#2}{%
736 shape/.value required,%
737 shape@cs/.initial=
738 \ifdefined\itf@last@from@next\itf@last@from@next{#1}\fi % interfaces-hypbmsec
739 \csname ttlh@\pgfkeysvalueof{/itf/titlesec/#1#2/shape}\endcsname,% constant
740 shape@cs/.is private=interface-titlesec,% constant
741 font/.store as code,%
742 format/.alias*=font,%
743 label/.store as code,%
```

```
744 sep/.estore as glue,%
745 labelsep/.alias*=sep,%
746 before/.store as code,%
747 after/.store as code,%
748 indent first/.true=\pgfkeyssetvalue{/itf/titlesec/#1#2/indent first}{\@ne},%
749 indent first/.false=\pgfkeyssetvalue{/itf/titlesec/#1#2/indent first}{\z@},%
750 identfirst/.alias=indent first,%
751 indent first=true,%
752 left/.estore as glue,%
753 top/.estore as glue,%
754 bottom/.estore as glue,%
755 right/.estore as glue,%
756 break/.code=\ifblank{##1}
757 {\c{s}+{\dagger} {\cslet{#1break}\@empty}
758 {\protected\csdef{#1break}{##1}},%
759 break*/.code=\protected\apptocs{#1break}{##1},%
760 break+/.alias=break*,%
761 mark/.code=\ifblank{##1}
762 {\cslet{#1mark}\@gobble}
763 {\protected\long\csdef{#1mark}####1{##1}},%
764 mark/.default=,%
765 }% \pgfkeys
766 \ifblank{#2}{% no default marks for stared (numberless) \section*
767 \itf@AfterPackage{interfaces-marks}{% requires interfaces-marks
768 \pgfkeys{/itf/titlesec/#1/mark/.default=\marksthe{#1}{##1}}%
769 }% AfterPackage interfaces-mark
770 \itf@AfterPackage{interfaces-bookmark}{% requires interfaces-bookmark
771 \pgfqkeys{/itf/titlesec/#1}{% does not exist for starred sections
772 bookmark/.is multiple choice,%
773 bookmark/level/.estore in cs=toclevel@#1,% depth of the bookmark
774 bookmark/level/.default=,%
775 bookmark/level/.blank=\ifcsvoid{toclevel@#1}{99}{\csuse{toclevel@#1}},%
776 bookmark/toclevel/.alias=bookmark/level,%
777 bookmark/bold/.code=\ifblank{##1}
778 {\pgfkeyslet{/itf/titlesec/#1/bookmark/bold}\@empty}
779 {\pgfkeyssetvalue{/itf/titlesec/#1/bookmark/bold}{bold=##1,}},%
780 bookmark/bold/.default=true,%
781 bookmark/bold*/.code=\ifblank{##1}
782 {\pmb{\varepsilon}/i\tf/titlesec/#1/bookmark/bold*\}\@empty\}783 {\pgfkeyssetvalue{/itf/titlesec/#1/bookmark/bold*}{bold*=##1,}},%
784 bookmark/bold*/.default=true,%
785 bookmark/italic/.code=\ifblank{##1}
786 {\pgfkeyslet{/itf/titlesec/#1/bookmark/italic}\@empty}
787 {\pgfkeyssetvalue{/itf/titlesec/#1/bookmark/italic}{italic=##1,}},%
788 bookmark/italic/.default=true,%
789 bookmark/italic*/.code=\ifblank{##1}
790 {\pgfkeyslet{/itf/titlesec/#1/bookmark/italic*}\@empty}
791 {\pgfkeyssetvalue{/itf/titlesec/#1/bookmark/italic}{italic*=##1,}},%
792 bookmark/italic*/.default=true,%
793 bookmark/color/.code=\ifblank{##1}
794 {\pgfkeyslet{/itf/titlesec/#1/bookmark/color}\@empty}
795 {\pgfkeyssetvalue{/itf/titlesec/#1/bookmark/color}{color=##1,}},%
796 bookmark/color/.default=,%
797 bookmark/color*/.code=\ifblank{##1}
798 {\pgfkeyslet{/itf/titlesec/#1/bookmark/color*}\@empty}
799 {\pgfkeyssetvalue{/itf/titlesec/#1/bookmark/color*}{color*=##1,}},%
800 bookmark/color*/.default=,%
801 bookmark/on/.code=\pgfkeyssetvalue{/itf/titlesec/#1/bookmark/on}{disable=false,},%
802 bookmark/on/.value forbidden,%
803 bookmark/off/.code=\pgfkeyssetvalue{/itf/titlesec/#1/bookmark/on}{disable=true,},%
804 bookmark/off/.value forbidden,%
805 bookmark/none/.alias=bookmark/off,%
806 bookmark/style/.code=\ifblank{##1}
```
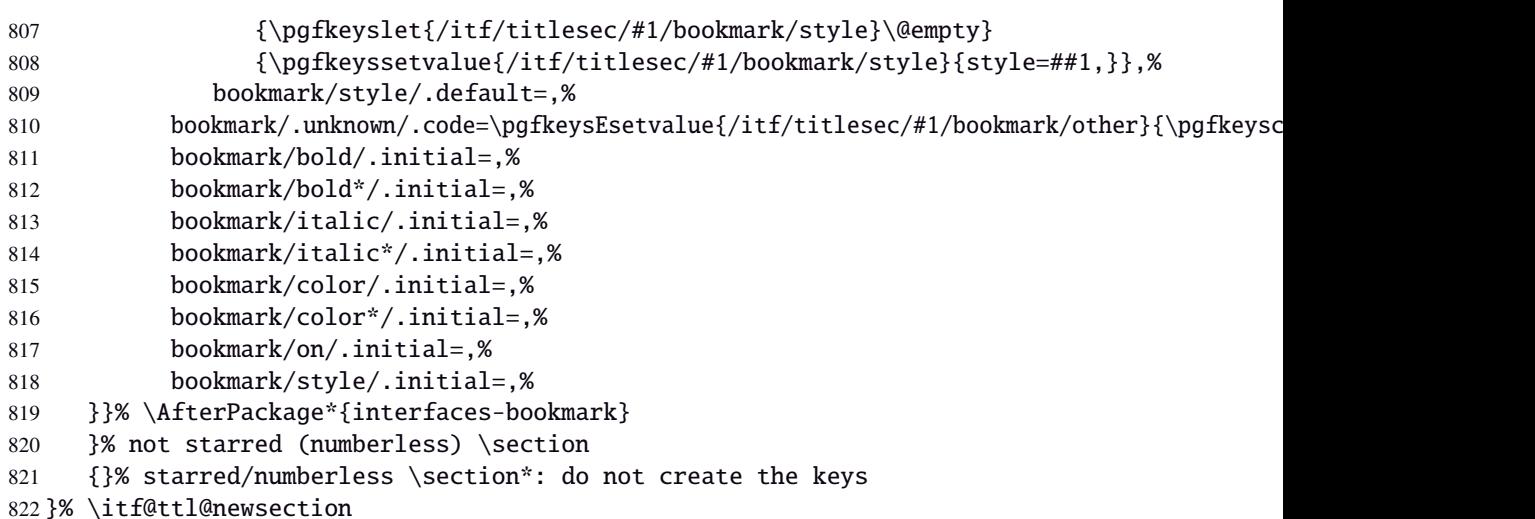

\addcontentsline (patch)This modification of \addcontentsline occurs only if both interfaces-bookmark and interfacestitlesec are loaded. Implementation of the bookmark key and sub-keys of \sectionformat for each sectionning command.

```
823 %% bookmarks styles for sectionning commands:
824 \@makeother\#
825 \itf@AfterPackage{interfaces-bookmark}{%
826 \itf@patch\itf@preapptocmd\addcontentsline % #2=section name in
827 {\begingroup\itf@ttl@BKM{/itf/titlesec/#2/bookmark}}% \addcontentsline
828 {\endgroup}
829 {\PackageInfo{interfaces-titlesec}
830 {Command \string\addcontentsline\space successfully patched!}}
831 {\PackageWarning{interfaces-titlesec}
832 {Patch of \string\addcontentsline\space failed
833 \MessageBreak bookmark-style specs for sections
834 \MessageBreak will be unavailable}}%
835 }% AfterPackage interfaces-bookmark
836 \catcode'\#=6
837 \def\itf@ttl@BKM#1{%
838 \pgfkeysifdefined{#1/.@cmd}
839 {%
840 \edef\itf@tp{% do nothing if the keys are not set (shortcut)
841 \pgfkeysvalueof{#1/bold}%
842 \pgfkeysvalueof{#1/bold*}%
843 \pgfkeysvalueof{#1/italic}%
844 \pgfkeysvalueof{#1/italic*}%
845 \pgfkeysvalueof{#1/color}%
846 \pgfkeysvalueof{#1/color*}%
847 \pgfkeysvalueof{#1/on}%
848 \pgfkeysvalueof{#1/style}}%
849 \ifx\itf@tp\@empty
850 \else
851 \global\pgfkeyslet{#1/bold*}\@empty
852 \global\pgfkeyslet{#1/italic*}\@empty
853 \global\pgfkeyslet{#1/color*}\@empty
854 \expandafter\bookmarksetup\expandafter{\itf@tp}%
855 \pgfkeysifdefined{/itf/bookmark/*}%
856 {% \bookmarksetup{color*=} overwrites \sectionformat...{bookmark/color*=}
857 \pgfkeysgetvalue{/itf/bookmark/*}\itf@tp
858 \expandafter\bookmarksetup\expandafter{\itf@tp}%
859 }
860 {}%
861 \quad \text{Ifi}862 {}%
863 }% \itf@ttl@BKM
```
## **21.5.4** \bottomtitles

\bottomtitles This is a "skip command": it can be assigned a number or a skip.

```
864 %%-----------------------------------------------------------------------------
865 %% b o t t o m t i t l e s
866 \newrobustcmd*\bottomtitles{\@ifnextchar\bgroup
867 \itf@setbottomtitlespace
868 {\afterassignment\itf@set@bottomtitle@space\itf@sk}%
869 }% \bottomtitles
870 \def\itf@setbottomtitlespace#1{%
871 \@defaultunits\itf@sk#1\textheight\relax\@nnil
872 \itf@set@bottomtitle@space
873 }% \itf@setbottomtitlespace
874 \def\itf@set@bottomtitle@space{\edef\bottomtitlespace{\the\itf@sk}}
```
875 (/titlesec)

## ·**6** <sup>ˆ</sup> **Interface [hyperref](http://www.ctan.org/tex-archive//macros/latex/contrib/hyperref/doc/manual.pdf)**

```
876 \langle*hyperref\rangle877 \ProvidesPackage{interfaces-hyperref}
878 [2010/10/27 v1.2 provides raised hyperdef (FC)]
879 \RequirePackage{interfaces-base}
880 \itf@Check@Package{hyperref}
```
\raisedhyperdef The anchor is made with \Hy@raisedlink. The raised amount is used in \HyperRaiseLinkHook:

```
881 \newrobustcmd\raisedhyperdef[4][]{\begingroup
882 \{ \t{fblank}{\t{f1}} \}883 {}
884 {%
885 \expandafter\def\expandafter\HyperRaiseLinkHook\expandafter{%
886 \expandafter\def\expandafter\HyperRaiseLinkHook
887 \expandafter{\HyperRaiseLinkHook}% restore current definition
888 \HyperRaiseLinkHook
889 \advance\noexpand\HyperRaiseLinkLength by\dimexpr#1\relax\relax}%
890 }%
891 \ifx \\#2\\\def \Hy@AnchorName {#3}\else
892 \def \Hy@AnchorName {#2.#3}%
893 \fi
894 \ltx@leavevmode
895 \Hy@raisedlink{\hyper@anchorstart{\Hy@AnchorName}\hyper@anchorend}%
896 \endgroup
897 #4%
898 }% \raisedhyperdef
```
899  $\langle$ /hyperref $\rangle$ 

# ·**7** <sup>ˆ</sup> **Interface [bookmark](http://www.ctan.org/tex-archive//macros/latex/contrib/oberdiek/bookmark)**

```
900 (*bookmark)
901 \ProvidesPackage{interfaces-bookmark}
902 [2010/10/27 v1.2 more control on bookmarks (FC)]
903 \RequirePackage{interfaces-base}
904 \RequirePackage{interfaces-hyperref}
905 \RequirePackage{refcount}
906 \itf@Check@Package{bookmark}
907 \itf@pgfkeys
```
\\bookmark (patch) Implementation of disable, and starred keys \* (previous values must be restored after \write):

\expandafter\itf@patch\expandafter\patchcmd\csname\string\bookmark\endcsname

```
909 {\immediate\write\@mainaux}{\itf@BKM@write}
```
910 {\PackageInfo{interfaces-bookmark}

```
911 {Command \expandafter\string\csname\string\bookmark\endcsname\space
```
successfully patched!}}

```
913 {\PackageWarning{interfaces-bookmark}
```

```
914 {Command \expandafter\string\csname\string\bookmark\endcsname\space
```

```
915 could not be patched\MessageBreak
```
Loading of interfaces-bookmark is canceled}%

```
917 \endinput }
```
## **21.7.1 star keys**∗ **definitions**

```
918 \global\let\itf@BKM@enable\@ne % 0 = disable*, 1=enable, \@M = disable
919 \pgfqkeys{/itf/bookmark}{%
920 disable/.true=\global\let\itf@BKM@enable\@M,%
921 disable/.false=\global\let\itf@BKM@enable\@ne,%
922 disable*/.true=\global\let\itf@BKM@enable\z@,%
923 disable*/.false=\global\let\itf@BKM@enable\@ne,%
924 atend/.true=\ifnum\itf@BKM@enable>0\edef\itf@BKM@enable{\number-\itf@BKM@enable}\fi,%
925 atend/.false=\ifnum\itf@BKM@enable<0\edef\itf@BKM@enable{\number-\itf@BKM@enable}\fi,%
926 bold*/.true=\pgfqkeys{/itf/bookmark}{@save={bold=true}},%
927 bold*/.false=\pgfqkeys{/itf/bookmark}{@save={bold=false}},%
928 bold*/@blank/.code=\pgfqkeys{/itf/bookmark/@restore}{bold},%
929 bold*/.blank=@blank,%
930 italic*/.true=\pgfqkeys{/itf/bookmark}{@save={italic=true}},%
931 italic*/.false=\pgfkeys{/itf/bookmark}{@save={italic=false}},%
932 italic*/@blank/.code=\pgfqkeys{/itf/bookmark/@restore}{italic},%
933 italic*/.blank=@blank,%
934 color*/.code={\ifblank{#1}
935 {\pgfqkeys{/itf/bookmark/@restore}{color}}
936 {\pgfqkeys{/itf/bookmark}{@save={color={#1}}}}%
937 },%
938 @save/.code={%
939 \pgfkeysifdefined{/itf/bookmark/@save/color}{}
940 {\pgfkeyslet{/itf/bookmark/@save/color}\BKM@color}%
941 \pgfkeysifdefined{/itf/bookmark/@save/FontStyle}{}
942 {\pgfkeyslet{/itf/bookmark/@save/FontStyle}\BS@BKM@FontStyle}%
943 \pgfkeysifdefined{/itf/bookmark/@save/grouplevel}{}
944 {\pgfkeysEsetvalue{/itf/bookmark/@save/grouplevel}{\the\currentgrouplevel}}%
945 \pgfkeysaddvalue{/itf/bookmark/*}{}{,#1}%
946 \bookmarksetup{#1}%
947 },%
948 @restore/color/.code=%
949 \pgfkeysifdefined{/itf/bookmark/@save/color}
950 {\pgfkeysgetvalue{/itf/bookmark/@save/color}\BKM@color}
951 {},%
952 @restore/FontStyle/.code=%
953 \pgfkeysifdefined{/itf/bookmark/@save/FontStyle}
954 {\pgfkeysgetvalue{/itf/bookmark/@save/FontStyle}\BS@BKM@FontStyle}
955 {},%
956 @restore/.code={%
957 %% \pgfqkeys{/itf/bookmark/@restore}{color,FontStyle}% repeating the following lines
958 \pgfkeysifdefined{/itf/bookmark/@save/color}% is quicker than setting a /.style ...
959 {\pgfkeysgetvalue{/itf/bookmark/@save/color}\BKM@color}
960 {}%
961 \pgfkeysifdefined{/itf/bookmark/@save/FontStyle}
962 {\pgfkeysgetvalue{/itf/bookmark/@save/FontStyle}\BS@BKM@FontStyle}
963 {}%
964 \pgfkeysifdefined{/itf/bookmark/@save/grouplevel}
965 {% shortcut: \bookmarksetup{bold*} called inside main group (level 0)
966 \ifnum\pgfkeysvalueof{/itf/bookmark/@save/grouplevel}=\z@
967 \global\pgfkeyslet{/itf/bookmark/@save/FontStyle}\@undefined
```

```
968 \global\pgfkeyslet{/itf/bookmark/@save/color}\@undefined
             969 \global\pgfkeyslet{/itf/bookmark/@save/grouplevel}\@undefined
             970 \global\pgfkeyslet{/itf/bookmark/*}\@undefined
             971 \global\let\BKM@color\BKM@color
             972 \global\let\BS@BKM@FontStyle\BS@BKM@FontStyle
             973 \else % restore after each group as needed
             974 \pgfkeyslet{/itf/bookmark/@save/FontStyle}\@undefined
             975 \pgfkeyslet{/itf/bookmark/@save/color}\@undefined
             976 \pgfkeyslet{/itf/bookmark/*}\@undefined
             977 \ifnum\currentgrouplevel>\z@
             978 \dftergroup\itf@BKM@restore
             979 \else
             980 \pgfkeyslet{/itf/bookmark/@save/grouplevel}\@undefined
             981 \fi\fi
             982 }
             983 {}%
             984 },%
             985 @restore/bold/.code={% bold is "hidden" in \BS@BKM@FontStyle
             986 \begingroup
             987 \edef\itf@tp{\bookmarkget{bold}}%
             988 \pgfqkeys{/itf/bookmark/@restore}{FontStyle}%
             989 \count@=\bookmarkget{bold}%
             990 \edef\itf@tp{\endgroup
             991 \ifnum\itf@tp=\count@
             992 \else \noexpand\bookmarksetup{%
             993 bold\ifcase\count@ =false\fi}\fi
             994 }\itf@tp},%
             995 @restore/italic/.code={% italic is "hidden" in \BS@BKM@FontStyle
             996 \begingroup
             997 \edef\itf@tp{\bookmarkget{italic}}%
             998 \pgfqkeys{/itf/bookmark/@restore}{FontStyle}%
             999 \count@=\bookmarkget{italic}%
            1000 \edef\itf@tp{\endgroup
            1001 \ifnum\itf@tp=\count@
            1002 \else \noexpand\bookmarksetup{%
            1003 italic\ifcase\count@ =false\fi}\fi
            1004 }\itf@tp},%
            1005 }
            1006 \def\itf@BKM@restore{%
            1007 \pgfkeysifdefined{/itf/bookmark/@save/grouplevel}
            1008 {\pgfkeysalso{/itf/bookmark/@restore}}
            1009 {}%
            1010 }% \itf@BKM@restore
            1011 %% Plug the BKM keys in the interfaces pgfkeys (not efficient but quickly written...)
            1012 \define@key{BKM}{disable}[true]{\itf@pgfkeys\pgfkeysalso{/itf/bookmark/disable={#1}}}
            1013 \define@key{BKM}{disable*}[true]{\itf@pgfkeys\pgfkeysalso{/itf/bookmark/disable*={#1}}}
            1014 \define@key{BKM}{bold*}[true]{\itf@pgfkeys\pgfkeysalso{/itf/bookmark/bold*={#1}}}
            1015 \define@key{BKM}{italic*}[true]{\itf@pgfkeys\pgfkeysalso{/itf/bookmark/italic*={#1}}}
            1016 \define@key{BKM}{color*}[]{\itf@pgfkeys\pgfkeysalso{/itf/bookmark/color*={#1}}}
            1017 \define@key{BKM}{atend}[true]{\itf@pgfkeys\pgfkeysalso{/itf/bookmark/atend={#1}}}%
\itf@BKM@write 1) check if the bookmark is disable
              2) restore previous values in case starred∗ keys have been set.
            1018 \def\itf@BKM@write#1{%
            1019 \aftergroup\itf@BKM@restore
            1020 \ifcase\itf@BKM@enable
            1021 \global\let\itf@BKM@enable\@ne
            1022 \cdot \text{or}1023 \immediate\write\@mainaux{#1}%
            1024 \else
            1025 \ifcase -\itf@BKM@enable % (case -0 = 0 tested before)
            1026 \or \qquad \qquad % (case -1 = enable but At End)
            1027 \let\itf@BKM@enable\@ne
```

```
1028 \edef\itf@tp{\immediate\write\@mainaux{#1}}%
1029 \expandafter\BookmarkAtEnd\expandafter{\itf@tp}%
1030 \quad \text{if}1031 \fi
1032 }% \itf@BKM@write
```
## **21.7.2** ref **and** pageref **keys**

### \itf@BKM@pageref

```
1033 %% pageref= key for \bookmark (using refcount : \getpagerefnumber)
1034 \def\itf@BKM@pageref[#1]{%
1035 \expandafter\itf@BKM@@pageref
1036 \csname r@#1\endcsname{#1}%
1037 }% \itf@BKM@pageref
1038 \def\itf@BKM@@pageref#1#2{%
1039 \ifx#1\relax
1040 \protect\G@refundefinedtrue
1041 \@latex@warning{%
1042 Hyper reference '#2' on page \thepage \space undefined
1043 \MessageBreak for bookmark destination page
1044 }%
1045 \fi
1046 \edef\BKM@page{\getrefbykeydefault{#2}{page}{1}}%
1047 }% \itf@BKM@@pageref
1048 \define@key{BKM}{pageref}{%
1049 \Hy@babelnormalise\itf@BKM@pageref[{#1}]}
```
#### \itf@BKM@ref

```
1050 %% ref= key for \bookmark
1051 \def\itf@BKM@ref[#1]{%
1052 \expandafter\itf@BKM@@ref
1053 \csname r@#1\endcsname{#1}%
1054 }% \itf@BKM@ref
1055 \def\itf@BKM@@ref#1#2{%
1056 \ifx#1\relax
1057 \protect\G@refundefinedtrue
1058 \@latex@warning{%
1059 Hyper reference '#2' on page \thepage \space undefined
1060 \MessageBreak for bookmark destination
1061 }%
1062 \def\BKM@dest{??}%
1063 \else
1064 \edef\BKM@dest{\expandafter\@fourthoffive#1\@empty\@empty}%
1065 \fi
1066 }% \BKM@@ref
1067 \define@key{BKM}{ref}{%
1068 \Hy@babelnormalise\itf@BKM@ref[{#1}]}
```
1069 (/bookmark)

# ·**8** <sup>ˆ</sup> **Interface [hypbmsec](http://www.ctan.org/tex-archive//macros/latex/contrib/oberdiek/hypbmsec)**

## **21.8.1 interfaces-hypbmsec**

```
1070 (*hypbmsec)
1071 \ProvidesPackage{interfaces-hypbmsec}
1072 [2010/10/27 v1.2 lastsection etc. (FC)]
1073 \RequirePackage{interfaces-base}
1074 \itf@Check@Package{hypbmsec}
1075 \AfterPackage*{interfaces-titlesec}{% requires interface-titlesec
1076 \input{interfaces-hypbmsec.code.tex}%
1077 }%
1078 (/hypbmsec)
```
## **21.8.2 interfaces-hypbmsec.code.tex**

```
1079 (*hypbmsec.code.tex)
1080 \ProvidesFile{interfaces-hypbmsec.code.tex}
1081 [2010/10/27 v1.2 code for interfaces-hypbmsec (FC)]
```
### \hbs@do (patch)

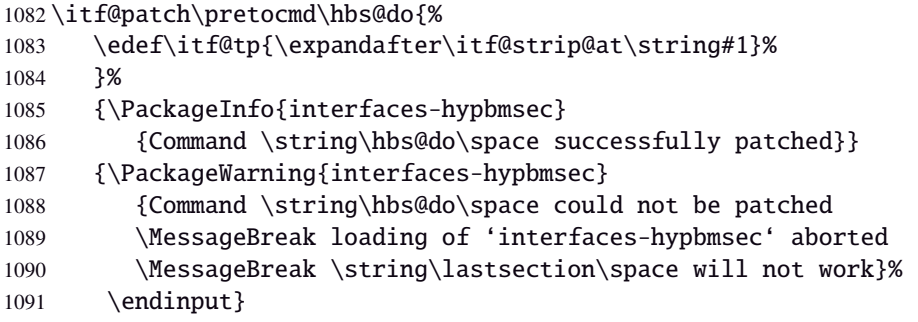

\hbs@process (patch)

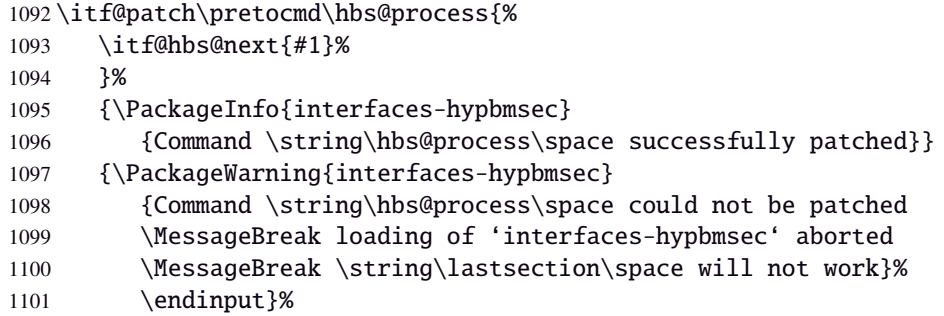

### \itf@hbs@next

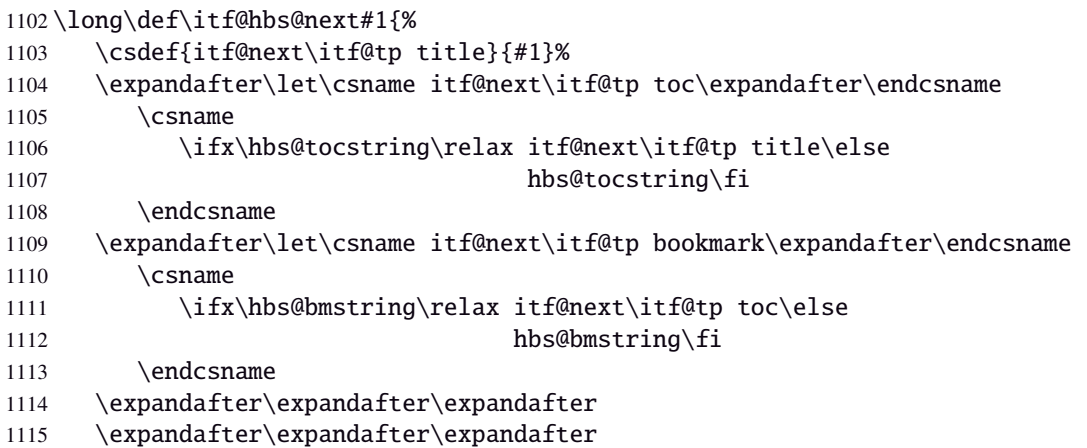

```
1116 \expandafter\itf@hbs@chkclass
1117 \expandafter\expandafter\expandafter\string
1118 \expandafter\hbs@seccmd\string\ttl@\@nil
1119 {\expandafter\itf@last@from@next\expandafter{\itf@tp}}%
1120 }% \itf@hbs@next
1121 \long\expandafter\def\expandafter\itf@hbs@chkclass
1122 \expandafter#\expandafter1\string\ttl@#2\@nil{%
1123 \ifblank{#1}{\if@nobreak\itf@hbs@nobreakfix#2\@nnil\fi}%
1124 }% \itf@hbs@chkclass
1125 \def\itf@hbs@nobreakfix#1#{\itf@hbs@n@breakfix}
1126 \def\itf@hbs@n@breakfix#1#2\@nnil{%
1127 \unless\ifx\lastsectionname\relax
1128 \unless\ifnum\csname ttll@#1\endcsname > \csname ttll@\lastsectionname\endcsname\relax
1129 \@nobreakfalse
1130 \fi\fi
1131 }% \itf@hbs@nobreakfix
```
#### \itf@last@from@next

```
1132 \def\itf@last@from@next#1{%
1133 \gdef\lastsectionname{#1}%
1134 \global\expandafter\let\csname last#1title\expandafter\endcsname
1135 \csname itf@next#1title\endcsname
1136 \global\expandafter\let\csname last#1toc\expandafter\endcsname
1137 \csname itf@next#1toc\endcsname
1138 \global\expandafter\let\csname last#1bookmark\expandafter\endcsname
1139 \csname itf@next#1bookmark\endcsname
1140 \let\@elt\itf@resetlastsections
1141 \csname cl@#1\endcsname
1142 }% \itf@last@from@next
1143 \def\itf@resetlastsections#1{%
1144 \expandafter\let\csname last#1title\endcsname\relax
1145 \expandafter\let\csname last#1toc\endcsname\relax
1146 \expandafter\let\csname last#1bookmark\endcsname\relax
1147 \csname cl@#1\endcsname
1148 }% \itf@resetlastsections
1149 \let\lastsectionname\relax
1150 \@for\itf@tp:=part,section,subsection,subsubsection,paragraph,subparagraph%
1151 \do{\expandafter\let\csname last\itf@tp title\endcsname\relax
1152 \expandafter\let\csname last\itf@tp toc\endcsname\relax
1153 \expandafter\let\csname last\itf@tp bookmark\endcsname\relax
1154 }%
1155 \AtBeginDocument{\ifundef\chapter{}
1156 {\let\lastchaptertitle\relax
1157 \let\lastchaptertoc\relax
1158 \let\lastchapterbookmark\relax}%
1159 }%
```
1160 (/hypbmsec.code.tex)

# ·**9** <sup>ˆ</sup> **Interface [fancyhdr](http://www.ctan.org/tex-archive//macros/latex/contrib/fancyhdr) :** \pagesetup

```
1161\langle*fancyhdr\rangle1162 \ProvidesPackage{interfaces-fancyhdr}
1163 [2010/10/27 v1.2 pgfkeys macros for fancyhdr (FC)]
1164 \RequirePackage{interfaces-base}
1165 \itf@Check@Package{fancyhdr}
1166 \itf@pgfkeys
1167 \robustify\fancyhf
1168 \robustify\fancyhfoffset
```
## **21.9.1** \pagesetup

\pagesetup

```
1169 \newrobustcmd*\pagesetup{%
1170 \let\fancy@gbl\relax % Just in case...
1171 \@ifstar
1172 {\itf@pagesetup{}}
1173 {\itf@pagesetup{reset,}}%
1174 }% \pagesetup
1175 \def\itf@pagesetup#1{\@testopt
1176 {\itf@p@gesetup{#1}}{}%
1177 }% \itf@pagesetup
1178 \def\itf@p@gesetup#1[#2]#3{\ifblank{#2}
1179 {% modifies the current page style
1180 \itf@pgfkeys\pgfqkeys{/itf/fancyhdr}{#1#3}\relax\ps@@fancy}%
1181 {% defines or modifies a given page style
1182 \{ \text{thlank} \}_{\text{H}}1183 \csappto% star form: keep existing value (if not overwritten)
1184 \csdef% no star form: overwrite (+ reset at \pagestyle time)
1185 {ps@#2}{\itf@pgfkeys\pgfqkeys{/itf/fancyhdr}{#1#3}\relax\ps@@fancy}%
1186 }%
1187 }% \itf@p@gesetup
1188 \pgfqkeys{/itf/pagesetup}{%
1189 @current/.is private=interfaces-fancyhdr,%
1190 @style/.is private=interfaces-fancyhdr,%
1191 }
```
#### \pagestyle

```
1192 \renewrobustcmd*\pagestyle[1]{\ifcsundef{ps@#1}
1193 {\itf@undefinedpagestyle{#1}}
1194 {\csname ps@#1\endcsname}%
1195 }% \pagestyle
```
### \thispagestyle

```
1196 \renewrobustcmd*\thispagestyle[1]{\ifcsundef{ps@#1}
1197 {\itf@undefinedpagestyle{#1}}
1198 {\global\@specialpagetrue\gdef\@specialstyle{#1}}%
1199 }% \thispagestyle
1200 \newcommand*\itf@undefinedpagestyle[1]{%
1201 \@latex@error{Undefined page style: #1
1202 \MessageBreak your command will be ignored}\@eha
1203 }% \itf@undefinedpagestyle
```
# **21.9.2 Keys for** \pagesetup

```
1204 \pgfkeys{%
1205 /handlers/.fancy@hf/.code=%
1206 \pgfkeysalso{\pgfkeyscurrentpath/.store as code=}%
1207 \csedef{f@ncy#1}{%
1208 \noexpand\pgfkeysvalueof{\pgfkeyscurrentpath/font}
1209 \noexpand\pgfkeysvalueof{\pgfkeyscurrentpath}\strut},%
1210 }% handler for fancyhdr interface
1211 \pgfqkeys{/itf/fancyhdr}{% keys for \pagesetup
1212 code/.code={#1},% execution at expansion of \ps@... => \pgfqkeys{...,code={...},...}
1213 pagestyle/.style={code=\pagestyle{#1}},%
1214 page style/.alias=pagestyle,%
1215 load style/.alias=pagestyle,%
1216 head/rule/.store as dimen in cs=headrulewidth,%
1217 head/rule/.default=.4pt,%
1218 head/rule/.blank=\z@,%
1219 head/rulewidth/.alias*=head/rule,%
1220 headrulewidth/.alias*=head/rule,%
1221 head/rule/width/.alias*=head/rule,%
1222 head/rule/font/.store as code,%
1223 head/rule/color/.style={head/rule/font+=\color{#1}},%
1224 headruler/.code=%
1225 \let\headrule\pgfkeyscurrentvalue
1226 \ifx\headrule\@empty\else
1227 \preto\headrule{\bgroup\pgfkeysvalueof{/itf/fancyhdr/head/rule/font}}%
1228 \appto\headrule{\egroup}%
1229 \fi, \%1230 headruler/.default=%
1231 \if@fancyplain\let\headrulewidth\plainheadrulewidth\fi
1232 \hrule\@height\headrulewidth \@width\headwidth
1233 \vskip-\headrulewidth\relax,%
1234 headrule/.alias=headruler,%
1235 headrule,% sets default
1236 foot/rule/.store as dimen in cs=footrulewidth,%
1237 foot/rule/.default=.4pt,%
1238 foot/rule/.blank=\z@,%
1239 foot/rulewidth/.alias*=foot/rule,%
1240 footrulewidth/.alias*=foot/rule,%
1241 foot/rule/width/.alias*=foot/rule,%
1242 foot/rule/font/.store as code,%
1243 foot/rule/color/.style={foot/rule/font+=\color{#1}},%
1244 footruler/.code=%
1245 \let\footrule\pgfkeyscurrentvalue
1246 \ifx\footrule\@empty\else
1247 \preto\footrule{\bgroup\pgfkeysvalueof{/itf/fancyhdr/head/rule/font}}%
1248 \appto\footrule{\egroup}
1249 \{fi, \%1250 footruler/.default=%
1251 \if@fancyplain\let\footrulewidth\plainfootrulewidth\fi
1252 \vskip-2\footrulewidth
1253 \hrule\@height\footrulewidth \@width\headwidth\vskip\footrulewidth,%
1254 footrule/.alias=footruler,%
1255 footrule,% sets default
1256 rule/.style={head/rule={#1},foot/rule={#1}},%
1257 rule+/.style={head/rule+={#1},foot/rule+={#1}},%
1258 rule-/.style={head/rule-={#1},foot/rule-={#1}},%
1259 rule*/.style={head/rule*={#1},foot/rule*={#1}},%
1260 rules/.alias*=rule,rulewidth/.alias*=rule,%
1261 rule/width/.alias*=rule,rules/width/.alias*=rule,%
1262 norule/.style={rule=\z@},%
1263 norule/.value forbidden,%
1264 norules/.alias=norule,%
```
 rule/font/.style={head/rule/font={#1},foot/rule/font={#1}},% rule/font+/.style={head/rule/font+={#1},foot/rule/font+={#1}},% rule/font\*/.alias=rule/font+,% rules/font/.alias=rule/font, rules/font+/.alias=rule/font+,% rules/font\*/.alias=rule/font+,% rule/color/.style={head/rule/color={#1},foot/rule/color={#1}},% rules/color/.alias=rule/color,% foot/rule/skip/.store as glue in cs=footruleskip,% foot/rule/skip/.default=.3\normalbaselineskip,% foot/rule/skip/.blank=\z@,% 1276 foot/ruleskip/.alias\*=foot/rule/skip,% => puis les alias&style: /.alias 2 1277 footruleskip/.alias\*=foot/rule/skip,% crée aussi crée aussi 1278 font/.style={head/font={#1},foot/font={#1}},% font+/.style={head/font+={#1},foot/font+={#1}},% font\*/.alias=font+,% head/.style={head/left={#1},head/center={#1},head/right={#1}},% head/font/.style={head/left/font={#1},head/center/font={#1},head/right/font={#1}},% head/font+/.style={head/left/font+={#1},head/center/font+={#1},head/right/font+={#1}},% head/font\*/.alias=head/font+,% nohead/.style={head=,head/font=,head/rule=}, foot/.style={foot/left={#1},foot/center={#1},foot/right={#1}},% foot/font/.style={foot/left/font={#1},foot/center/font={#1},foot/right/font={#1}},% foot/font+/.style={foot/left/font+={#1},foot/center/font+={#1},foot/right/font+={#1}},% foot/font\*/.alias=foot/font+,% nofoot/.style={foot=,foot/font=,foot/rule=}, left/.style={head/left={#1},foot/left={#1}},% left/font/.style={head/left/font={#1},foot/left/font={#1}},% left/font+/.style={head/left/font+={#1},foot/left/font+={#1}},% left/font\*/.alias=left/font+,% center/.style={head/center={#1},foot/center={#1}},% center/font/.style={head/center/font={#1},foot/center/font={#1}},% center/font+/.style={head/center/font+={#1},foot/center/font+={#1}},% center/font\*/.alias=center/font+,% right/.style={head/right={#1},foot/right={#1}},% right/font/.style={head/right/font={#1},foot/right/font={#1}},% right/font+/.style={head/right/font+={#1},foot/right/font+={#1}},% right/font\*/.alias=right/font+,% head/left/.style={head/left/even={#1},head/left/odd={#1}},% head/left/font/.style={head/left/even/font={#1},head/left/odd/font={#1}},% head/left/font+/.style={head/left/even/font+={#1},head/left/odd/font+={#1}},% head/left/font\*/.alias=head/left/font+,% head/center/.style={head/center/even={#1},head/center/odd={#1}},% head/center/font/.style={head/center/even/font={#1},head/center/odd/font={#1}},% head/center/font+/.style={head/center/even/font+={#1},head/center/odd/font+={#1}},% head/center/font\*/.alias=head/center/font+,% head/right/.style={head/right/even={#1},head/right/odd={#1}},% head/right/font/.style={head/right/even/font={#1},head/right/odd/font={#1}},% head/right/font+/.style={head/right/even/font+={#1},head/right/odd/font+={#1}},% head/right/font\*/.alias=head/right/font+,% foot/left/.style={foot/left/even={#1},foot/left/odd={#1}},% foot/left/font/.style={foot/left/even/font={#1},foot/left/odd/font={#1}},% foot/left/font+/.style={foot/left/even/font+={#1},foot/left/odd/font+={#1}},% foot/left/font\*/.alias=foot/left/font+,% foot/center/.style={foot/center/even={#1},foot/center/odd={#1}},% foot/center/font/.style={foot/center/even/font={#1},foot/center/odd/font={#1}},% foot/center/font+/.style={foot/center/even/font+={#1},foot/center/odd/font+={#1}},% foot/center/font\*/.alias=foot/center/font+,% foot/right/.style={foot/right/even={#1},foot/right/odd={#1}},% foot/right/font/.style={foot/right/even/font={#1},foot/right/odd/font={#1}},% foot/right/font+/.style={foot/right/even/font+={#1},foot/right/odd/font+={#1}},% foot/right/font\*/.alias=foot/right/font+,% head/left/odd/.fancy@hf=olh,%

 head/left/odd/font/.store as code,% odd/head/left/.alias=head/left/odd,% odd/head/left/font/.alias\*=head/left/odd/font,% head/odd/left/.alias=head/left/odd,% head/odd/left/font/.alias\*=head/left/odd/font,% head/center/odd/.fancy@hf=och,% head/center/odd/font/.store as code,% odd/head/center/.alias=head/center/odd,% odd/head/center/font/.alias\*=head/center/odd/font,% head/odd/center/.alias=head/center/odd,% head/odd/center/font/.alias\*=head/center/odd/font,% head/right/odd/.fancy@hf=orh,% head/right/odd/font/.store as code,% odd/head/right/.alias=head/right/odd,% odd/head/right/font/.alias\*=head/right/odd/font,% head/odd/right/.alias=head/right/odd,% head/odd/right/font/.alias\*=head/right/odd/font,% head/left/even/.fancy@hf=elh,% head/left/even/font/.store as code,% even/head/left/.alias=head/left/even,% even/head/left/font/.alias\*=head/left/even/font,% head/even/left/.alias=head/left/even,% head/even/left/font/.alias\*=head/left/even/font,% head/center/even/.fancy@hf=ech,% head/center/even/font/.store as code,% even/head/center/.alias=head/center/even,% even/head/center/font/.alias\*=head/center/even/font,% head/even/center/.alias=head/center/even,% head/even/center/font/.alias\*=head/center/even/font,% head/right/even/.fancy@hf=erh,% head/right/even/font/.store as code,% even/head/right/.alias=head/right/even,% even/head/right/font/.alias\*=head/right/even/font,% head/even/right/.alias=head/right/even,% even/head/right/font/.alias\*=head/right/even/font,% foot/left/odd/.fancy@hf=olf,% foot/left/odd/font/.store as code,% odd/foot/left/.alias=foot/left/odd,% odd/foot/left/font/.alias\*=foot/left/odd/font,% foot/odd/left/.alias=foot/left/odd,% foot/odd/left/font/.alias\*=foot/left/odd/font,% foot/center/odd/.fancy@hf=ocf,% foot/center/odd/font/.store as code,% odd/foot/center/.alias=foot/center/odd,% odd/foot/center/font/.alias\*=foot/center/odd/font,% foot/odd/center/.alias=foot/center/odd,% foot/odd/center/font/.alias\*=foot/center/odd/font,% foot/right/odd/.fancy@hf=orf,% foot/right/odd/font/.store as code,% odd/foot/right/.alias=foot/right/odd,% odd/foot/right/font/.alias\*=foot/right/odd/font,% odd/foot/right/.alias=foot/right/odd,% odd/foot/right/font/.alias\*=foot/right/odd/font,% foot/left/even/.fancy@hf=elf,% foot/left/even/font/.store as code,% even/foot/left/.alias=foot/left/even,% even/foot/left/font/.alias\*=foot/left/even/font,% foot/even/left/.alias=foot/left/even,% foot/even/left/font/.alias\*=foot/left/even/font,% foot/center/even/.fancy@hf=ecf,% foot/center/even/font/.store as code,% even/foot/center/.alias=foot/center/even,% even/foot/center/font/.alias\*=foot/center/even/font,%  foot/even/center/.alias=foot/center/even,% foot/even/center/font/.alias\*=foot/center/even/font,% foot/right/even/.fancy@hf=erf,% foot/right/even/font/.store as code,% even/foot/right/.alias=foot/right/even,% even/foot/right/font/.alias\*=foot/right/even/font,% foot/even/right/.alias=foot/right/even,% foot/even/right/font/.alias\*=foot/right/even/font,% offset/.style={head/offset={#1},foot/offset={#1}},% offset+/.style={head/offset+={#1},foot/offset+={#1}},% offset-/.style={head/offset-={#1},foot/offset-={#1}},% offset\*/.style={head/offset\*={#1},foot/offset\*={#1}},% head/offset/.style={head/left/offset={#1},head/right/offset={#1}},% head/offset+/.style={head/left/offset+={#1},head/right/offset+={#1}},% head/offset-/.style={head/left/offset-={#1},head/right/offset-={#1}},% head/offset\*/.style={head/left/offset\*={#1},head/right/offset\*={#1}},% offset/head/.alias\*=head/offset,% foot/offset/.style={foot/left/offset={#1},foot/right/offset={#1}},% foot/offset+/.style={foot/left/offset+={#1},foot/right/offset+={#1}},% foot/offset-/.style={foot/left/offset-={#1},foot/right/offset-={#1}},% foot/offset\*/.style={foot/left/offset\*={#1},foot/right/offset\*={#1}},% offset/foot/.alias\*=foot/offset,% left/offset/.style={foot/left/offset={#1},head/left/offset={#1}},% left/offset+/.style={foot/left/offset+={#1},head/left/offset+={#1}},% left/offset-/.style={foot/left/offset-={#1},head/left/offset-={#1}},% left/offset\*/.style={foot/left/offset\*={#1},head/left/offset\*={#1}},% offset/left/.alias\*=left/offset,% right/offset/.style={foot/right/offset={#1},head/right/offset={#1}},% right/offset+/.style={foot/right/offset+={#1},head/right/offset+={#1}},% right/offset-/.style={foot/right/offset-={#1},head/right/offset-={#1}},% right/offset\*/.style={foot/right/offset\*={#1},head/right/offset\*={#1}},% offset/right/.alias\*=right/offset,% head/left/offset/.style={head/left/even/offset={#1},head/left/odd/offset={#1}},% head/left/offset+/.style={head/left/even/offset+={#1},head/left/odd/offset+={#1}},% head/left/offset-/.style={head/left/even/offset-={#1},head/left/odd/offset-={#1}},% head/left/offset\*/.style={head/left/even/offset\*={#1},head/left/odd/offset\*={#1}},% offset/head/left/.alias\*=head/left/offset,% offset/left/head/.alias\*=head/left/offset,% head/right/offset/.style={head/right/even/offset={#1},head/right/odd/offset={#1}},% head/right/offset+/.style={head/right/even/offset+={#1},head/right/odd/offset+={#1}},% head/right/offset-/.style={head/right/even/offset-={#1},head/right/odd/offset-={#1}},% head/right/offset\*/.style={head/right/even/offset\*={#1},head/right/odd/offset\*={#1}},% offset/head/right/.alias\*=head/right/offset,% offset/right/head/.alias\*=head/right/offset,% foot/left/offset/.style={foot/left/even/offset={#1},foot/left/odd/offset={#1}},% foot/left/offset+/.style={foot/left/even/offset+={#1},foot/left/odd/offset+={#1}},% foot/left/offset-/.style={foot/left/even/offset-={#1},foot/left/odd/offset-={#1}},% foot/left/offset\*/.style={foot/left/even/offset\*={#1},foot/left/odd/offset\*={#1}},% offset/foot/left/.alias\*=foot/left/offset,% offset/left/foot/.alias\*=foot/left/offset,% foot/right/offset/.style={foot/right/even/offset={#1},foot/right/odd/offset={#1}},% foot/right/offset+/.style={foot/right/even/offset+={#1},foot/right/odd/offset+={#1}},% foot/right/offset-/.style={foot/right/even/offset-={#1},foot/right/odd/offset-={#1}},% foot/right/offset\*/.style={foot/right/even/offset\*={#1},foot/right/odd/offset\*={#1}},% offset/foot/right/.alias\*=foot/right/offset,% offset/right/foot/.alias\*=foot/right/offset,% head/left/even/offset/.store in skip cs=f@ncyO@elh,% head/left/even/offset/.append code=\fancy@setoffs,% offset/head/left/even/.alias\*=head/left/even/offset,% head/left/odd/offset/.store in skip cs=f@ncyO@olh,% head/left/odd/offset/.append code=\fancy@setoffs,% offset/head/left/odd/.alias\*=head/left/odd/offset,% offset/head/left/odd/.alias\*=head/left/odd/offset,%

```
1454 head/right/even/offset/.store in skip cs=f@ncyO@erh,%
1455 head/right/even/offset/.append code=\fancy@setoffs,%
1456 offset/head/right/even/.alias*=head/right/even/offset,%
1457 head/right/odd/offset/.store in skip cs=f@ncyO@orh,%
1458 head/right/odd/offset/.append code=\fancy@setoffs,%
1459 offset/head/right/odd/.alias*=head/right/odd/offset,%
1460 foot/left/even/offset/.store in skip cs=f@ncyO@elf,%
1461 foot/left/even/offset/.append code=\fancy@setoffs,%
1462 offset/foot/left/even/.alias*=foot/left/even/offset,%
1463 foot/left/odd/offset/.store in skip cs=f@ncyO@olf,%
1464 foot/left/odd/offset/.append code=\fancy@setoffs,%
1465 offset/foot/left/odd/.alias*=foot/left/odd/offset,%
1466 foot/right/even/offset/.store in skip cs=f@ncyO@erf,%
1467 foot/right/even/offset/.append code=\fancy@setoffs,%
1468 offset/foot/right/even/.alias*=foot/right/even/offset,%
1469 foot/right/odd/offset/.store in skip cs=f@ncyO@orf,%
1470 foot/right/odd/offset/.append code=\fancy@setoffs,%
1471 offset/foot/right/odd/.alias*=foot/right/odd/offset,%
1472 reset/.style={norule,head=,foot=,offset=\z@,foot/rule/skip,rule/font=,font=},%
1473 reset/.value forbidden,%
1474 }% keys for \pagesetup (stored into token \itf@tk)
1475 \AtBeginDocument{%
1476 \ifdim\headwidth<\z@
1477 %% This catches the case that \headwidth hasn't been initialized and the
1478 %% case that the user added something to \headwidth in the expectation that
1479 %% it was initialized to \textwidth. We compensate this now. This loses if
1480 %% the user intended to multiply it by a factor. But that case is more
1481 %% likely done by saying something like \headwidth=1.2\textwidth.
1482 %% The doc says you have to change \headwidth after the first call to
1483 %% \pagestyle{fancy}. This code is just to catch the most common cases were
1484 %% that requirement is violated.
1485 \global\advance\headwidth123456789sp\global\advance\headwidth\textwidth
1486 \setminus \text{fi}1487 \langle /fancyhdr \rangle
```
# ·**10** ˆ **marks**

```
1488 (*marks)
1489 \ProvidesPackage{interfaces-marks}
1490 [2010/10/27 v1.2 easier use of e-TeX marks (FC)]
1491 \RequirePackage{interfaces-base}
```
### \marksthe

```
1492 \newrobustcmd\marksthe[2]{%
1493 \ifcsname marks@#1\endcsname\else
1494 \itf@marks@new{#1}%
1495 \fi
1496 \expandafter\marks\csname marks@#1\endcsname{\unexpanded{#2}}%
1497 }% \marksthe
```
#### \marksthecs

```
1498 \newrobustcmd*\marksthecs[2]{%
1499 \ifcsname marks@#1\endcsname\else
1500 \itf@marks@new{#1}%
1501 \quad \text{If}1502 \ifcsundef{#2}
1503 {}
1504 {\expandafter\marks\csname marks@#1\endcsname{%
1505 \unexpanded\expandafter\expandafter\expandafter{%
1506 \csname#2\endcsname}}}%
1507 }% \marksthecs
```
### \itf@marks@new

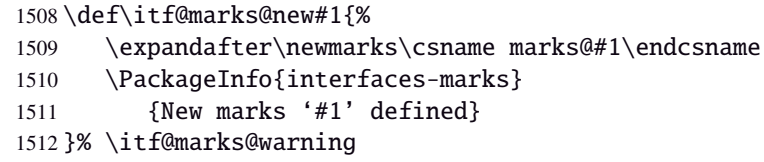

### \thefirstmarks

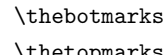

```
\thetopmarks 1513\newcommand*\thefirstmarks[1]{%<br>1514 \ifcsname marks@#1\endcsname
                    \ifcsname marks@#1\endcsname
             1515 \expandafter\firstmarks\csname marks@#1\endcsname
             1516 \fi
             1517 }% \thefirstmarks
             1518 \newcommand*\thebotmarks[1]{%
             1519 \ifcsname marks@#1\endcsname
             1520 \expandafter\botmarks\csname marks@#1\endcsname
             1521 \fi
             1522 }% \thebotmarks
             1523 \newcommand*\thetopmarks[1]{%
             1524 \ifcsname marks@#1\endcsname
             1525 \expandafter\topmarks\csname marks@#1\endcsname
             1526 \fi
             1527 }% \thetopmarks
```
#### \getthemarks

```
1528 %% \getthemarks\firstmarks{section}\macro
1529 \newrobustcmd*\getthemarks[3]{%
1530 \ifcsname marks@#2\endcsname
1531 \expandafter\itf@getthemarks\expandafter#1\csname marks@#2\endcsname{#3}%
1532 \else \let#3\@undefined
1533 \fi
1534 }% \getthemarks
1535 \def\itf@getthemarks#1#2#3{%
1536 \expandafter\def\expandafter#3\expandafter{#1#2}%
1537 }% \itf@getthemarks
```
### \getthefirstmarks

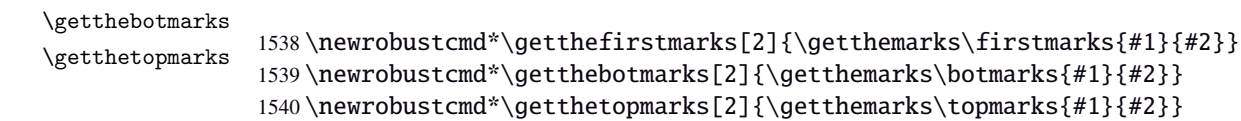

#### \ifmarksequal

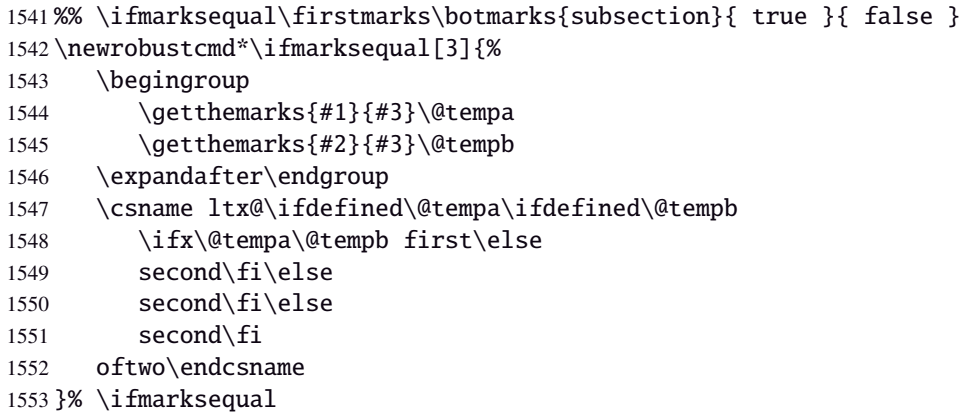

 $1554 \langle /marks \rangle$ 

# **21.11 Interface <b>focloft :** \tocsetup, \lofsetup and \lotsetup

```
1555 \langle*tocloft\rangle1556 \ProvidesPackage{interfaces-tocloft}
             1557 [2010/10/27 v1.2 pgfkeys macros for tocloft (FC)]
             1558 \RequirePackage{interfaces-base}
             1559 \itf@Check@Package{tocloft}
             1560 \itf@pgfkeys
  \tocsetup
  \lofsetup
  \lotsetup
\listofsetup
            The user commands.
             1561 \newrobustcmd\tocsetup[1]{%
             1562 \AfterPreamble{\itf@pgfkeys\pgfqkeys{/itf/tocloft/toc}{#1}}%
             1563 }% \tocsetup
             1564 \newrobustcmd\lofsetup[1]{%
             1565 \AfterPreamble{\itf@pgfkeys\pgfqkeys{/itf/tocloft/lof}{#1}}%
             1566 }% \lofsetup
             1567 \newrobustcmd\lotsetup[1]{%
             1568 \AfterPreamble{\itf@pgfkeys\pgfqkeys{/itf/tocloft/lot}{#1}}%
             1569 }% \lotsetup
             1570 \newrobustcmd\listofsetup[2]{%
             1571 \AfterPreamble{\itf@pgfkeys\pgfqkeys{/itf/tocloft/#1}{#2}}%
             1572 }% \listofsetup
```
\itf@cft@newlistof This macro creates the keys for toc, lof and lot, and is able to create the keys for each new list created with tocloft's \newlistof.

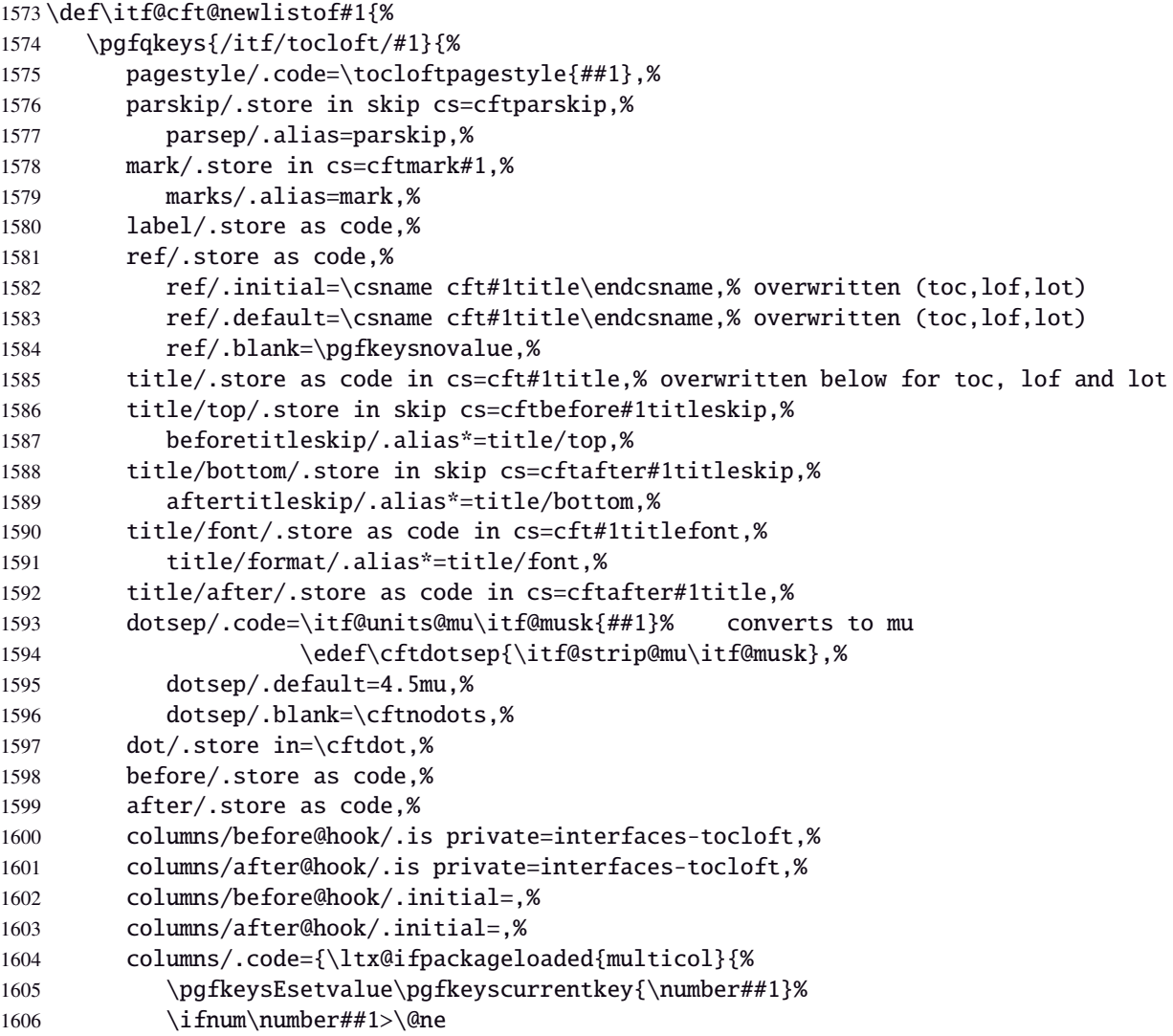

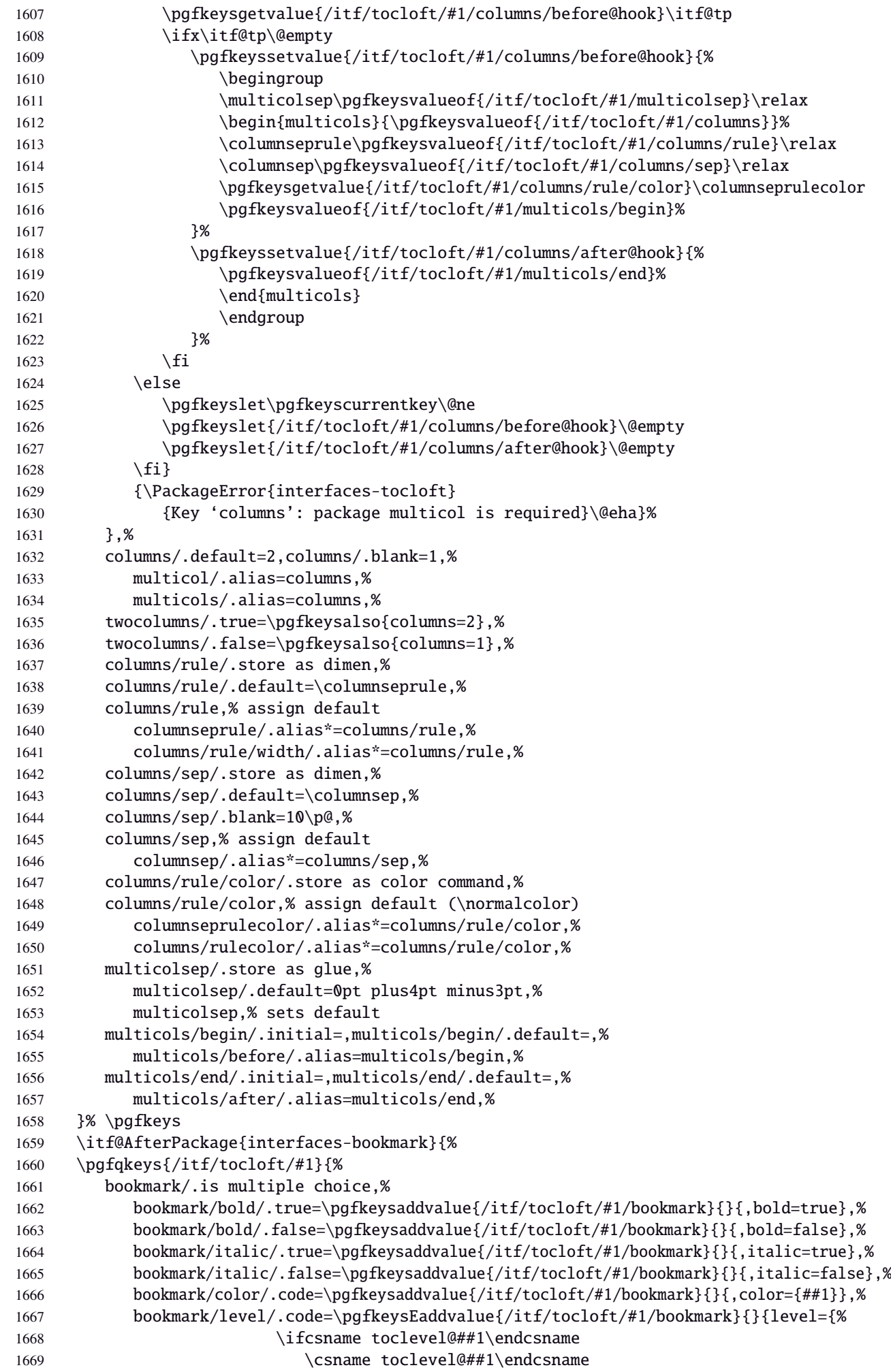

```
1670 \else##1\fi}},%
1671 bookmark/text/.store as code,%
1672 bookmark/text/.default=\contentsname,%
1673 bookmark/.unknown/.code=\pgfkeysEaddvalue{/itf/tocloft/#1/bookmark}{}{\pgfkeyscurrent
1674 bookmark/.initial=,%
1675 }% \pgfkeys
1676 }% AfterPackage interfaces-bookmark
1677 %% while making a format \jobname is expanded to the name of the format... Therefore, the
1678 \AtEndPreamble{%
1679 \BeforeFile{\jobname.#1}{%
1680 \pgfkeysvalueof{/itf/tocloft/#1/before}%
1681 \pgfkeysvalueof{/itf/tocloft/#1/columns/before@hook}%
1682 }%
1683 \AfterFile{\jobname.#1}{%
1684 \pgfkeysvalueof{/itf/tocloft/#1/columns/after@hook}%
1685 \pgfkeysvalueof{/itf/tocloft/#1/after}%
1686 }%
1687 }%
1688 \ifcsname #1setup\endcsname\else
1689 \pgfqkeys{/itf/tocloft/#1}{%
1690 pagenumbers/.true=\@cftpnumon{#1},%
1691 pagenumbers/.false=\@cftpnumoff{#1},%
1692 pagenumber/.alias=pagenumbers
1693 }%
1694 \expandafter\pretocmd\csname @cftmake#1title\expandafter\endcsname
1695 \expandafter{\expandafter\itf@tocloft\csname cft#1title\endcsname{#1}{listof#1}}
1696 {\PackageInfo{interfaces-tocloft}
1697 {Command \expandafter\string\csname @cftmake#1title\endcsname
1698 successfully augmented}}
1699 {\PackageWarning{interfaces-tocloft}
1700 {Command \expandafter\string\csname @cftmake#1title\endcsname
1701 \space could not be patched
1702 \MessageBreak Keys label and bookmark won't work for \string\listofsetup}}%
1703 \qquad \text{fi}1704 }% \itf@cft@newlistof
Then create the keys for toc, lof, and lot:
1705 \itf@cft@newlistof{toc}
1706 \itf@cft@newlistof{lof}
1707 \itf@cft@newlistof{lot}
1708 %% Specific to toc only --------
1709 \pgfqkeys{/itf/tocloft/toc}{%
1710 depth/.defcounter=tocdepth,%
1711 depth/.value required,%
1712 tocdepth/.alias=depth,%
1713 title/.store as code in cs=contentsname,%
1714 contentsname/.alias=title,%
1715 ref/.initial=\contentsname,%
1716 ref/.default=\contentsname,%
1717 pagenumbers/.style={% boolean key
1718 part/pagenumbers={#1},chapter/pagenumbers={#1},section/pagenumbers={#1},%
1719 subsubsection/pagenumbers={#1},subsubsection/pagenumbers={#1},%
1720 paragraph/pagenumbers={#1},subparagraph/pagenumbers={#1}},%
1721 pagenumber/.alias=pagenumbers,%
1722 }%
1723 %% Specific to lof and lot ----------------------------------------------------
1724 \pgfqkeys{/itf/tocloft/lof}{%
1725 title/.store as code in cs=listfigurename,%
1726 listfigurename/.alias=title,%
1727 ref/.initial=\listfigurename,%
1728 ref/.default=\listfigurename,%
1729 }%
```

```
1730 \pgfqkeys{/itf/tocloft/lot}{%
1731 title/.store as code in cs=listtablename,%
1732 listtablename/.alias=title,%
1733 ref/.initial=\listtablename,%
1734 ref/.default=\listtablename,%
1735 }%
1736 \if@cftsubfigopt
1737 \pgfqkeys{/itf/tocloft}{%
1738 lof/pagenumbers/.style={figure/pagenumbers={#1},subfigure/pagenumbers={#1}},%
1739 lof/pagenumber/.alias=lof/pagenumbers,%
1740 lot/pagenumbers/.style={figure/pagenumbers={#1},subfigure/pagenumbers={#1}},%
1741 lot/pagenumber/.alias=lot/pagenumbers,%
1742 }%
1743 \else
1744 \pgfqkeys{/itf/tocloft}{%
1745 lof/pagenumbers/.style={figure/pagenumbers={#1}},%
1746 lof/pagenumber/.alias=lof/pagenumbers,%
1747 lot/pagenumbers/.style={figure/pagenumbers={#1}},%
1748 lot/pagenumber/.alias=lot/pagenumbers,%
1749 }%
1750 \setminus fi
```
\itf@cft@sectionnamaThis macro converts subsection into subsec *etc.*. because of tocloft command names: \cftbeforesubsecskip \cftsubsecindent *etc.*.

And the keys are either subsec or subsection.

```
1751 \def\itf@cft@name#1.#2.#3\@nil{cft#1\itf@cft@secname{#2}#3}
1752 \def\itf@cft@secname#1{%
1753 \expandafter\itf@cft@sec@name\csname#1\endcsname{#1}%
1754 }% \itf@cft@secname
1755 \def\itf@cft@sec@name#1#2{%
1756 \ifx#1\chapter chap\else
1757 \ifx#1\section sec\else
1758 \ifx#1\subsection subsec\else
1759 \ifx#1\subsubsection subsubsec\else
1760 \ifx#1\paragraph para\else
1761 \ifx#1\subparagraph subpara\else
1762 \i{fx#1\figure fig\else{if x#1}{fig:1}1763 \ifx#1\subsubfigure subfig\else
1764 \if{x#1\table \table{table}1765 \ifx#1\subtable subtab\else
1766 #2\fi
1767 \fi\fi\fi\fi\fi\fi\fi\fi\fi\fi
1768 }% \itf@cft@section@name
```
## **21.11.1 Specific handlers for tocloft**

```
1769 %% tocloft setup for tables sections :
1770 \pgfkeys{%
1771 /handlers/.cft@def/.style={\pgfkeyscurrentpath/.store in cs=\itf@cft@name #1\@nil},%
1772 /handlers/.cft@code/.style={\pgfkeyscurrentpath/.store as code in cs=\itf@cft@name #1\@nil},%
1773 /handlers/.cft@length/.style={\pgfkeyscurrentpath/.store in skip cs=\itf@cft@name #1\@nil},%
1774 }
```
\itf@cft@newsectionThis macro create the keys for each sectionning command.

```
1775 \def\itf@cft@newsection#1#2{% #1=part / chap / sec / subsec etc., #2 = #1 = toc | lof | lot
1776 \pgfqkeys{/itf/tocloft/#2/#1}{%
1777 skip/.cft@length=before.#1.skip,%
1778 beforeskip/.alias*=skip,%
1779 top/.alias*=skip,%
```

```
1780 indent/.cft@length=.#1.indent,%
                1781 font/.cft@code=.#1.font,%
                1782 font/.append code={\pgfkeysalso{/itf/tocloft/#2/#1/pagenumber/font={##1}}},%
                1783 format/.alias*=font,%
                1784 number/width/.cft@length=.#1.numwidth,%
                1785 numwidth/.alias*=number/width,%
                1786 presnum/.cft@code=.#1.presnum,%
                1787 number/before/.alias*=presnum,%
                1788 aftersnum/.cft@code=.#1.aftersnum,%
                1789 number/after/.alias*=aftersnum,%
                1790 aftersnumb/.cft@code=.#1.aftersnumb,%
                1791 title/before/.alias*=aftersnumb,%
                1792 leader/.cft@def=.#1.leader,%
                1793 leader/.default=\cftdotfill{\csname\itf@cft@name.#1.dotsep\@nil\endcsname},%
                1794 leaders/.alias=leader,%
                1795 dotsep/.code={\itf@units@mu\itf@musk{##1}%
                1796 \csedef{\itf@cft@name.#1.dotsep\@nil}{\itf@strip@mu\itf@musk}},%
                1797 dotsep/.default=\cftdotsep,%
                1798 dotsep/.blank=\cftnodots,%
                1799 nodots/.code=\csdef{\itf@cft@name.#1.dotsep\@nil}{\cftnodots},%
                1800 nodots/.value forbidden,%
                1801 pagefont/.cft@code=.#1.pagefont,%
                1802 page/font/.alias*=pagefont,%
                1803 pagenumber/font/.alias*=pagefont,%
                1804 afterpnum/.cft@code=.#1.afterpnum,%
                1805 page/after/.alias*=afterpnum,%
                1806 pagenumber/after/.alias*=afterpnum,%
                1807 pagenumbers/.on=\@cftpnumon{\itf@cft@secname{#1}},%
                1808 pagenumbers/.off=\@cftpnumoff{\itf@cft@secname{#1}},%
                1809 pagenumber/.alias=pagenumbers,%
                1810 }% \pgfqkeys
                1811 }% \itf@cft@newsection
                1812 \@for\itf@tp:=part,chap,chapter,sec,section,subsec,subsection,%
                1813 subsubsec,subsubsection,para,paragraph,subpara,subparagraph%
                1814 \do{\expandafter\itf@cft@newsection\expandafter{\itf@tp}{toc}}%
                1815 \if@cftsubfigopt % \@ifpackagewith{tocloft}{subfig} ??
                1816 \@for\itf@tp:=fig,figure,subfig,subfigure%
                1817 \do{\expandafter\itf@cft@newsection\expandafter{\itf@tp}{lof}}%
                1818 \@for\itf@tp:=tab,table,subtab,subtable%
                1819 \do{\expandafter\itf@cft@newsection\expandafter{\itf@tp}{lot}}%
                1820 \else
                1821 \@for\itf@tp:=fig,figure%
                1822 \do{\expandafter\itf@cft@newsection\expandafter{\itf@tp}{lof}}%
                1823 \@for\itf@tp:=tab,table%
                1824 \do{\expandafter\itf@cft@newsection\expandafter{\itf@tp}{lot}}%
                1825 \fi
@cftmaketoctitle (patch)
@cftmakeloftitle (patch)
1826\itf@patch\pretocmd\@cftmaketoctitle\<br>@cftmakelottitle(patch) {\itf@tasaleft\exptentenews{tee}{t
newlistentry (path)<sup>127</sup><sub>828</sub>
                 1827 {\itf@tocloft\contentsname{toc}{tableofcontents}}
                      1828 {\PackageInfo{interfaces-tocloft}
                1829 {Command \string\@cftmaketoctitle\space successfully augmented}}
                1830 {\PackageWarning{interfaces-tocloft}
                1831 {Command \string\@cftmaketoctitle\space could not be patched
                1832 \MessageBreak label and bookmark keys for \string\tocsetup\space won't work}}%
                1833 \itf@patch\pretocmd\@cftmakeloftitle
                1834 {\itf@tocloft\listfigurename{lof}{listoffigures}}
                1835 {\PackageInfo{interfaces-tocloft}
                1836 {Command \string\@cftmakeloftitle\space successfully augmented}}
                1837 {\PackageWarning{interfaces-tocloft}
                1838 {Command \string\@cftmakeloftitle\space could not be patched
```
1839 \MessageBreak label and bookmark keys for \string\lofsetup\space won't work}}% \itf@patch\pretocmd\@cftmakelottitle

```
1841 {\itf@tocloft\listtablename{lot}{listoftables}}
```
{\PackageInfo{interfaces-tocloft}

```
1843 {Command \string\@cftmakelottitle\space successfully augmented}}
```
- {\PackageWarning{interfaces-tocloft}
- {Command \string\@cftmakelottitle\space could not be patched

1846 \MessageBreak label and bookmark keys for \string\lotsetup\space won't work}}% \itf@patch\apptocmd\newlistentry

- {\itf@cft@newlistof{#2}}
- {\PackageInfo{interfaces-tocloft}

```
1850 {Command \string\newlistentry\space successfully augmented}}
```
- {\PackageWarning{interfaces-tocloft}
- {Command \string\newlistentry\space could not be patched
- \MessageBreak \string\listofsetup\space will not work}}%

\itf@cft@label \itf@cft@label insert the anchor for the table of contents and makes the label (if the key label of \tocsetup, \lofsetup etc. has been set to a non empty value.

```
1854 \def\itf@tocloft#1#2#3{%
1855 \expandafter\def\expandafter#1\expandafter{%
1856 \expandafter\itf@cft@label
1857 \expandafter#1\expandafter{#1}{#2}{#3}}%
1858 }% \itf@tocloft
1859 \long\def\itf@cft@label#1#2#3#4{%
1860 \def#1{#2}% restore original
1861 \begingroup
1862 \pgfkeysifdefined{/itf/tocloft/#3/bookmark}
1863 {%
1864 \raisedhyperdef{interfaces}{#4}{#2}%
1865 \pgfkeysgetvalue{/itf/tocloft/#3/bookmark/text}\itf@tp
1866 \ifx\itf@tp\@empty\else
1867 \pgfkeysgetvalue{/itf/tocloft/#3/bookmark}\@tempa
1868 \expandafter\bookmark\expandafter[%
1869 \expandafter{\@tempa,dest=interfaces.#4}]%
1870 {\pgfkeysvalueof{/itf/tocloft/#3/bookmark/text}}%
1871 \qlobal\BKM@startatroottrue
1872 \quad \text{if}1873 {#2}%
1874 \pgfkeysgetvalue{/itf/tocloft/#3/label}\itf@tp
1875 \ifx\itf@tp\@empty\else
1876 \def\@currentHref{interfaces.#4}%
1877 \pgfkeysgetvalue{/itf/tocloft/#3/ref}\@currentlabel
1878 \def\@currentlabelname{#2}%
1879 \label{\pgfkeysvalueof{/itf/tocloft/#3/label}}%
1880 \quad \text{If}1881 \endgroup
1882 \gdef\itf@tp{\def#1{#2}\let\itf@tp\@undefined}% restore original
1883 \aftergroup\itf@tp % simple group introduced by tocloft to print \contentsname
1884 }% \itf@cft@label
```
 $1885 \langle / \text{tocloft} \rangle$ 

# ·**12** <sup>ˆ</sup> **Interface [makecell](http://www.ctan.org/tex-archive//macros/latex/contrib/makecell) :** \repeatcell

```
1886 (*makecell)
1887 \ProvidesPackage{interfaces-makecell}
1888 [2010/10/27 v1.2 more control on tabular cells (FC)]
1889 \RequirePackage{interfaces-base}
1890 \itf@Check@Package{makecell}
1891\edef\itf@AtEnd{\catcode126 \the\catcode126}% 126 = ~
1892 \AtEndOfPackage{\itf@AtEnd}
1893 \catcode126 \active % 126 = \sim1894 \itf@pgfkeys
```
## **21.12.1 countvalues**

### \countvalues

```
1895 \def\countvalues#1{\number\numexpr
1896 \expandafter\itf@countvalues\expandafter0#1,\countvalues\@nnil
1897 }% \countvalues
1898 \def\itf@countvalues#1#2,#3\@nnil{%
1899 \ifx\countvalues#3%
1900 +#1\expandafter\remove@to@nnil
1901 \else
1902 +1\expandafter\itf@countvalues
1903 \fi1#3\@nnil
1904 }% \itf@countvalues
```
#### \itf@getvalue

```
1905 \def\itf@getvalue#1#2{%
1906 \romannumeral-'\q\expandafter\itf@getv@lue\expandafter0#1,\itf@getvalue\@nil{#2-1}\@nnil
1907 }% \itf@getvalue
1908 \def\itf@getv@lue#1#2,#3\@nil#4\@nnil{%
1909 \ifnum\numexpr#1=\numexpr#4\relax
1910 #2\expandafter\remove@to@nnil
1911 \else\ifx\itf@getvalue#3%
1912 \expandafter\expandafter\expandafter\remove@to@nnil
1913 \else
1914 \expandafter\expandafter\expandafter\itf@getv@lue
1915 \fi\fi{#1+1}#3\@nil#4\@nnil
1916 }% \itf@getv@lue
```
## **21.12.2** \repeatcell

#### \repeatcell

```
1917 \newif\ifitf@celltranspose
1918 \def\itf@ampactive{%
1919 \def\tab{&}%
1920 \lccode'\~=38\lowercase{\def~{&}}%
1921 }% \itf@ampactive
1922 \newrobustcmd*\repeatcell{\begingroup
1923 \let\tab\relax
1924 \catcode38\active
1925 \itf@repeatcell
1926 }% \repeatcell
1927 \newrobustcmd*\itf@repeatcell[3][]{%
1928 \ifblank{#1}% alignment option ?
1929 {\let\itf@makecell\@firstofone}
1930 {\def\itf@makecell##1{\noexpand\makecell[{#1}]{##1}}}%
1931 \countdef\itf@col=100% local
```

```
1932 \countdef\itf@row=101% local
1933 \countdef\itf@cnt=102% local
1934 \toksdef\itf@cell=1% local
1935 \itf@pgfkeys
1936 \pgfqkeys{/itf/makecell/repeatcell}{@reset={#2},#3}%
1937 \toks@{}% local
1938 \ifnum\itf@row>\z@ % number
1939 \edef\itf@rowloop{\noexpand\@whilenum\itf@row<\the\itf@row}%
1940 \def\itf@cell@init{\def\r{\row}\let\R\@empty}%
1941 \else % list
1942 \def\itf@rowloop{\@for\r:=\itf@rows}%
1943 \expandafter\def\expandafter\itf@cell@init\expandafter{%
1944 \expandafter\def\expandafter\R\expandafter{%
1945 \expandafter\itf@getvalue\expandafter{\expandafter\@empty\itf@rows}}}%
1946 \fi
1947 \ifnum\itf@col>\z@ % number
1948 \edef\itf@colloop{\noexpand\@whilenum\itf@col<\the\itf@col}%
1949 \expandafter\def\expandafter\itf@cell@init\expandafter{%
1950 \itf@cell@init\def\c{\column}\let\C\@empty}%
1951 \else % list
1952 \def\itf@colloop{\@for\c:=\itf@cols}%
1953 \expandafter\expandafter\expandafter\def
1954 \expandafter\expandafter\expandafter\itf@cell@init
1955 \expandafter\expandafter\expandafter{%
1956 \expandafter\itf@cell@init
1957 \expandafter\def\expandafter\C\expandafter{%
1958 \expandafter\itf@getvalue\expandafter{\expandafter\@empty\itf@cols}}}%
1959 \fi
1960 \itf@cell@init % in case they are used in formulas
1961 \ifitf@celltranspose
1962 \itf@col\z@
1963 \itf@colloop\do{%
1964 \ifnum\itf@col>\z@
1965 \pgfkeysifdefined{/itf/makecell/repeatcell/cr/row\the\itf@col}%
1966 {\pgfkeysgetvalue{/itf/makecell/repeatcell/cr/row\the\itf@col}\itf@thecr}
1967 {\pgfkeysgetvalue{/itf/makecell/repeatcell/cr}\itf@thecr}%
1968 \toks@\expandafter\expandafter\expandafter{%
1969 \expandafter\the\expandafter\toks@\itf@thecr}%
1970 \quad \text{If}1971 \advance\itf@col\@ne
1972 \itf@row\z@
1973 \itf@rowloop\do{%
1974 \advance\itf@row\@ne
1975 \ifnum\itf@row>\@ne
1976 \toks@\expandafter{\the\toks@&}%
1977 \fi
1978 \toks@\expandafter\expandafter\expandafter{%
1979 \expandafter\the\expandafter\toks@
1980 \itf@cell@init\itf@ampactive}%
1981 \itf@cell@insert}%
1982 }%
1983 \else
1984 \itf@row\z@
1985 \itf@rowloop\do{%
1986 \ifnum\itf@row>\z@
1987 \pgfkeysifdefined{/itf/makecell/repeatcell/cr/row\the\itf@row}%
1988 {\pgfkeysgetvalue{/itf/makecell/repeatcell/cr/row\the\itf@row}\itf@thecr}
1989 {\pgfkeysgetvalue{/itf/makecell/repeatcell/cr}\itf@thecr}%
1990 \toks@\expandafter\expandafter\expandafter{%
1991 \expandafter\the\expandafter\toks@\itf@thecr}%
1992 \setminusfi
1993 \advance\itf@row\@ne
1994 \itf@col\z@
```
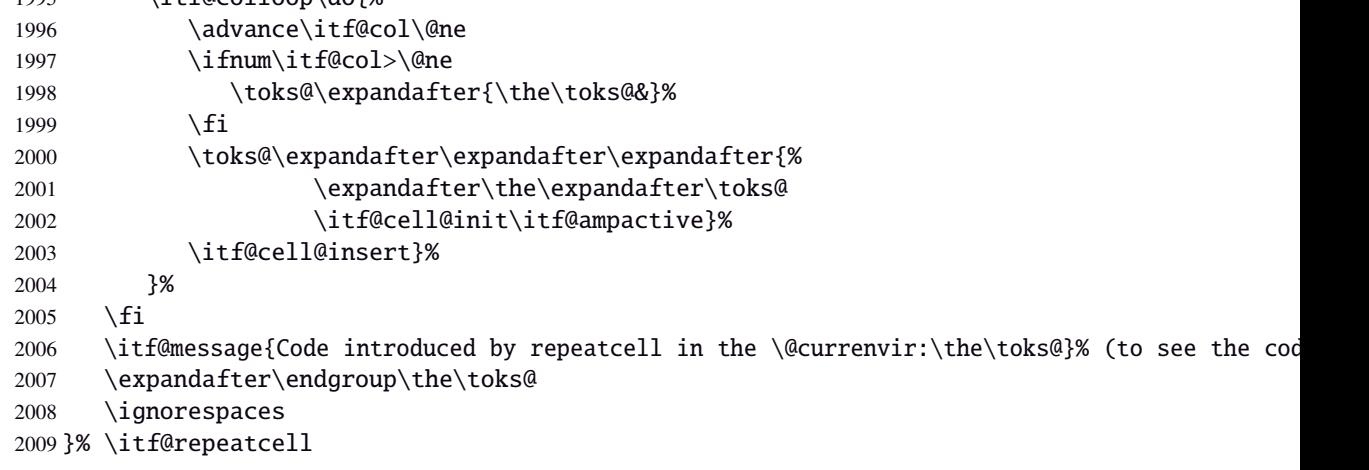

#### \itf@message

\let\itf@message\@gobble

Now the keys for \repeatcell:

```
2011 \def\itf@cell@rowcolkey{%
2012 \removefromstart\pgfkeyscurrentname{row}%
2013 \ifin@\else
2014 \removefromstart\pgfkeyscurrentname{col}%
2015 \fi
2016 \ifin@
2017 \itf@number\itf@cnt\pgfkeyscurrentname\relax\@nnil
2018 {\pgfkeyslet\pgfkeyscurrentkey\pgfkeyscurrentvalue}
2019 \in@false
2020 \fi
2021 \ifin@\else
2022 \pgfkeysvalueof{/errors/unknown key/.@cmd}\pgfkeyscurrentkey
2023 \pgfkeyscurrentvalue
2024 \pgfeov
2025 \fi
2026 }% \itf@cell@rowcolkey
2027 \pgfqkeys{/itf/makecell/repeatcell}{%
2028 font/.store in=\itf@cellfont,%
2029 font/.unknown/.code=\itf@cell@rowcolkey,%
2030 text/.store in=\itf@celltext,%
2031 text/.default=\ifdefined\C\C\column\fi,%
2032 text/.unknown/.code=\itf@cell@rowcolkey,%
2033 cr/.initial=\\,%
2034 cr/.default=\crcr,cr/.blank=\\,end/.alias=cr,%
2035 cr/.unknown/.code=\itf@cell@rowcolkey,%
2036 rows/.code=\itf@number\itf@row#1\relax\@nnil
2037 {\ifnum\itf@row<\z@\itf@row\@ne\fi}
2038 {\itf@row\z@
2039 \def\itf@rows{#1}\itf@expandonceifcs\itf@rows},%
2040 rows/.default=1,rows/.blank=1,%
2041 @cols/.is private=interfaces-makecell,%
2042 column/.is private=interfaces-makecell,%
2043 row/.is private=interfaces-makecell,%
2044 transpose/.is if=itf@celltranspose,%
2045 .unknown/.code=%
2046 \ifx\pgfkeyscurrentvalue\pgfkeysnovalue@text \itf@cell@formulaerror{}\z@ \fi
2047 \ifx\pgfkeyscurrentvalue\@empty \itf@cell@formulaerror{}\@ne \fi
2048 \pgfkeysifdefined{\pgfkeyscurrentkey/@calc}%
2049 {\itf@cell@formulaerror{}\tw@}
2050 {\pgfkeyslet{\pgfkeyscurrentkey/@calc}\relax}%
2051 \itf@cell@getformula{#1}%
```
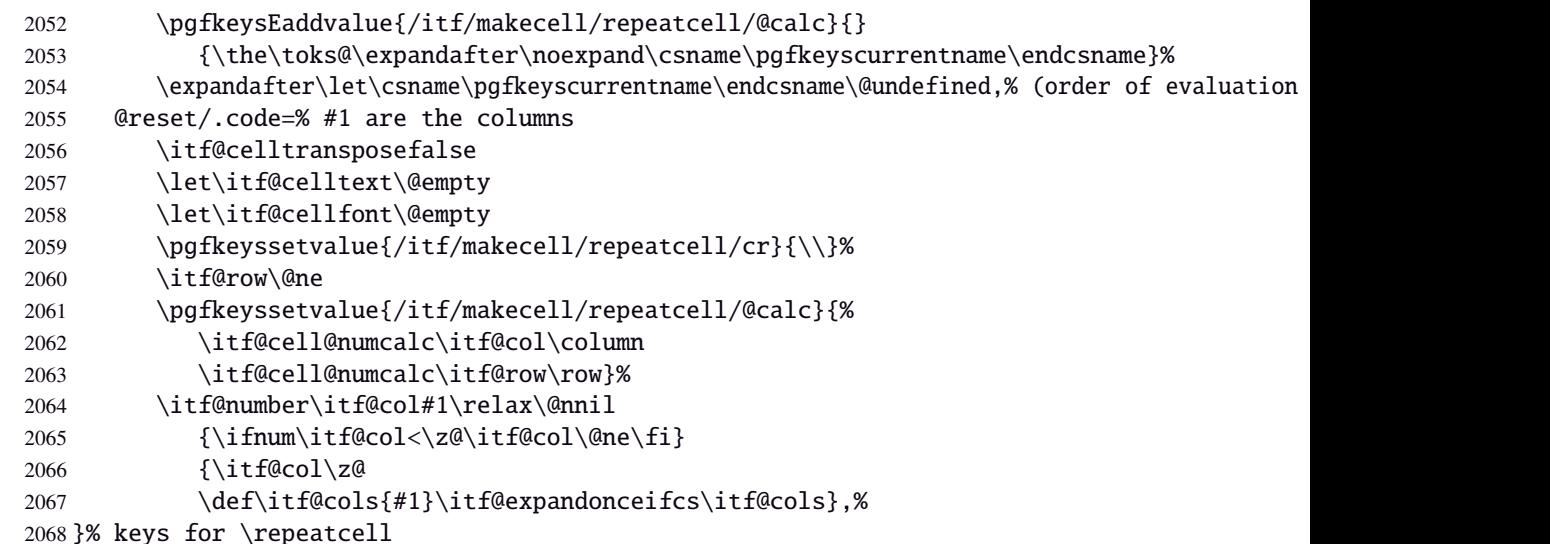

\itf@cell@getformulDetermines whether the formula should be evaluated with \numexpr, with \$\pgfmath\$ or \$\$\FPeval\$\$:

```
2069 \def\itf@cell@getformula#1{%
2070 \itf@cell@getf@rmula #1$$$\itf@cell@getformula$\relax\@nnil
2071 \expandafter\ifx\expandafter\toks@\the\toks@
2072 \itf@cell@formulaerror{#1}\thr@@
2073 \fi
2074 }% \itf@cell@getformula
2075 \def\itf@cell@getf@rmula #1$#2$#3$#4#5$#6{%
2076 \toks@{\toks@}%
2077 \ifx\itf@cell@getformula #4%
2078 \toks@{\itf@cell@numcalc{#1}}%
2079 \else\ifx $#4%
2080 \ifx\itf@cell@getformula #6%
2081 \ifdefined\pgfmathparse\else\itf@cell@formulaerror{#2}4\fi
2082 \toks@{\itf@cell@pgfcalc{#2}}%
2083 \else\ifx $#6%
2084 \ifdefined\FPeval\else\itf@cell@formulaerror{#3}5\fi
2085 \toks@{\itf@cell@FPcalc{#3}}%
2086 \fi\fi
2087 \fi\fi\remove@to@nnil
2088 }% \itf@cell@getf@rmula
2089 \def\itf@cell@formulaerror#1#2{%
2090 \def\itf@tp{#1}\@onelevel@sanitize\itf@tp
2091 \ifcase#2% 0
2092 \PackageError{interfaces-makecell}
2093 {Missing formula for key \pgfkeyscurrentname!}\@ehd
2094 \or %1
2095 \PackageError{interfaces-makecell}
2096 {Computed key \pgfkeyscurrentname\space wes left blank!}\@ehd
2097 \or %2
2098 \PackageError{interfaces-makecell}
2099 {Duplicate definition for computed key \pgfkeyscurrentname
2100 \MessageBreak\string\repeatcell\space will redefine the key}\@eha
2101 \or %3
2102 \PackageError{interfaces-makecell}
2103 {Incorrect formula in \string\repeatcell
2104 \MessageBreak Check: \itf@tp
2105 \MessageBreak Take care of commas and equal signs...}\@ehd
2106 \or %4
2107 \PackageError{interfaces-makecell}
2108 {Formula: \itf@tp
2109 \MessageBreak requires \string\pgfmathparse:\space\string\usetikz{pgfmath}}\@ehd
2110 \or %5
2111 \PackageError{interfaces-makecell}
```
- 2112 {Formula: \itf@tp
- 2113 \MessageBreak requires \string\FPeval:\space\string\usepackage{fp}}\@ehd
- 2114 \else
- 2115 \PackageError{interfaces-makecell}
- 2116 {Impossible value!}\@ehd
- 2117  $\setminus$ fi
- 2118 }% \itf@cell@formulaerror

```
\itf@cell@calc
\itf@cell@numcalc
\itf@cell@pgfcalc
\itf@cell@FPcalc
                2119 \protected\def\itf@cell@calc#1#2{%
                2120 \edef#1{\def\noexpand#1{#2}}%
                2121 \toks@\expandafter\expandafter\expandafter{%
                2122 \expandafter\the\expandafter\toks@#1}%
                2123 + 41%2124 }% \itf@cell@calc
                2125 \protected\def\itf@cell@numcalc#1#2{%
                2126 \itf@cell@calc#2{\number\numexpr#1}%
                2127 }% \itf@cell@numcalc
                2128 \protected\def\itf@cell@pgfcalc#1#2{%
                2129 \pgfmathparse{#1}%
                2130 \itf@cell@calc#2\pgfmathresult
                2131 }% \itf@cell@pgfcalc
                2132 \protected\def\itf@cell@FPcalc#1#2{%
                2133 \begingroup
                2134 \setbox\z@\vbox{%\FPeval introduces some weird code, hence the calculation in a \vbox
                2135 \FPeval\FPresult{#1}%
                2136 \global\let\FPresult\FPresult}%
                2137 \endgroup
                2138 \itf@cell@calc#2\FPresult
                2139 }% \itf@cell@FPcalc
\itf@cell@insert Insert a cell (into the temporary \toks@ token register):
                2140 \def\itf@cell@getifdefined#1#2{%
                2141 \pgfkeysifdefined{/itf/makecell/repeatcell/#1}
                2142 {\pgfkeysgetvalue{/itf/makecell/repeatcell/#1}#2}
                2143 {\let#2\@empty}%
                2144 }%
                2145 \def\itf@cell@insert{%
                2146 \pgfkeysvalueof{/itf/makecell/repeatcell/@calc}%
                2147 \ifx\R\@empty\else
                2148 \toks@\expandafter\expandafter\expandafter{%
                2149 \expandafter\the\expandafter\toks@
                2150 \expandafter\def\expandafter\r\expandafter{\r}}%
                2151 \fi
                2152 \ifx\C\@empty\else
                2153 \toks@\expandafter\expandafter\expandafter{%
                2154 \expandafter\the\expandafter\toks@
                2155 \expandafter\def\expandafter\c\expandafter{\c}}%
                2156 \fi
                2157 \itf@cell@getifdefined{font/row\the\itf@row}\itf@cellfontrow
                2158 \itf@cell@getifdefined{font/col\the\itf@col}\itf@cellfontcol
                2159 \itf@cell@getifdefined{text/row\the\itf@row}\itf@cellrow
                2160 \itf@cell@getifdefined{text/col\the\itf@col}\itf@cellcol
                2161 \toks@\expandafter\expandafter\expandafter{%
                2162 \expandafter\the\expandafter\toks@\itf@cellfont}%
                2163 \ifx\itf@cellrow\@empty
                2164 \ifx\itf@cellcol\@empty
                2165 \itf@cell\expandafter\expandafter\expandafter{%
                2166 \expandafter\itf@cellfontcol\itf@cellfontrow}%
                2167 \let\itf@tp\itf@celltext
                2168 \else
                2169 \itf@cell\expandafter{\itf@cellfontcol}%
                2170 \let\itf@tp\itf@cellcol
                2171 \setminus fi
                2172 \else
                2173 \ifx\itf@cellcol\@empty
                2174 \itf@cell\expandafter{\itf@cellfontrow}%
                2175 \let\itf@tp\itf@cellrow
                2176 \else
```
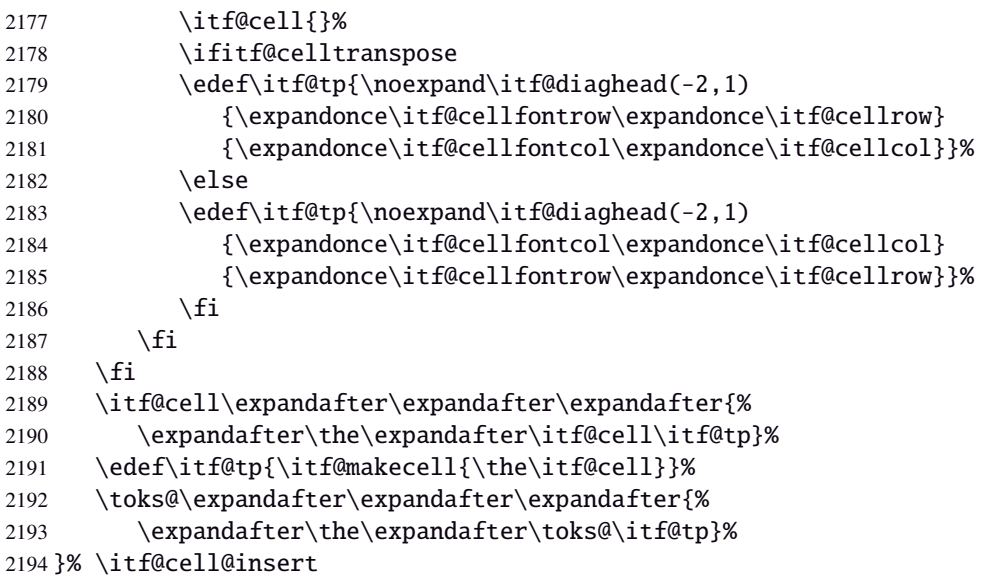

\itf@diaghead A helper macro to makecell's \diaghead

```
2195 \def\itf@diaghead(#1)#2#3{%
2196 \begingroup
2197 \edef\itf@tp{%
2198 \noexpand\diaghead({#1}){\unexpanded{#2 #3}}%
2199 {\unexpanded{#2}}
2200 {\unexpanded{#3}}}%
2201 \expandafter\endgroup\itf@tp
2202 }% \itf@diaghead
```
## **21.12.3 colortbl: patch for** \CT@cellc

```
\CT@cellc
```

```
2203 \AfterPackage*{colortbl}{%
2204 \def\CT@cellc#1[#2]#3{% #1 is either \@firstofone or \@gobble, [#2]#3 = color spec
2205 \xdef\CT@cell@color{\noexpand\CT@color#1{[{#2}]}{#3}%
2206 \global\let\noexpand\CT@cell@color\relax}%
2207 }}
```
2208 (/makecell)

## ·**13** <sup>ˆ</sup> **Interface [enumitem](http://www.ctan.org/tex-archive//macros/latex/contrib/enumitem) :** \setlist

```
2209 (*enumitem)
2210 \ProvidesPackage{interfaces-enumitem}
2211 [2010/10/27 v1.2 more control on lists (FC)]
2212 \RequirePackage{interfaces-base}
2213 \itf@Check@Package{enumitem}
2214 \itf@pgfkeys
```
\interitem Like amstext \intertext, \interitem allows to add some non indented text inside a list environment:

 \providerobustcmd\*\interitem{% \item[]\hskip-\leftmargin }% \interitem

### \setlist (extension, star form)

```
2218 \renewrobustcmd*\setlist{\begingroup \@ifstar
2219 {\let\do\csgappto \itf@setlist}
2220 {\let\do\csgdef \itf@setlist}%
2221 }% \setlist
2222 \newrobustcmd*\itf@setlist[2][0]{%
2223 \let\enit@a\@empty
2224 \let\enit@b\@empty
2225 \@for\x:=#1\do{%
2226 \ifx\x\@empty\else
2227 \itf@number\count@\x\relax\@nnil
2228 {\edef\enit@b{\enit@b,\the\count@}}
2229 {\edef\enit@a{\enit@a,\x}}%
2230 \fi}%
2231 \ifx\enit@a\@empty\def\enit@a{list}\fi
2232 \ifx\enit@b\@empty\def\enit@b{0}\fi
2233 \@for\a:=\enit@a\do{%
2234 \iint x\a\@empty\else2235 \@for\b:=\enit@b\do{%
2236 \ifx\b\@empty\else
2237 \i{fcsundef{end\a}2238 {\expandafter\itf@setlist@error\expandafter{\a}}
2239 {\d{enit@Q\alpha\romannumeral\b}_{\#2}}\%2240 \{f_i\}%
2241 \fi}
2242 \endgroup
2243 }% \itf@setlist
2244 \def\itf@setlist@error#1{%
2245 \PackageError{interfaces-enumitem}
2246 {Environment '#1' is undefined
2247 \MessageBreak Use \string\newlist\space before \string\setlist
2248 \MessageBreak Your command will be ignored}\@eha
2249 }% \itf@setlist@error
```
 $2250$  (/enumitem)

# **21**·**14** <sup>ˆ</sup> **Interface [truncate](http://www.ctan.org/tex-archive//macros/latex/contrib/truncate)**

```
2251 *truncate)
2252 \ProvidesPackage{interfaces-truncate}
```
\trunctext \trunctext is like \truncate but leaves the text to its natural width if possible.

 \newrobustcmd\trunctext[3][\TruncateMarker]{% do nothing if width of #3 is less than #2 \begingroup 2255 \hbadness\maxdimen\hfuzz\vsize 2256 \setbox\z@=\hbox to\dimexpr#2\relax{\ignorespaces#3\unskip}% \ifnum\badness>\@M 2258 \def\next{\truncate[{#1}]{#2}{#3}}% \else \def\next{#3}%  $\setminus$ fi \expandafter\endgroup\next }% \trunctext

#### \htruncadjust

```
2263 \newrobustcmd\htruncadjust[1]{\@testopt
2264 {\itf@htruncadjust{#1}}{}%
2265 }% \htruncadjust
2266 \log\def\iff T=0 and \left\{266 \log\def\iff T=0 \right\} and \left\{266 \log\Set{1, \ldots, x_n}, \#3=\text{text_1, \ldots, text_n}2267 \begingroup
2268 \let\itf@trunc@width\@empty
```
```
2269 \let\itf@istruncated\@gobble % to remove the first comma
2270 \let\the@dimen\relax
2271 \count@\z@ \dimen@\z@
2272 \ifblank{#2}% no optional [x_1,...,x_n] parameters
2273 {%
2274 \@for\x:=#3\do{%
2275 \advance \count@ \@ne
2276 \setbox\z@=\hbox{\ignorespaces\x\unskip}%
2277 \dimen\count@ = \wd\za@2278 \toks\count@\expandafter{\the\dimen\count@}%
2279 \dvance\dimen@ \dimen\count@}%
2280 }
2281 {%
2282 \qquad \qquad \qquad \qquad \qquad @for\x:=\#2\do\{\%2283 \advance \count@ \@ne
2284 \toks\count@\expandafter{\x\p@}%
2285 \advance\dimen@ \x\p@
2286 \dimen\count@ -\@ne\p@}%
2287 }%
2288 \advance\count@\@ne \dimendef\itf@freespace=\count@
2289 \advance\count@\@ne \dimendef\itf@tempdim=\count@
2290 \advance\count@\@ne \dimendef\itf@sum=\count@
2291 \count@\z@ %%dimen0=\the\dimen@\quad\number\dimen@\par
2292 \itf@freespace\z@ % free space left when w_i < x_i/sum(x_i) * total2293 \@for\x:=#3\do{%
2294 \advance \count@ \@ne
2295 \ifdim \dimen\count@<\z@ % not measured before
2296 \setbox\z@=\hbox{\ignorespaces\x\unskip}%
2297 \dimen\count@ = \wd\za@2298 \setminusfi
2299 \itf@tempdim = \itf@scaledimen{#1}*\the\toks\count@/\dimen@\relax
2300 \ifdim \dimen\count@ > \itf@tempdim
2301 \dimen\count@ = \itf@tempdim
2302 \edef\itf@istruncated{\itf@istruncated,\the\count@}%
2303 \advance\itf@sum by\the\toks\count@
2304 \else
2305 \advance\itf@freespace \itf@tempdim
2306 \advance\itf@freespace -\dimen\count@
2307 \setminusfi
2308 \edef\itf@trunc@width{\itf@trunc@width\the\count@{\the@dimen\the\count@}}%
2309 }%
2310 %% Free space=\the\itf@freespace\par
2311 \ifdim\itf@freespace > \z@ % reinsert free space proportionally
2312 \ifx\itf@istruncated\@gobble\else
2313 \@for\x:=\itf@istruncated\do{%
2314 \advance\dimen\x by\itf@scaledimen\itf@freespace*\the\toks\x/\itf@sum\relax
2315 }%
2316 \fi\fi
2317 \def\the@dimen{\the\dimen}%
2318 \edef\itf@trunc@width{\itf@trunc@width}%
2319 \expandafter\endgroup
2320 \expandafter\def
2321 \expandafter\itf@trunc@width
2322 \expandafter{\itf@trunc@width}%
2323 %% total=\the\dimexpr#1\relax
2324 }% \itf@htruncadjust
2325 \def\itf@scalefactor#1#2{\strip@pt\dimexpr#1*65536/#2\relax}
2326 \def\itf@scaledimen#1*#2/#3\relax{%
2327 \dimexpr\itf@scalefactor{#2}{#3}\dimexpr#1\relax\relax
2328 }% \itf@scaledimen
```
<span id="page-72-26"></span><span id="page-72-24"></span><span id="page-72-22"></span><span id="page-72-21"></span><span id="page-72-20"></span><span id="page-72-19"></span><span id="page-72-17"></span><span id="page-72-14"></span><span id="page-72-10"></span><span id="page-72-9"></span><span id="page-72-8"></span><span id="page-72-7"></span>\htruncwidth

```
2329 \newcommand*\htruncwidth[1]{% purely expandable
2330 \expandafter\itf@htruncwidth\itf@trunc@width\relax\relax\@nnil{#1}%
2331 }% \htruncwidth
2332 \def\itf@htruncwidth#1#2#3\@nnil#4{%
2333 \ifx\relax#1\itf@trunc@nosuchwidth{#4}%
2334 \else\ifnum#1=#4
2335 #2%
2336 \else
2337 \itf@htruncwidth#3\@nnil{#4}%
2338 \ifmmode \text{if}\right.\ifmmode \text{if}\right)}2339 }% \itf@htruncwidth
2340 \def\itf@trunc@nosuchwidth#1{%
2341 \PackageError{interfaces-truncate}
2342 {You requested the width for text nr#1
2343 \MessageBreak but there is no such text
2344 \MessageBreak Therefore no such width!}\@ehd
2345 }% \itf@trunc@nosuchwidth
```

```
2346 \langle /truncate\rangle
```
# ·**15** ˆ **interface fancyvrb**

```
2347 \langle*fancyvrb\rangle2348 \ProvidesPackage{interfaces-fancyvrb}
2349 [2010/10/27 v1.2 Custom verbatim environments (FC)]
2350 \RequirePackage{interfaces-base}
2351 \itf@Check@Package{fancyvrb}
2352 \itf@pgfkeys
2353 \def\itf@tp#1{%
2354 \DefineVerbatimEnvironment{itf:VerbLines}{Verbatim}
2355 {gobble=#1,frame=lines,framesep=6pt,fontseries=m}
2356 \DefineVerbatimEnvironment{itf:Verb}{Verbatim}
2357 {gobble=#1,fontseries=m}
2358 \DefineVerbatimEnvironment{itf:Verb*}{Verbatim}
2359 {gobble=#1,fontseries=m,commandchars=$()}
2360 }
2361 \ltx@ifpackageloaded{doc}
2362 {\itf@tp{1}}
2363 {\itf@tp{0}}
2364 \AtBeginDocument{%
2365 \ifdefined\VerbLines\else
2366 \ifdefined\endVerbLines\else
2367 \letcs\VerbLines{itf:VerbLines}%
2368 \letcs\endVerbLines{enditf:VerbLines}%
2369 \ifmmode \big\backslash \fi2370 \ifdefined\Verb\else\ifdefined\endVerb\else
2371 \letcs\Verb{itf:Verb}%
2372 \letcs\endVerb{enditf:Verb}%
2373 \f{i}2374 \ifcsname Verb*\endcsname\else
2375 \ifcsname endVerb*\endcsname\else
2376 \csletcs{Verb*}{itf:Verb*}%
2377 \csletcs{endVerb*}{enditf:Verb*}%
2378 \fi\fi
2379 }
2380 \langle /fancyvrb\rangle
```
# ·**16** <sup>ˆ</sup> **Interface [appendix](http://www.ctan.org/tex-archive//macros/latex/contrib/appendix) and the appendices environment**

```
2381 (*appendix)
2382 \ProvidesPackage{interfaces-appendix}
2383 [2010/10/27 v1.2 easy control of appendices environment (FC)]
2384 \RequirePackage{interfaces-base}
```
 \itf@Check@Package{appendix} \itf@pgfkeys

#### <span id="page-74-2"></span>\appendices

```
2387 \let\itf@appendices@pp\appendices
2388 \let\itf@endappendices@pp\endappendices
2389 \let\itf@appendices@pp\appendices
2390 \let\itf@endappendices@pp\endappendices
2391 \renewenvironment{appendices}[1][]{%
2392 \pgfqkeys{/itf/appendix/appendices}{#1}%
2393 \itf@appendices@pp
2394 }
2395 {\itf@endappendices@pp}%
2396 \pgfqkeys{/itf/appendix/appendices}{%
2397 title/.store as code in cs=appendixpagename,%
2398 title/.append code=\ifx\appendixpagename\@empty \@dopage@ppfalse
2399 \else \@dopage@pptrue\fi,%
2400 title/.value required,%
2401 intoc/.is if=@dotoc@pp,%
2402 intoc/title/.store as code in cs=appendixtocname,%
2403 intoc/title/.append code=\ifx\appendixtocname\@empty \@dotoc@ppfalse
2404 \else \@dotoc@pptrue\fi,%
2405 intoc/title/.default=\pgfkeysvalueof{/itf/appendix/appendices/title},%
2406 section/.is enum={section,chapter},%
2407 section/.append code={%
2408 \ifcase\pgfkeysvalueof{/itf/appendix/appendices/section/.number}\relax
2409 \@chapter@ppfalse\or\@chapter@pptrue\fi
2410 \if@chapter@pp\ifundef\chapter{%
2411 \PackageError{interfaces-appendix}
2412 {You asked chapter-style appendices but your
2413 \MessageBreak current class does not provide chapters!}\@eha
2414 \pgfkeysalso{/itf/appendix/appendices/section}}{}%
2415 \{f_i\}, %
2416 chapter/.style={section=chapter},%
2417 chapter/.value forbidden,%
2418 }% keys for appendices environment
```

```
2419 \langle /appendix \rangle
```
# ·**17** <sup>ˆ</sup> **Interface [embedfile](http://www.ctan.org/tex-archive//macros/latex/contrib/oberdiek/embedfile) :** \embedthisfile

```
2420 (*embedfile)
2421 \ProvidesPackage{interfaces-embedfile}
2422 [2010/10/27 v1.2 easy macros to embed files into pdf (FC)]
2423 \RequirePackage{interfaces-base}
2424 \itf@Check@Package{embedfile}
2425 \newrobustcmd*\embedthisfile{\@ifstar
2426 \embedthisfile@main
2427 \embedthisfile@all
2428 }% \embedthisfile
2429 \@onlypreamble\embedthisfile
2430 \def\embedthisfile@main{\embedfile{\jobname.tex}}
2431 \def\embedthisfile@all{%
2432 \embedthisfile@main
2433 \AfterPreamble{%
2434 \ltx@ifundefined{@listfiles}
2435 {\let\@listfiles\@empty}% to avoid: \global\let\@filelist\relax in \document
2436 {}%
2437 }%
2438 \gpreto\@enddocumenthook{%
2439 \let\do\itf@EmbedOne
```

```
2440 \expandafter\docsvlist\expandafter{\@filelist}%
2441 }%
2442 }% \embedthisfile@all
2443 \def\itf@EmbedOne#1{\itf@Embed@ne#1.tex\@nil}
2444 \def\itf@Embed@ne#1.tex#2\@nil{%
2445 \ltx@ifundefined{cp@#1}
2446 {}
2447 {\ifblank{#2}
2448 {}
2449 {\embedfile{#1.tex}}}%
2450 }% \itf@Embed@ne
2451 \langle /embedfile\rangle
```
# <span id="page-75-8"></span>·**18** <sup>ˆ</sup> **Interface [environ](http://www.ctan.org/tex-archive//macros/latex/contrib/environ)**

```
2452 (*environ)
2453 \ProvidesPackage{interfaces-environ}
2454 [2010/07/23 v1.0 ReNewEnviron = RenewEnviron (FC)]
2455 \RequirePackage{interfaces-base}
2456 \AfterPackage{environ}{
2457 \ifundef\ReNewEnviron
2458 {\let\ReNewEnviron\RenewEnviron}
2459 {}%
2460 }%
2461\langle/environ\rangle
```
# <span id="page-75-13"></span>·**19** ˆ **Interface umrand**

```
2462 (*umrand)
2463 \ProvidesPackage{interfaces-umrand}
2464 [2010/07/23 v1.0 patch for umrand.sty ifnotempty (FC)]
2465 \RequirePackage{interfaces-base}
2466 \BeforePackage{umrand}{%
2467 \let\itf@newif\newif
2468 \def\itf@tp{\ifnotempty}%
2469 \def\newif#1{\def\x{#1}\ifx\x\itf@tp \expandafter\@gobble
2470 \else\expandafter\ltx@newif\fi{#1}}%
2471 }
2472 \AfterPackage{umrand}{%
2473 \let\newif\itf@newif
2474 \let\itf@newif\@undefined
2475 }
2476 (/umrand)
```
# <span id="page-75-6"></span>·**20** <sup>ˆ</sup> **Interface [scrlfile](http://www.ctan.org/tex-archive//macros/latex/contrib/koma-script/scrguien.pdf)**

```
2477 \langle *scrifile\rangle2478 \ProvidesPackage{interfaces-scrlfile}
2479 [2010/10/27 v1.2 scrlfile hooks improved (FC)]
2480 \RequirePackage{interfaces-base}
```
<span id="page-75-4"></span>\@pkgextension In LATEX they are defined  $\cong$  Monlypreamble. So we use the ltxcmds equivalents:

<span id="page-75-0"></span>\@clsextension

```
2481 \AfterEndPreamble{%
```

```
2482 \let\@pkgextension\ltx@pkgextension
2483 \let\@clsextension\ltx@clsextension
2484 \let\@ifpackageloaded\ltx@ifpackageloaded
```
- <span id="page-75-3"></span>
- <span id="page-75-2"></span> \let\@ifclassloaded\ltx@ifclassloaded }

<span id="page-75-14"></span>\scr@load@hook

 \renewrobustcmd\*\scr@load@hook[2]{% \csuse{#2-@#1}%

```
2489 \ifcsname#2-@#1-\string\keep\endcsname\else\global\csundef{#2-@#1}\fi
2490 }% \scr@load@hook
```
<span id="page-76-13"></span>\scr@set@load@hook (optimisation)

```
2491 \renewrobustcmd*\scr@set@load@hook[2]{\csgappto{#2-@#1}}
```

```
\BeforeFile
\AfterFile
           Addition of star forms ∗: the hooks are not canceled after input (in case a file is input more than once...)
            2492 \renewrobustcmd*\BeforeFile{\@ifstar
            2493 {\itf@s@LoadFile{before}}
            2494 {\itf@LoadFile{before}}%
            2495 }% \BeforeFile
            2496 \renewrobustcmd*\AfterFile{\@ifstar
            2497 {\itf@s@LoadFile{after}}
            2498 {\itf@LoadFile{after}}%
            2499 }% \AfterFile
            2500 \def\itf@s@LoadFile#1#2{%
            2501 \global\cslet{#2-@#1-\string\keep}\@empty
            2502 \scr@set@load@hook{#1}{#2}%
            2503 }% \itf@s@LoadFile
            2504 \def\itf@LoadFile#1#2{%
            2505 \global\csundef{#2-@#1-\string\keep}%
            2506 \scr@set@load@hook{#1}{#2}%
```

```
2507 }% \itf@LoadFile
```
<span id="page-76-1"></span>\@input (patch) This modification allows \@input to behaves like \InputIfFileExists as far as hooks are concerned.

```
2508 \renewcommand*\@input[1]{\IfFileExists{#1}
2509 {\scr@load@hook{before}{#1}%
2510 \@@input\@filef@und
2511 \scr@load@hook{after}{#1}}%
2512 {\typeout{No file #1.}}%
2513 }% \@input
```
 $\langle$  /scrifile)

# **21.21 + Interface pgfkeys** (*pgfmanual*)

#### **21.21.1 interfaces-pgfkeys**

```
2515 \langle*pgfkeys\rangle2516 \ProvidesPackage{interfaces-pgfkeys}
2517 [2010/10/27 v1.2 pgfkeys handlers definitions (FC)]
2518 \RequirePackage{interfaces-base}
2519 \AtEndOfPackage{%
2520 \let\itf@pgfkeys@unpack\pgfkeys@unpack
2521 \let\itf@pgfkeys@case@three\pgfkeys@case@three
2522 \let\itf@pgfkeys@exp@call\pgfkeys@exp@call
2523 \let\itf@pgfkeysaddvalue\pgfkeysaddvalue
2524 }% AtEndOfPackage
2525 \def\itf@pgfkeys{%
2526 \global\let\pgfkeys@unpack\itf@pgfkeys@unpack
2527 \global\let\pgfkeys@case@three\itf@pgfkeys@case@three
2528 \global\let\pgfkeys@exp@call\itf@pgfkeys@exp@call
2529 \global\let\pgfkeysaddvalue\itf@pgfkeysaddvalue
2530 }% \itf@pgfkeys
2531 \AtBeginDocument{%
2532 \itf@pgfkeys
```
 \let\itf@pgfkeys\relax }% AtBeginDocument

#### **Some new pgfkeys macros**

#### <span id="page-77-10"></span>\pgfkeysmeaning

 \providecommand\*\pgfkeysmeaning[1]{% \pgfkeysifdefined{#1} {\expandafter\meaning\csname pgfk@#1\endcsname} {\meaning\@undefined}% }%

<span id="page-77-11"></span>\pgfkeysvalueof@unexpanded

 \def\pgfkeysvalueof@unexpanded#1{% \unexpanded\expandafter\expandafter\expandafter{% \csname pgfk@#1\endcsname}% }% \pgfkeysvalueof@unexpanded

#### <span id="page-77-3"></span><span id="page-77-1"></span>**Some pgfkeys macros redefinition/corrections**

```
\pgfkeysEsetvalue
\pgfkeysaddvalue (bug correction)
\pgfkeysEaddvalue 2544 \newrobustcmd*\pgfkeysEsetvalue[2]{%\pgfkeysEaddvalue 2545 \expandafter\edef\csname pgfk@#1\o
                        2545 \expandafter\edef\csname pgfk@#1\endcsname{#2}%
                 2546 }% \pgfkeysEsetvalue
                 2547 \renewrobustcmd*\pgfkeysaddvalue[3]{% \cspreappto{pgfk@#1}{#2}{#3} (bug in pgfkeys.code.tex)
                 2548 \edef\pgfkeys@global@temp{%
                 2549 \unexpanded{#2}%
                 2550 \ifcsname pgfk@#1\endcsname
                 2551 \unexpanded\expandafter\expandafter\expandafter{%
                 2552 \csname pgfk@#1\endcsname}%
                 2553 \quad \text{if}2554 \unexpanded{#3}}%
                 2555 \pgfkeyslet{#1}\pgfkeys@global@temp
                 2556 }% \pgfkeysaddvalue
                 2557 \newrobustcmd*\pgfkeysEaddvalue[3]{% \csepreappto{pgfk@#1}{#2}{#3}
                 2558 \edef\pgfkeys@global@temp{%
                 2559 #2%
                 2560 \ifcsname pgfk@#1\endcsname
                 2561 \unexpanded\expandafter\expandafter\expandafter{%
                 2562 \csname pgfk@#1\endcsname}%
                 2563 \t\t \text{f}2564 #3}%
                 2565 \pgfkeyslet{#1}\pgfkeys@global@temp
                 2566 }% \pgfkeysaddvalue
\pgfkeys@exp@call Missed the braces around the argument (in case the argument contains a comma or an = sign...):
```
<span id="page-77-6"></span><span id="page-77-5"></span><span id="page-77-2"></span><span id="page-77-0"></span>2567 %% missed a pair of braces around the argument in pgfkeys.code.tex ( code could break if it  $\cdot$ \def\pgfkeys@exp@call#1{\pgfkeysalso{\pgfkeyscurrentpath={#1}}}

#### **Handlers** /.blank

<span id="page-78-7"></span><span id="page-78-0"></span> %% The value is now checked by \itf@pgfkeys@default@blank@required: \def\pgfkeys@unpack#1=#2=#3\pgfkeys@stop{% \pgfkeys@spdef\pgfkeyscurrentkey{#1}% \edef\pgfkeyscurrentkey{\pgfkeyscurrentkey}% \ifx\pgfkeyscurrentkey\pgfkeys@empty % Skip \else% \pgfkeys@add@path@as@needed \pgfkeys@spdef\pgfkeyscurrentvalue{#2}% \itf@pgfkeys@default@blank@required % <FC> **\pgfkeyscurrentkey % <FC>**  \pgfkeys@case@one % <FC> \fi }% \pgfkeys@unpack

<span id="page-78-2"></span>\itf@pgfkeys@default@blank@required Handle the case: /.@def −→ /.@blank −→ /.@def ...

```
2583 \def\itf@pgfkeys@default@blank@required#1#2{%
```

```
2584 \ifx\pgfkeyscurrentvalue\pgfkeysnovalue@text% Hmm... no value
2585 \pgfkeysifdefined{#1/.@def}%
2586 {\pgfkeysgetvalue{#1/.@def}\pgfkeyscurrentvalue}
2587 {}% no default, so leave it
2588 \fi
2589 \ifx\pgfkeyscurrentvalue\@empty
2590 \pgfkeysifdefined{#1/.@blank}
2591 {\pgfkeysgetvalue{#1/.@blank}\pgfkeyscurrentvalue}
2592 {}% no /.blank specified
2593 \ifx\pgfkeyscurrentvalue\pgfkeysnovalue@text% in case /.blank -> \pgfkeysnovalue
2594 \pgfkeysifdefined{#1/.@def}%
2595 {\pgfkeysgetvalue{#1/.@def}\pgfkeyscurrentvalue}
2596 {}% no default, so leave it
2597 \ifmmode \big\vert \text{ifif} \big\}2598 \ifx\pgfkeyscurrentvalue\pgfkeysvaluerequired
2599 \pgfkeysvalueof{/errors/value required/.@cmd}\pgfkeyscurrentkey
2600 \pgfkeyscurrentvalue
2601 \qquad \qquad 2602 \else
2603 #2%
2604 \fi
2605 }% \itf@pgfkeys@default@blank@required
```
#### <span id="page-78-10"></span>**Allowing** /.default **values (and** /.blank **values) for handlers:**

```
2606 %% To handle the cases of: /handler/.default= /handler/.blank= /handler/.value required,
2607 %% it is necessary to redefine \pgfkeys@case@three
2608 \renewcommand*\pgfkeys@case@three{%
2609 \pgfkeys@split@path
2610 \pgfkeysifdefined{/handlers/\pgfkeyscurrentname/.@cmd}
2611 {%
2612 \itf@pgfkeys@default@blank@required{/handlers/\pgfkeyscurrentname}%
2613 {\pgfkeysgetvalue{/handlers/\pgfkeyscurrentname/.@cmd}\pgfkeys@code
2614 \expandafter\pgfkeys@code\pgfkeyscurrentvalue\pgfeov}%
2615 }
2616 \pgfkeys@unknown % no handler, thus the key is unknown
2617 }% \pgfkeys@case@three
```
# **Handlers definition:** /.alias**,** /.blank

```
2618 \pgfkeys{%
2619 /handlers/.alias/.code=\itf@pgfkeys@ifaliasexists{#1}{%
2620 \pgfkeysedef\pgfkeyscurrentpath{\noexpand\pgfkeysalso{\pgfkeysdefaultpath#1={##1}}}},%
2621 /handlers/.alias/.value required,%
2622 /handlers/.blank/.code=\pgfkeyssetvalue{\pgfkeyscurrentpath/.@blank}{#1},%
2623 /handlers/.blank/.default=\pgfkeysnovalue,%
2624 }% /.alias and /.blank
2625 \def\itf@pgfkeys@ifaliasexists#1#2{%
2626 \pgfkeysifdefined{\pgfkeysdefaultpath#1/.@cmd}{#2}
2627 {\pgfkeysifdefined{\pgfkeysdefaultpath#1}
2628 {#2}
2629 {\itf@pgfkeys@aliaserror{#1}}}%
2630 }% \itf@pgfkeys@ifaliasexists
2631 \def\itf@pgfkeys@aliaserror#1{%
2632 \PackageError{interfaces-pgfkeys}
2633 {You want the key \pgfkeyscurrentpath\space
2634 \MessageBreak to be an alias for \pgfkeysdefaultpath#1
2635 \MessageBreak but the key \pgfkeysdefaultpath#1
2636 \MessageBreak is not defined!}\@eha\@gobble
2637 }% \itf@pgfkeys@aliaserror
```
<span id="page-79-6"></span><span id="page-79-3"></span><span id="page-79-2"></span>**Handlers definition:** /.alias\* For use with handlers /.store as glue or /.store as glue in cs *etc.*. when a handler defines key with  $*$  version and/or + version and/or - versions.

Then, the /.alias\* handler is a facility to create aliases for starred \*,  $\pm$ , - keys in a batch (as long as the alias exists, of course).

```
2638 \pgfkeys{
2639 /handlers/.alias*/.code=\itf@pgfkeys@ifaliasexists{#1}{%
2640 \pgfkeysedef\pgfkeyscurrentpath{\noexpand\pgfkeysalso{\pgfkeysdefaultpath#1={##1}}}%
2641 \@tfor\x:=+-*\do{%
2642 \pgfkeysifdefined{\pgfkeysdefaultpath#1\x/.@cmd}
2643 {\pgfkeysedef{\pgfkeyscurrentpath\x}{%
2644 \noexpand\pgfkeysalso{\pgfkeysdefaultpath#1\x={##1}}}}
2645 {}%
2646 }},%
2647 /handlers/.alias*/.value required,%
2648 }% /.alias*
```
#### **Handlers definition:** /.is private

```
2649 \pgfkeys{%
2650 /handlers/.is private/.code=\pgfkeysdef\pgfkeyscurrentpath{%
2651 \PackageError{#1}{Key \pgfkeyscurrentkey\space is private
2652 \MessageBreak and should not be modified}\@ehd},%
2653 /handlers/.is private to class/.code=\pgfkeysdef\pgfkeyscurrentpath{%
2654 \ClassError{#1}{Key \pgfkeyscurrentkey\space is private
2655 \MessageBreak and should not be modified}\@ehd}%
2656 }% /.is private
```
#### **Handlers definition:** /.true /.false /.on /.off

```
2657 \def\itf@pgfkeys@choice[#1]#2#3{%
2658 \pgfkeys{\pgfkeyscurrentpath/.cd,%
2659 .is choice,%
2660 #2/.code={#3},%
2661 .default/.expanded=\@firstoftwo#1}%
2662 }% \itf@pgfkeys@choice
2663 \pgfkeys{%
2664 /handlers/.true/.code=\itf@pgfkeys@choice[{true}{false}]{true}{#1},%
2665 /handlers/.false/.code=\itf@pgfkeys@choice[{true}{false}]{false}{#1},%
2666 /handlers/.on/.code=\itf@pgfkeys@choice[{on}{off}]{on}{#1},%
2667 /handlers/.off/.code=\itf@pgfkeys@choice[{on}{off}]{off}{#1},%
2668 }% /.true /.false
```
# **Handlers definition:** /.store in cs /.estore in cs **etc.**

```
2669 \pgfkeys{%
2670 /handlers/.store in cs/.code=\pgfkeysdef\pgfkeyscurrentpath{\csdef{#1}{##1}},%
2671 /handlers/.estore in cs/.code=\pgfkeysdef\pgfkeyscurrentpath{\csedef{#1}{##1}},%
2672 }% /.store in cs
```
#### **Handler definition:** /.store as code

<span id="page-80-0"></span>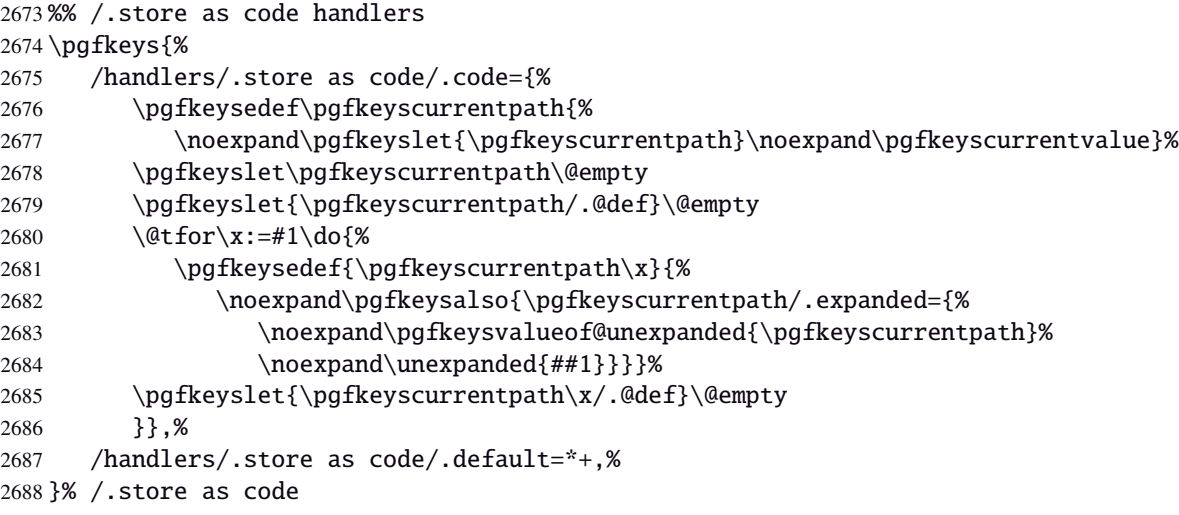

#### <span id="page-80-2"></span>**Handlers definition:** /.estore as code

<span id="page-80-3"></span><span id="page-80-1"></span>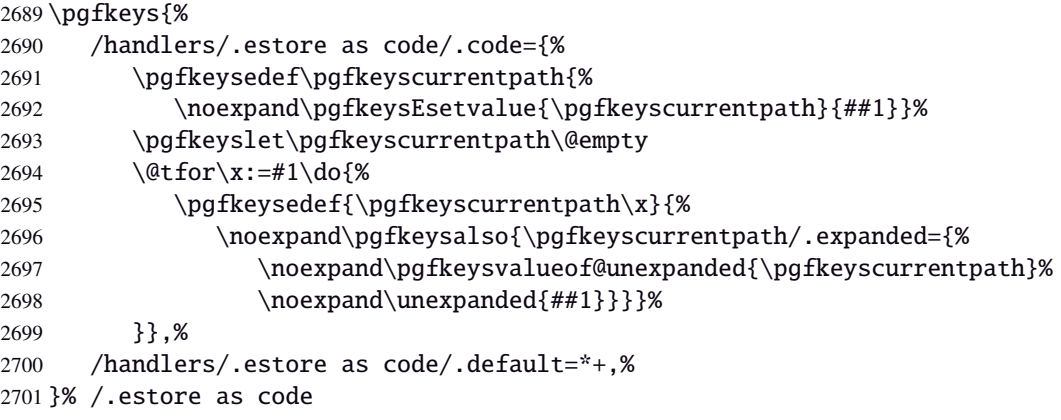

#### Handlers definition: / store as code in cs= $\langle cs-name \rangle$

<span id="page-81-0"></span>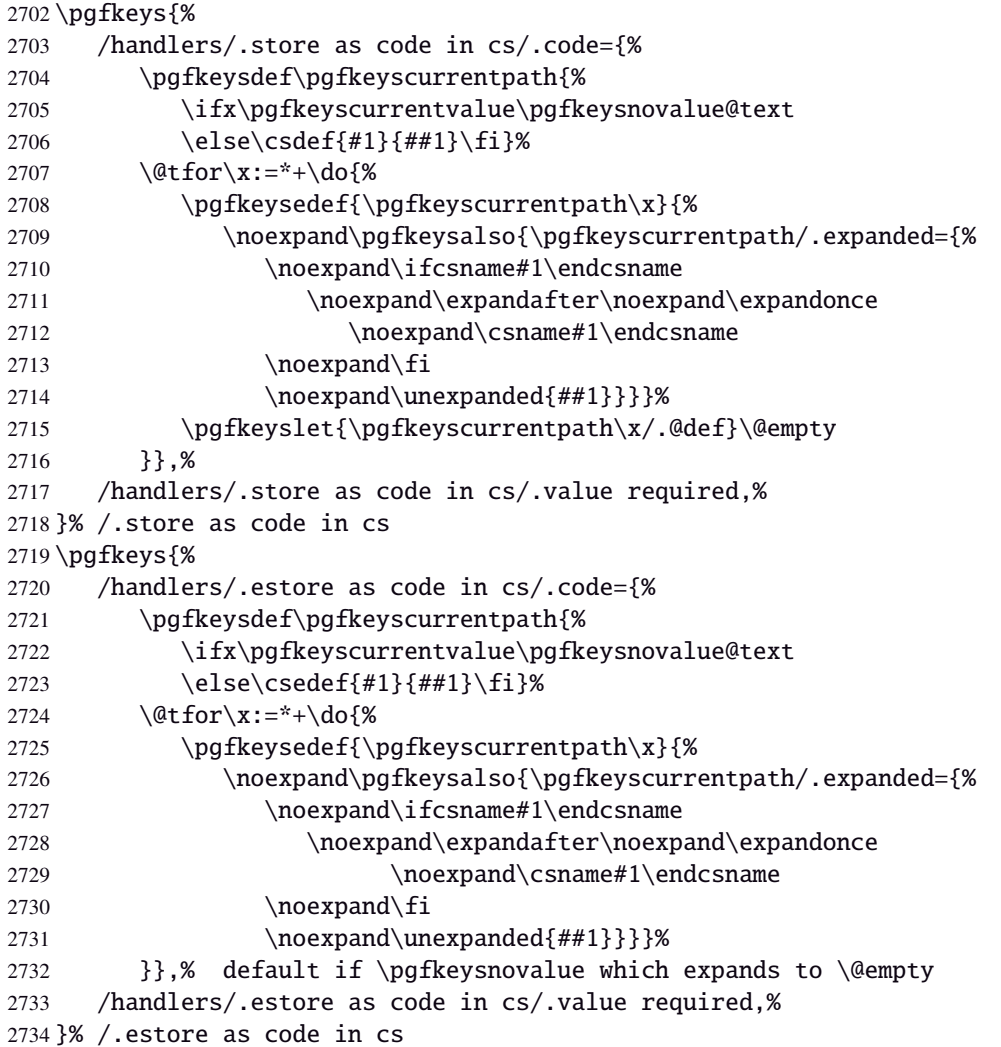

#### <span id="page-81-7"></span><span id="page-81-1"></span>**Handlers definition:** /.store as color**,** /.store as color command

```
2735 \protected\def\itf@pgfk@color#1#2\@nil{%
2736 \ifx\@let@token\color
2737 \def\pgfkeyscurrentvalue{#2}%
2738 \else\ifx\@let@token\normalcolor
2739 \def\pgfkeyscurrentvalue{default}%
2740 \else\ifx\@let@token\pgfkeysnovalue
2741 \def\pgfkeyscurrentvalue{default}%
2742 \if{if}{fi}2743 }% \itf@pgfk@color
2744 \pgfkeys{%
2745 /handlers/.store as color/.code=%
2746 \pgfkeysedef\pgfkeyscurrentpath{%
2747 \futurelet\noexpand\@let@token\itf@pgfk@color
2748 ##1\noexpand\pgfkeysnovalue\noexpand\@nil
2749 \noexpand\pgfkeyslet{\pgfkeyscurrentpath}\noexpand\pgfkeyscurrentvalue}%
2750 }% /.store as color
```
# Handlers definition: / store as color in cs= $\langle cs-name \rangle$

<span id="page-82-12"></span><span id="page-82-3"></span>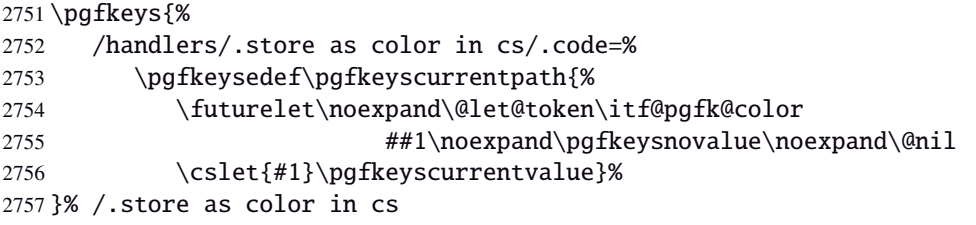

# **Handlers definition:** /.store as color command

<span id="page-82-8"></span><span id="page-82-7"></span><span id="page-82-6"></span><span id="page-82-2"></span><span id="page-82-1"></span>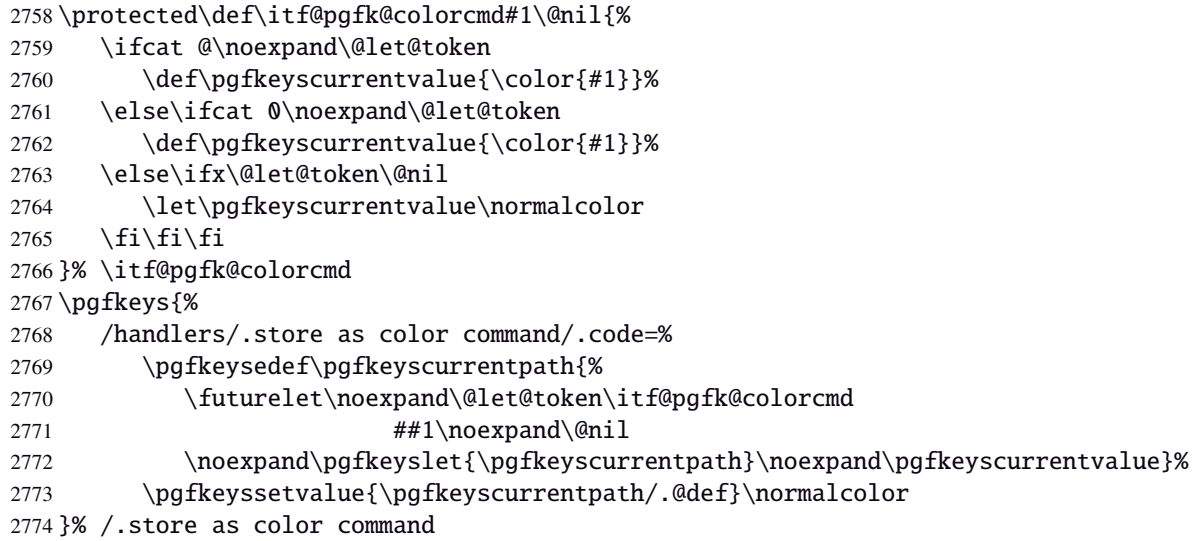

# <span id="page-82-9"></span><span id="page-82-4"></span>Handlers definition: /.store as color command in cs=(cs-name)

<span id="page-82-5"></span>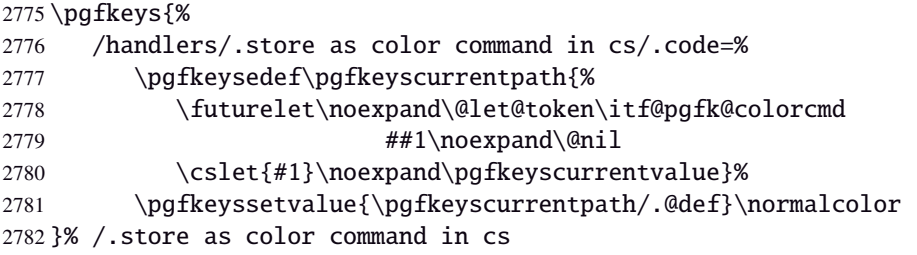

# <span id="page-82-10"></span>**Handlers definition** /.store as number

<span id="page-82-13"></span><span id="page-82-11"></span><span id="page-82-0"></span>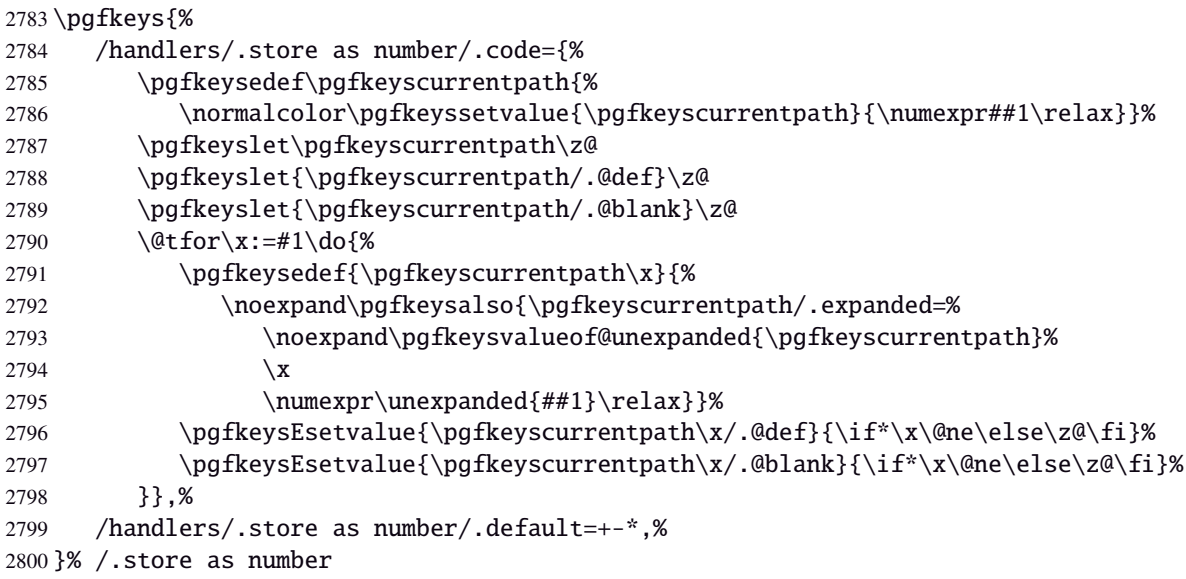

# **Handlers definition:** /.estore as number

<span id="page-83-0"></span>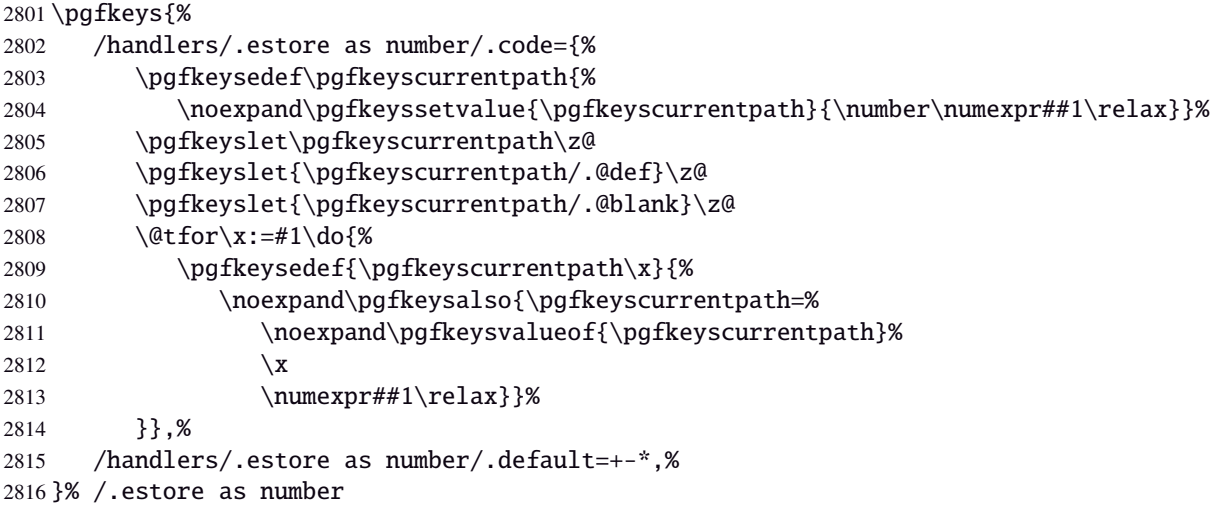

#### **/.store as number in cs** Handlers definition: /.store as number in cs

<span id="page-83-1"></span>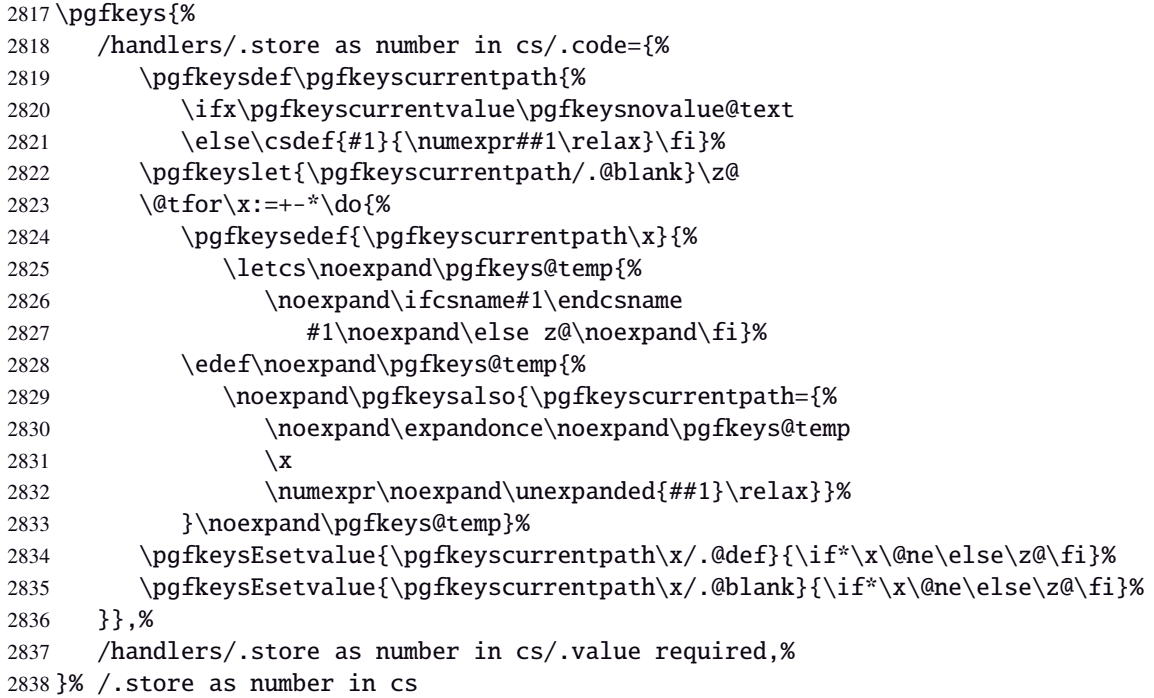

#### **Handlers definition:** /.estore as number in cs

<span id="page-83-2"></span>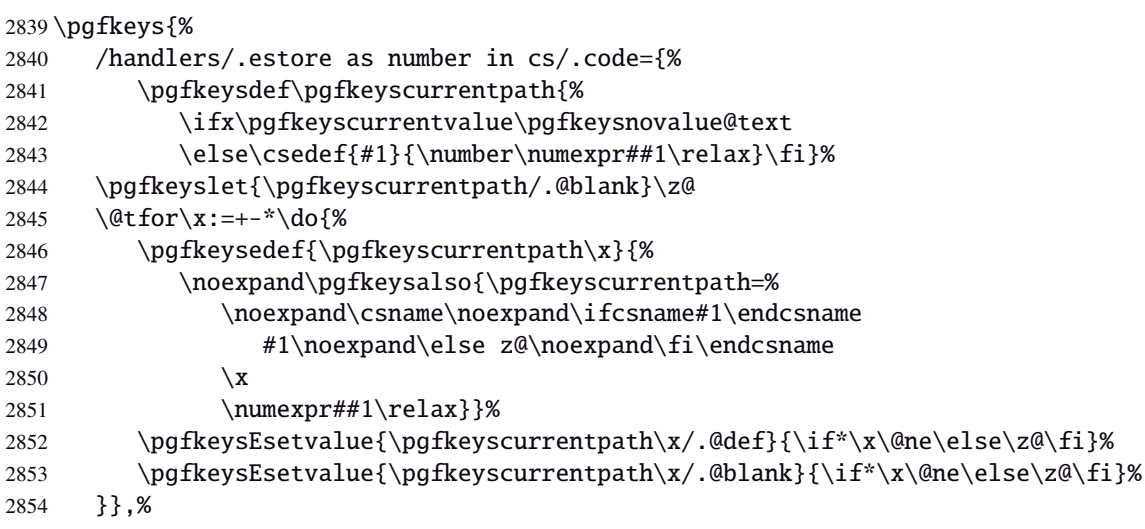

 /handlers/.estore as number in cs/.value required,% }% /.estore as number in cs

#### **Handlers definition:** /.defcounter

```
2857 \pgfkeys{%
2858 /handlers/.defcounter/.code=\pgfkeysdef\pgfkeyscurrentpath{\defcounter{#1}{##1}}%
2859 }% /.defcounter
```
# **Handlers definition:** /.store as glue

<span id="page-84-5"></span><span id="page-84-0"></span>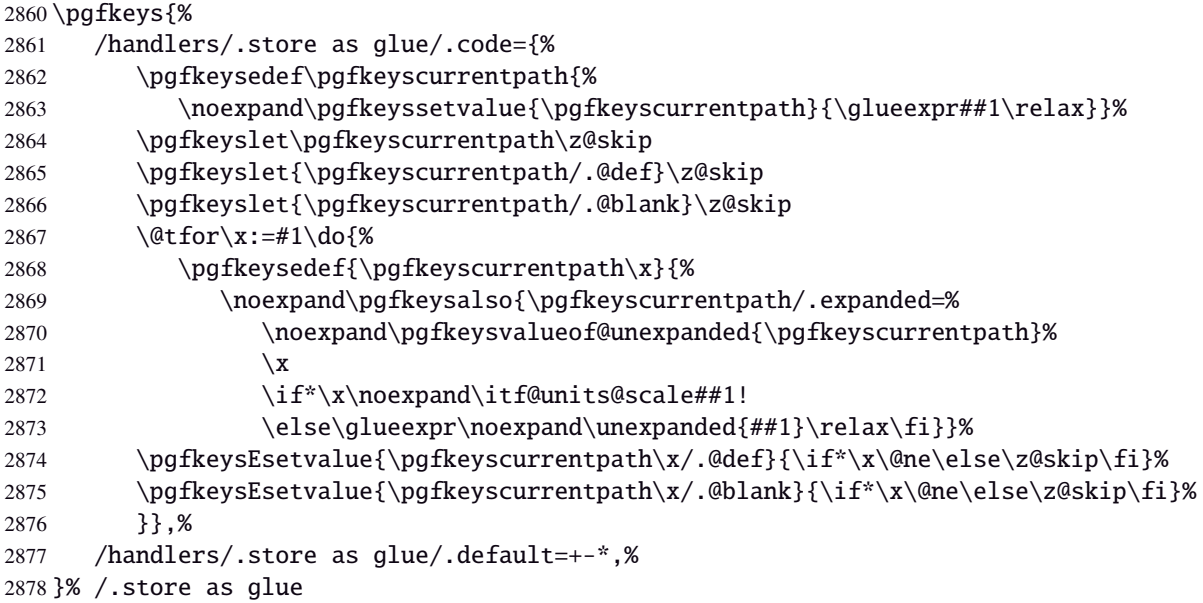

# <span id="page-84-3"></span>**Handlers definition:** /.estore as glue

<span id="page-84-4"></span><span id="page-84-1"></span>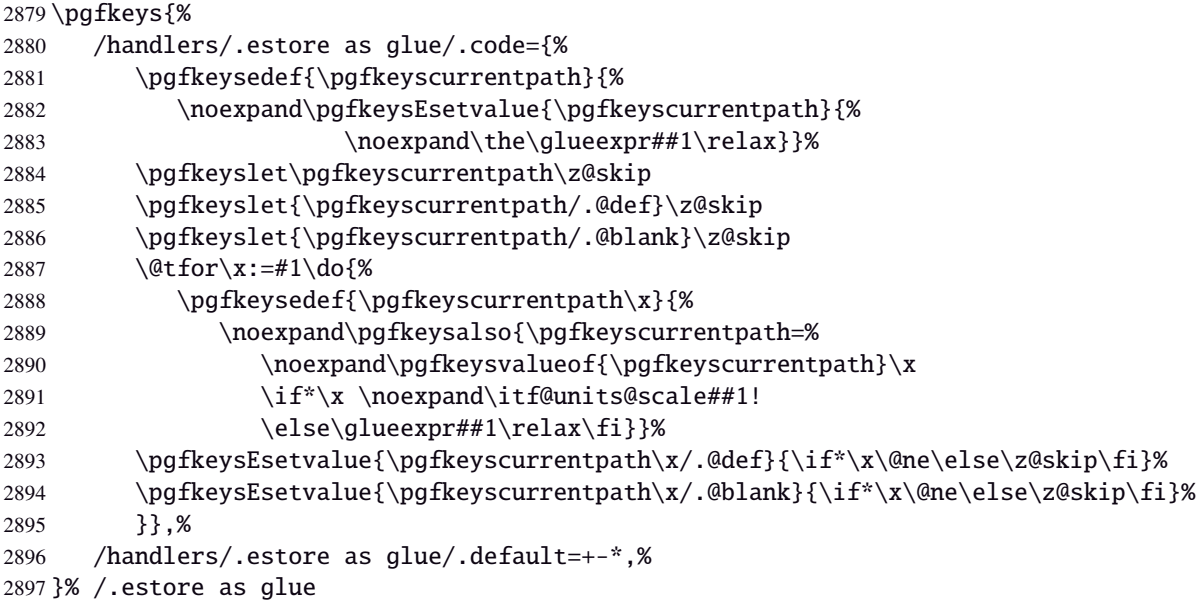

# **Handlers definition:** /.store as dimen

<span id="page-85-6"></span><span id="page-85-0"></span>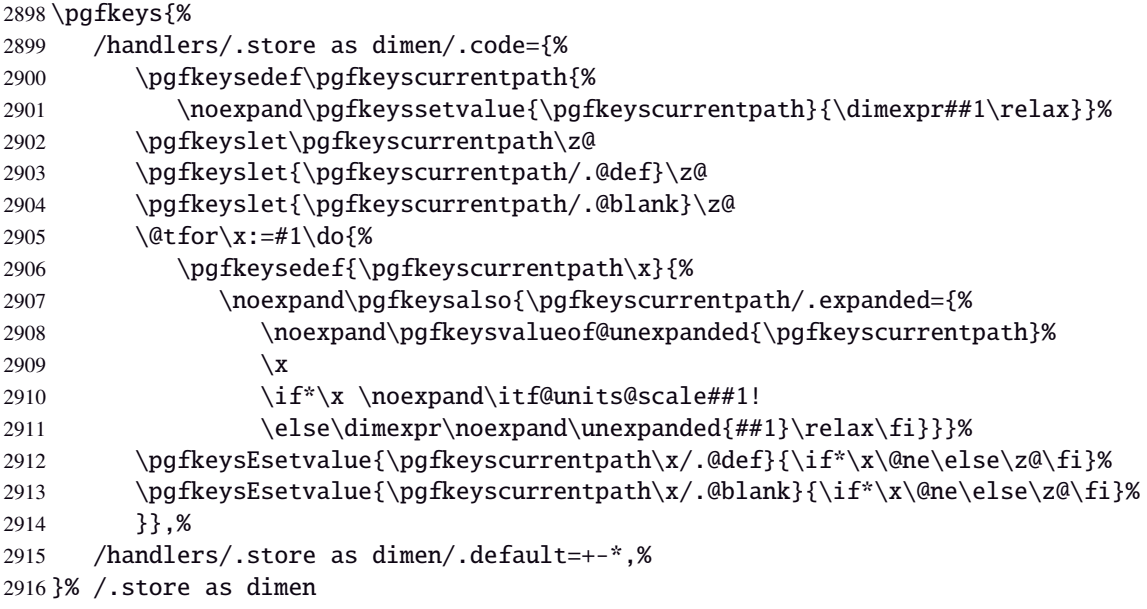

# <span id="page-85-3"></span>Handlers definition: /.estore as dimen

<span id="page-85-1"></span>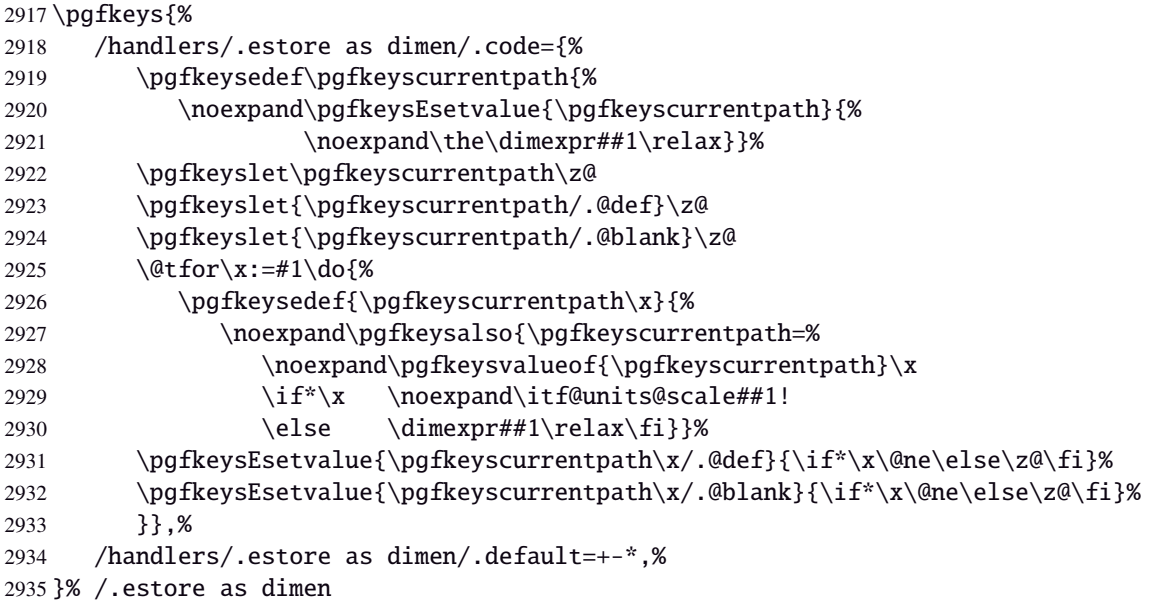

# <span id="page-85-4"></span>Handlers definition: / store as glue in cs= $\langle cs$ -name)

<span id="page-85-5"></span><span id="page-85-2"></span>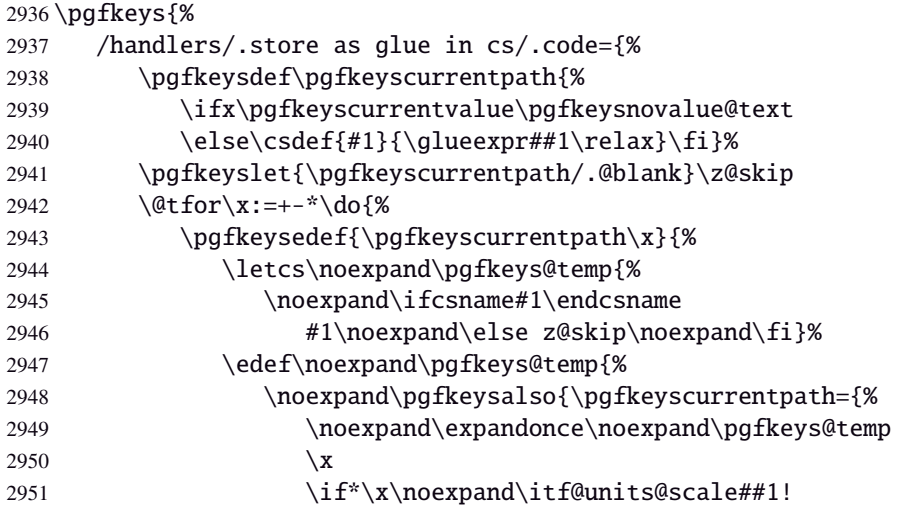

```
2952 \else\glueexpr\noexpand\unexpanded{##1}\relax\fi}}%
2953 }\noexpand\pgfkeys@temp}%
2954 \pgfkeysEsetvalue{\pgfkeyscurrentpath\x/.@def}{\if*\x\@ne\else\z@skip\fi}%
2955 \pgfkeysEsetvalue{\pgfkeyscurrentpath\x/.@blank}{\if*\x\@ne\else\z@skip\fi}%
2956 }},%
2957 /handlers/.store as glue in cs/.value required,%
2958 }% /.store as glue in cs
```
# Handlers definition: / estore as glue in cs= $\langle cs\text{-name}\rangle$

<span id="page-86-0"></span>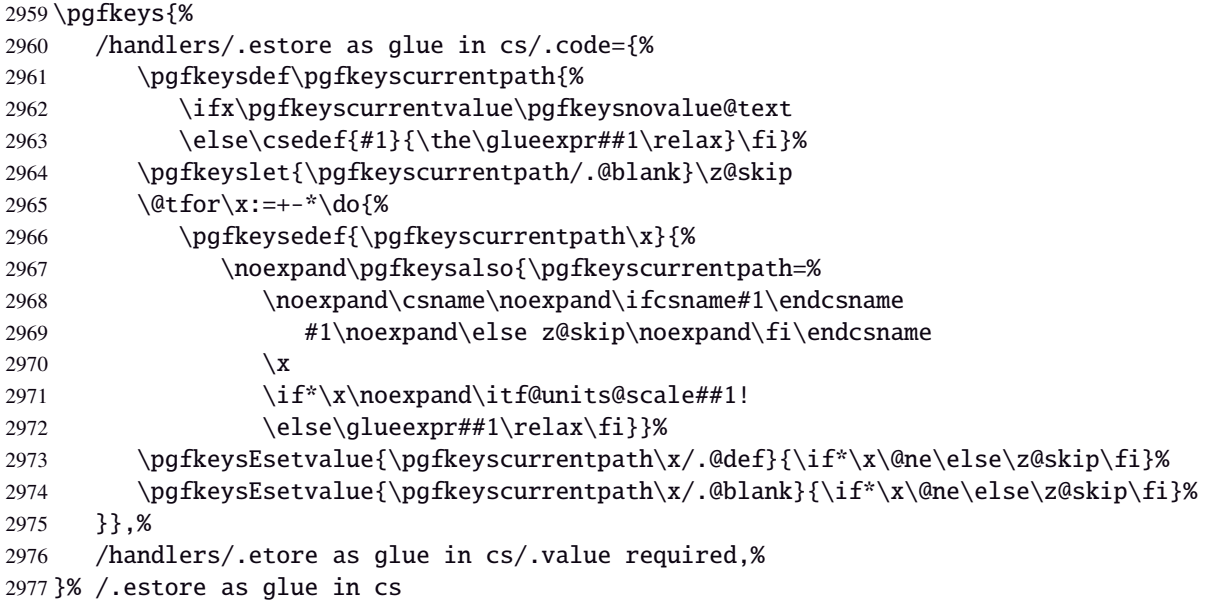

<span id="page-86-2"></span>Handlers definition: /.store in skip cs This is a variant of /.store as glue in cs when the control sequence in a \skip (*ie.* a length). The skip is given by its name, not as a control sequence.

<span id="page-86-3"></span><span id="page-86-1"></span>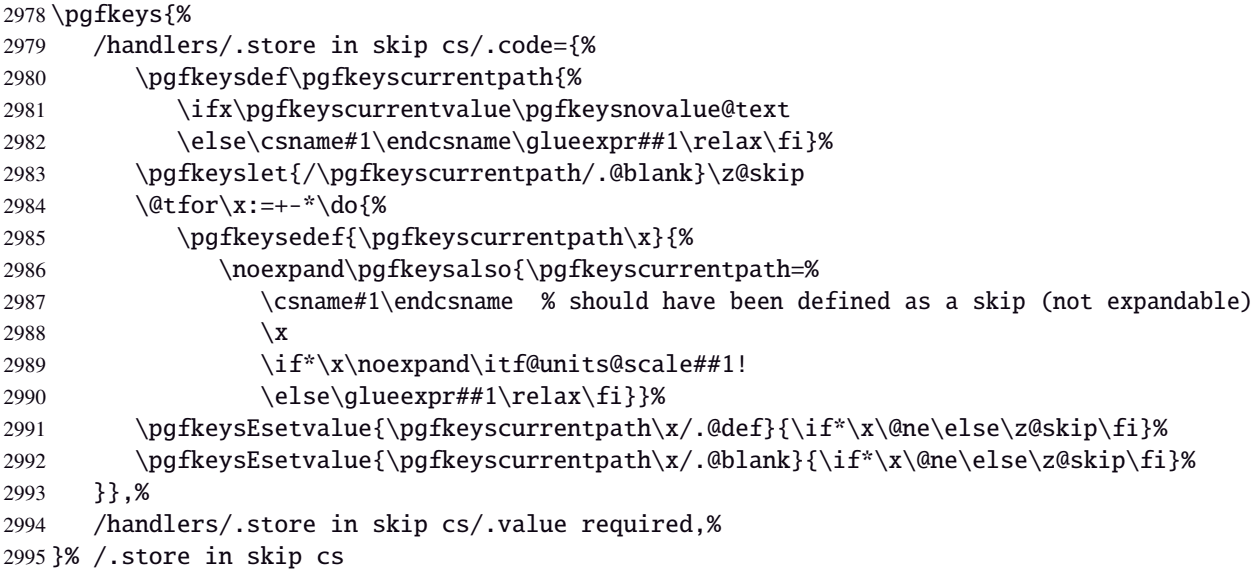

# Handlers definition: / store as dimen in cs= $\langle cs-name \rangle$

<span id="page-87-3"></span>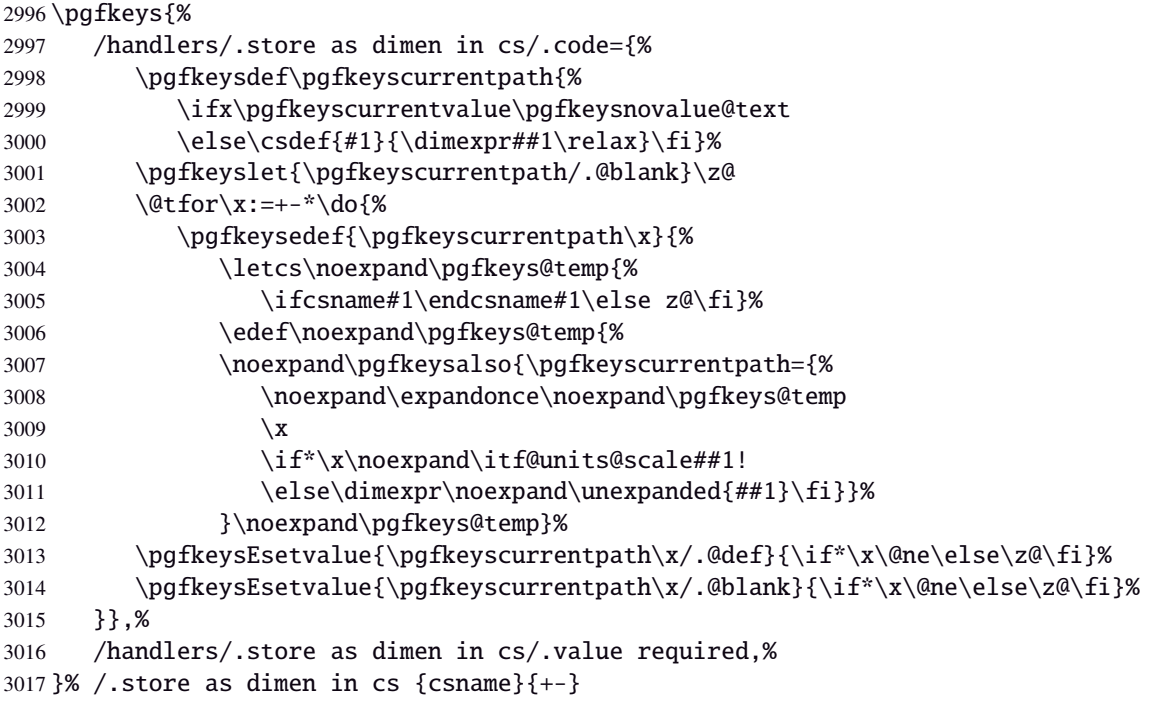

# <span id="page-87-10"></span>Handlers definition: /estore as dimen in cs=(cs-name)

<span id="page-87-9"></span><span id="page-87-8"></span><span id="page-87-7"></span><span id="page-87-6"></span><span id="page-87-5"></span><span id="page-87-4"></span><span id="page-87-2"></span><span id="page-87-1"></span><span id="page-87-0"></span>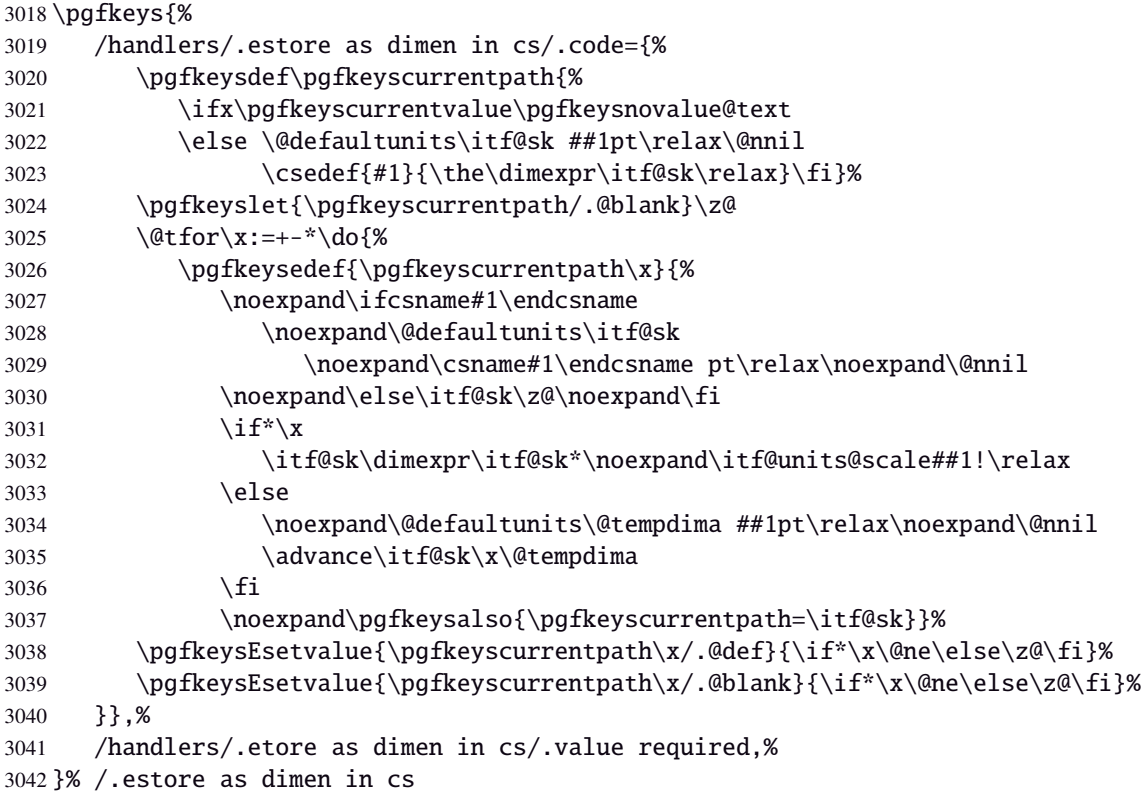

**Handlers definition:** /.store in dimen cs This is a variant of /.store as dimen in cs when the control sequence in a \dimen. The dimen is given by its name, not as a control sequence.

<span id="page-88-1"></span><span id="page-88-0"></span>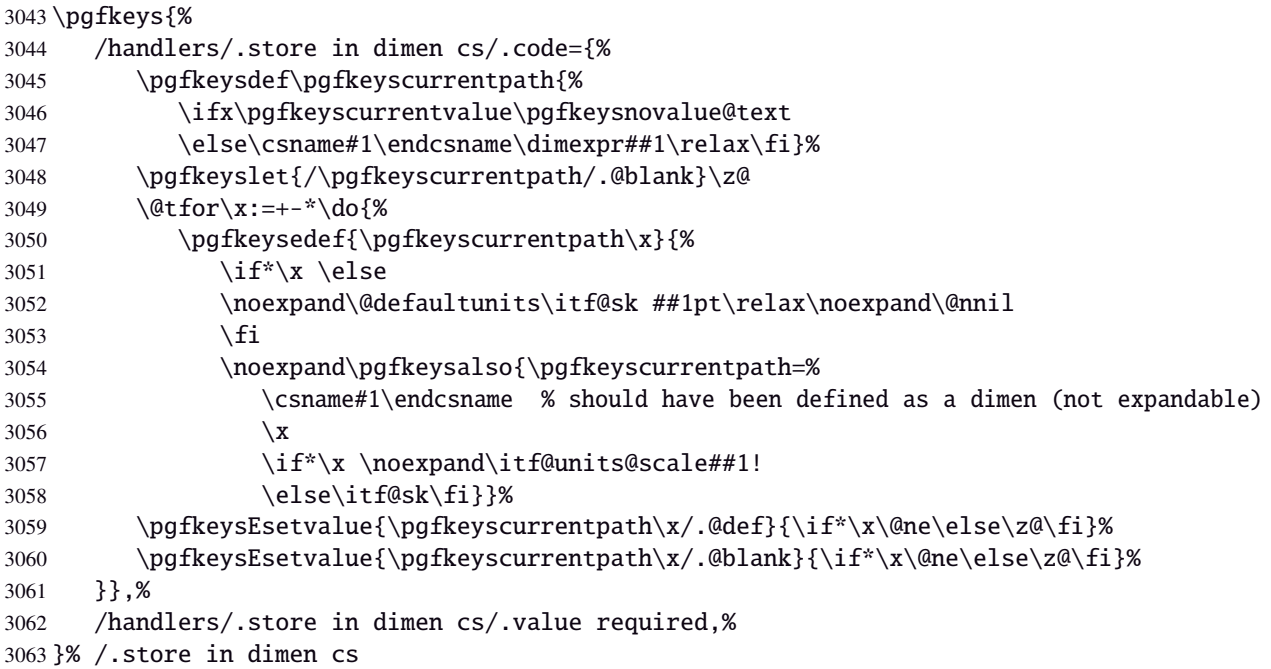

## <span id="page-88-3"></span><span id="page-88-2"></span>**Handlers definition:** /.is multiple choice

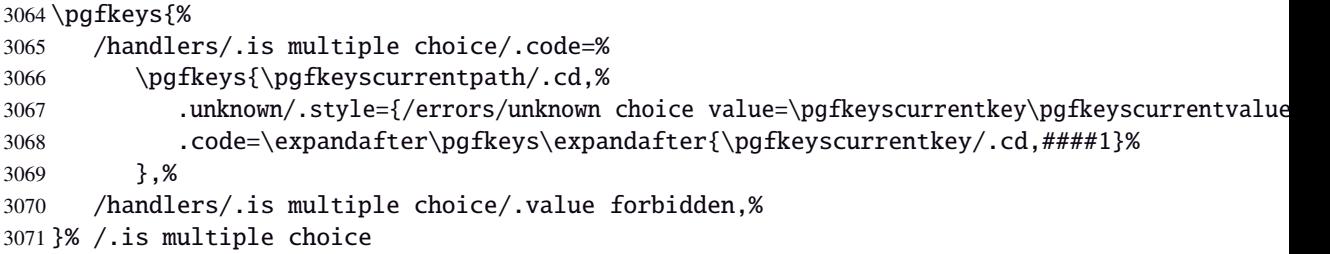

#### **Handlers definition:** /.is enum

```
3072 \pgfkeys{%
3073 /handlers/.is enum/.code={%
3074 \itf@cnt\z@
3075 \@for\x:=\pgfkeyscurrentvalue\do{%
3076 \pgfkeysedef{\pgfkeyscurrentpath/\x}{%
3077 \noexpand\pgfkeyssetvalue{\pgfkeyscurrentpath}{\x}%
3078 \noexpand\pgfkeyssetvalue{\pgfkeyscurrentpath/.number}{\the\itf@cnt}}%
3079 \ifnum\itf@cnt=\z@
3080 \pgfkeyslet{\pgfkeyscurrentpath/.@def}\x
3081 \pgfkeyslet{\pgfkeyscurrentpath/.@blank}\x
3082 \quad \text{if}3083 \advance\itf@cnt\@ne
3084 }%
3085 \pgfkeysalso{\pgfkeyscurrentpath/.is choice}},%
3086 /handlers/.is enum/.value required,%
3087 }% /.is enum
```
3088 (/pgfkeys)

# <span id="page-89-0"></span>·**22** <sup>ˆ</sup> **Interface [etoolbox](http://www.ctan.org/tex-archive//macros/latex/contrib/etoolbox) - etoolbox-like commands**

```
3089 (*etoolbox)
            3090 \ProvidesPackage{interfaces-etoolbox}
            3091 [2010/10/27 v1.2 some more etoolbox-like commands (FC)]
            3092 \RequirePackage{interfaces-base}
            3093 \begingroup\catcode'\&=3
            3094 \long\gdef\etb@doitem#1&{\do{#1}}
            3095 \endgroup
  \preappto
 \epreappto
 \gpreappto
 \xpreappto
            3096 \providerobustcmd\preappto[3]{%
            3097 \edef#1{\unexpanded{#2}\ifdefined#1\expandonce#1\fi\unexpanded{#3}}%
            3098 }% \preappto
            3099 \providerobustcmd\epreappto[3]{%
            3100 \edef#1{#2\ifdefined#1\expandonce#1\fi#3}%
            3101 }% \epreappto
            3102 \providerobustcmd*\gpreappto{\global\preappto}
            3103 \providerobustcmd*\xpreappto{\global\epreappto}
\cspreappto
\csepreappto
\csgpreappto
\csxpreappto
            3104 \providerobustcmd*\cspreappto[1]{%
            3105 \csname itf@\ifcsname#1\endcsname
            3106 preappto\else defpreapp\fi\expandafter\endcsname
            3107 \csname#1\endcsname
            3108 }% \cspreappto
            3109 \long\def\itf@preappto#1#2#3{\edef#1{#2\expandonce#1#3}}
            3110 \long\def\itf@defpreapp#1#2#3{\edef#1{#2#3}}
            3111 \providerobustcmd*\csepreappto[1]{%
            3112 \csname itf@\ifcsname#1\endcsname
            3113 preappto\else defpreapp\fi\expandafter\endcsname
            3114 \csname#1\endcsname
            3115 }% \csepreappto
            3116 \providerobustcmd*\csgpreappto{\global\cspreappto}
```
<span id="page-89-9"></span><span id="page-89-4"></span><span id="page-89-3"></span><span id="page-89-2"></span><span id="page-89-1"></span>\providerobustcmd\*\csxpreappto{\global\csepreappto}

—————————————————————————-

#### <span id="page-89-12"></span>\removefrom

<span id="page-89-14"></span><span id="page-89-10"></span><span id="page-89-8"></span><span id="page-89-6"></span>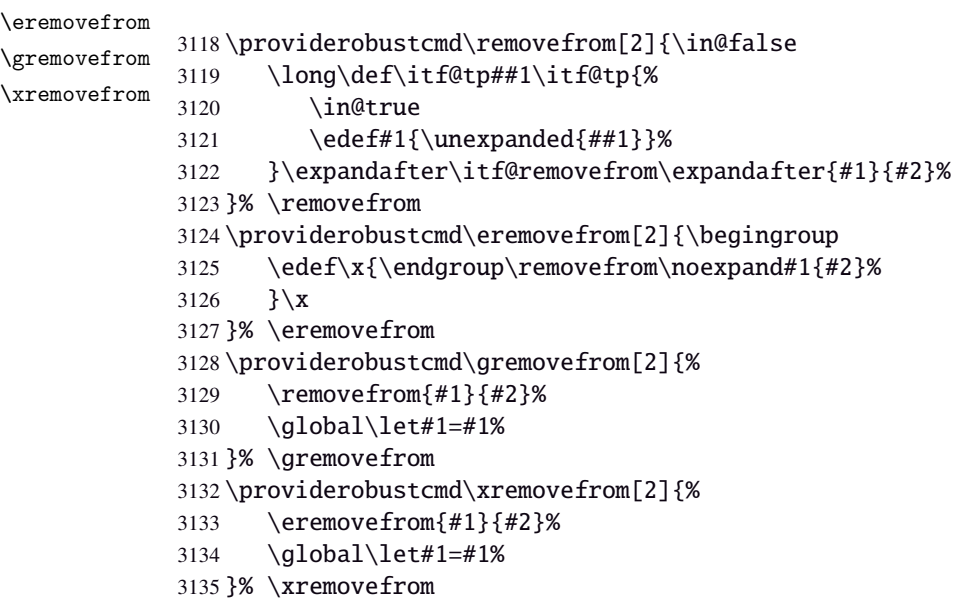

#### <span id="page-90-6"></span>\itf@removefrom

<span id="page-90-3"></span><span id="page-90-2"></span>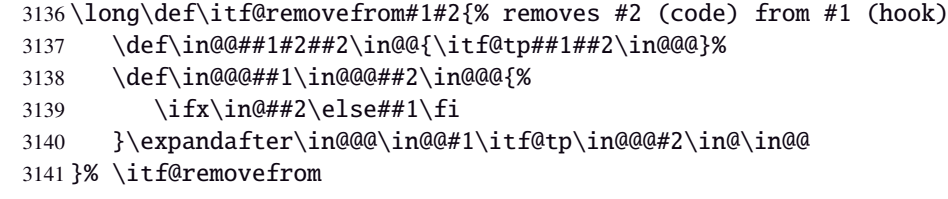

<span id="page-90-10"></span><span id="page-90-9"></span><span id="page-90-7"></span><span id="page-90-1"></span><span id="page-90-0"></span>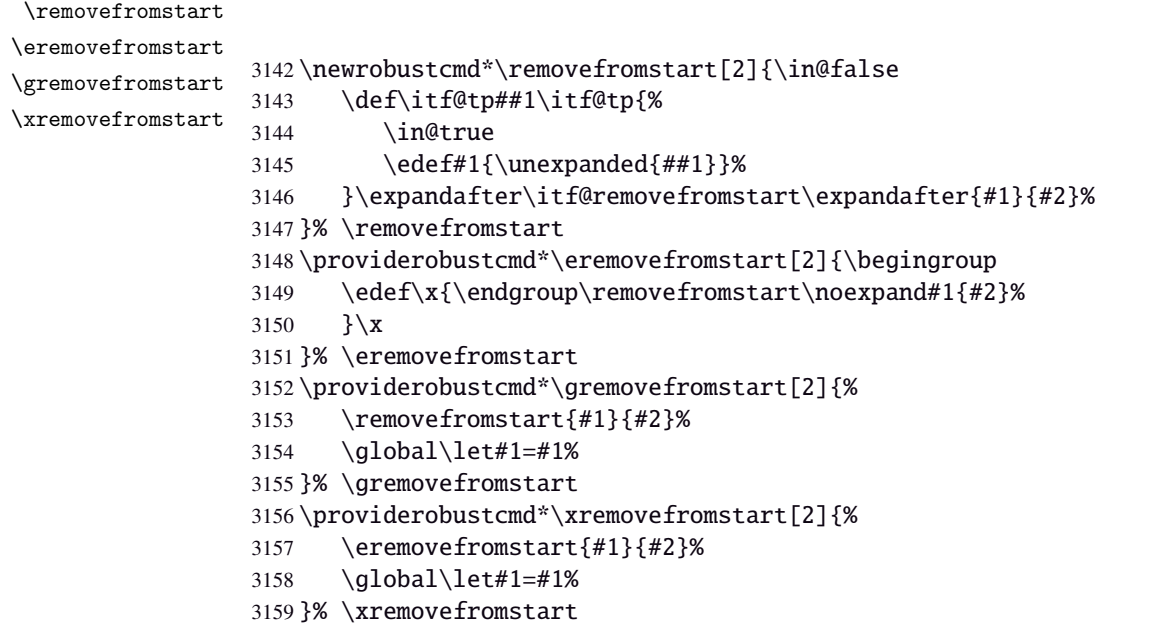

#### <span id="page-90-8"></span>\itf@removefromstart

```
3160 \def\itf@removefromstart#1#2{% removes #2 (code) from #1 (hook)
3161 \def\in@@##1#2##2\in@@{##1\in@\itf@tp##2\in@@@}%
3162 \def\in@@@##1\in@@@##2\in@@@{%
3163 \ifx\in@##1\fi
3164 }\expandafter\in@@@\in@@#1\itf@tp\in@@@#2\in@@
3165 }% \itf@removefromstart
```
 $\langle$  /etoolbox)

# History

# **[2010/10/27 v1.2]**

- interfaces-hypbmsec needed some corrections.
- The offset keys for fancyhdr didn't work. Fixed.

—————————————————————————-

- Correction of convertion pt to mu (catcodes...)
- Added microtype to the documentation...

# **[2010/10/20 v1.0]**

• First version.

# 23 References

- [1] *The docstrip program*; 2009/09/25 v2.5d; [CTAN:macros/latex/base/](ftp://ftp.ctan.org/tex-archive/macros/latex/base/).
- [2] *some packages...*

# Appendix: README (for CTAN)

The interfaces package provides a small number of macros to modify the settings of a large number of parameters provided by Most Frequently Used Package (MFUP) for typesetting beautiful document with LATEX.

interfaces is organised as different modules which are loaded after the master package is loaded. Each module can be loaded separately.

\sectionformat: interface for package titlesec to modifies the titles produced by the sectionning commands (and their bookmarks).

\pagesetup: interface for package fancyhdr to modify the current page style or create new page styles.

\tocsetup: interface for package tocloft to fine tune the aspect of the table of contents, list of figures / of tables. \tocsetup also applies to \shorttableofcontents provided by the shorttoc package.

\repeatcell: to create 'dynamic' tabulars, possibly with formula computation (\numexpr, \pgfmathparse or \FPeval formulas can be plugged in the tabular or array).

\rowfont: to modify the font and/or the alignment of each cell in a tabular/array row.

+ some macros to make easier the use of  $\varepsilon$ -TEX \marks registers (useful with \sectionformat and \pagesetup).

interfaces is mainly based on scrlfile.sty (provided in the Koma-Script bundle, but Koma-Script classes are not required), on pgfkeys and etoolbox.

interfaces defines some pgfkeys handlers designed specially to make key-value interface for other packages. Using those handlers allows to make an interface in a few minutes...

# 24 Index

Numbers written in italic refer to the page where the corresponding entry is described; numbers underlined refer to the code line of the definition; plain numbers refer to the code lines where the entry is used.

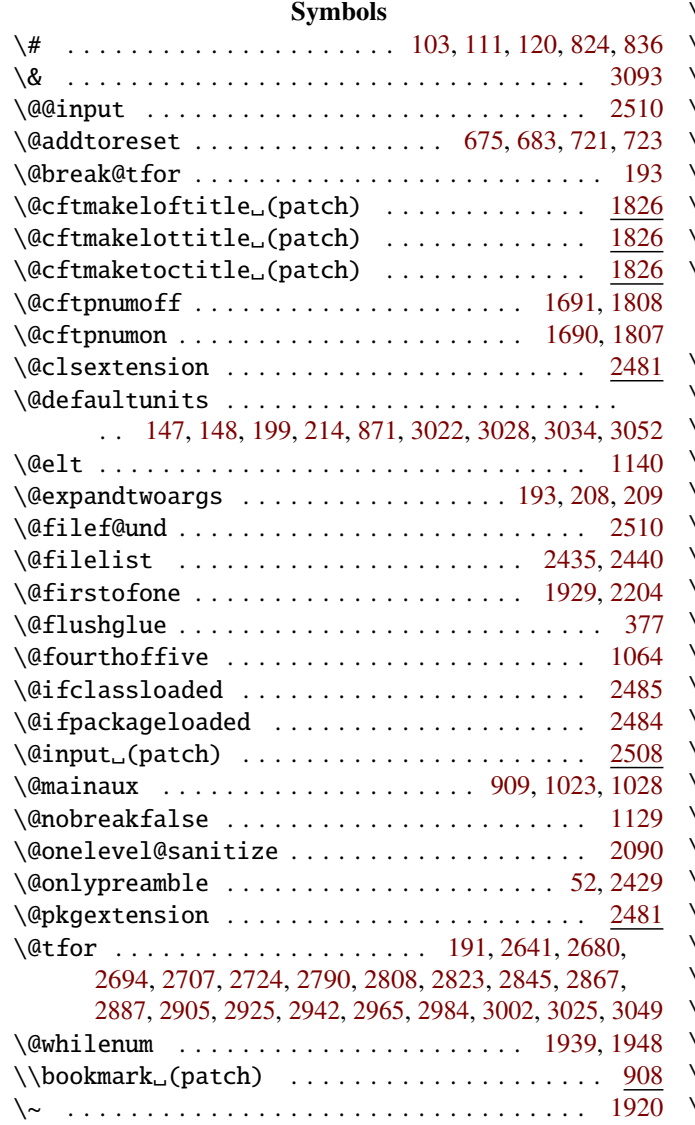

#### A

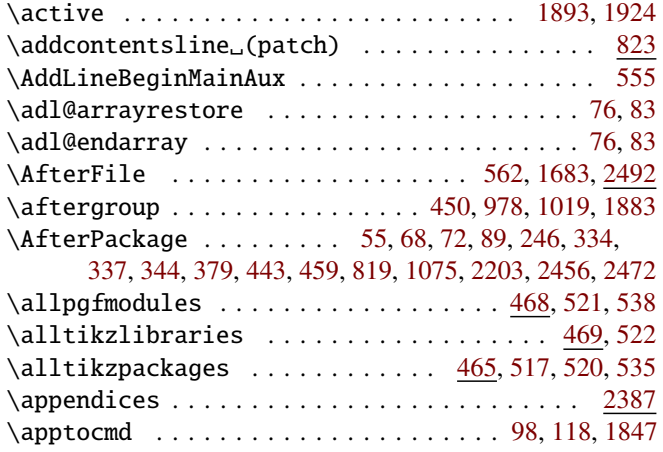

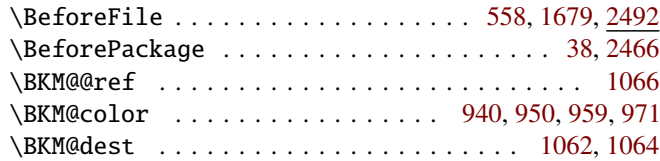

B

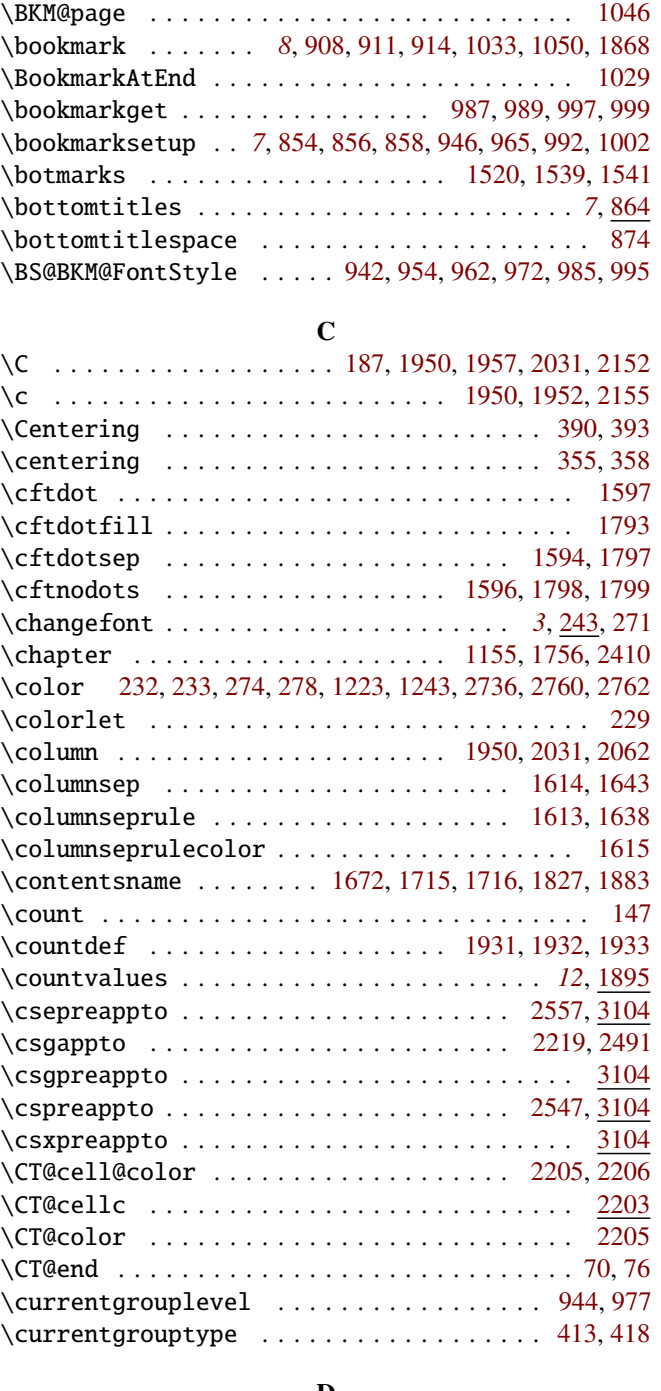

#### D

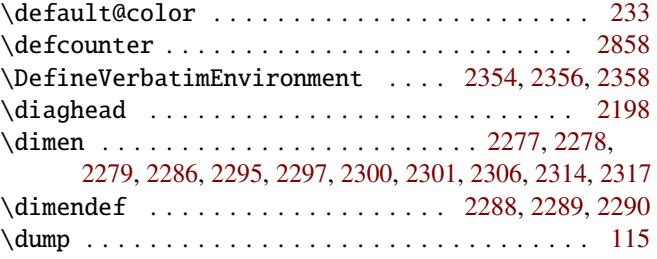

# E

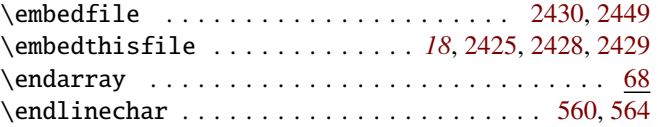

 $\qquad$ 

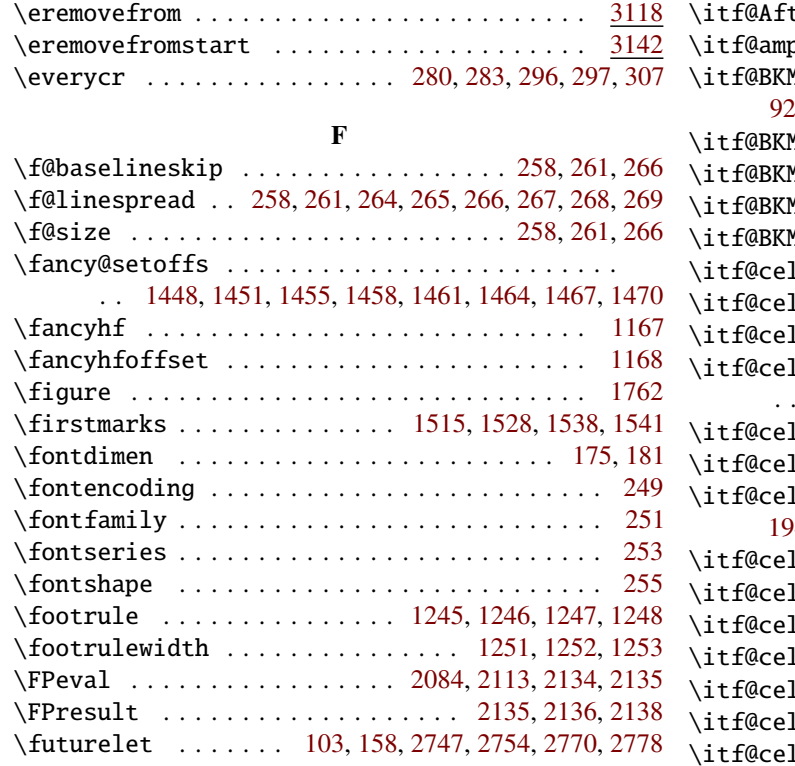

G

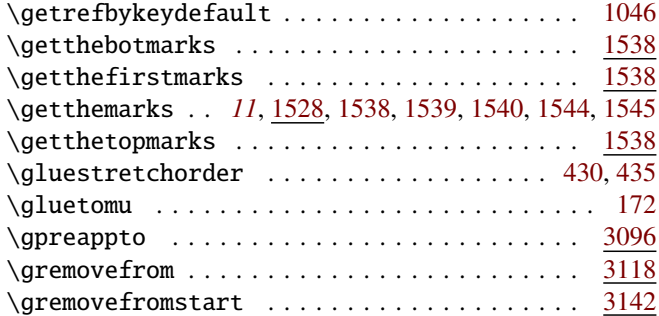

#### $\bf H$

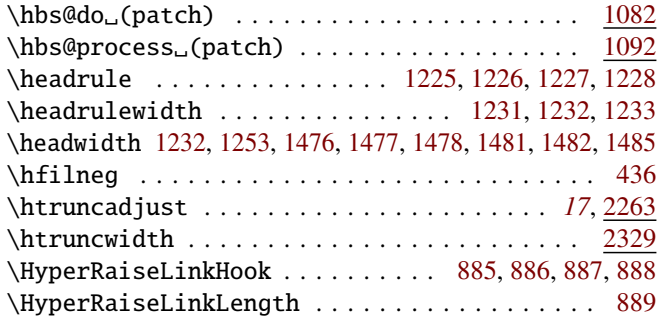

#### I

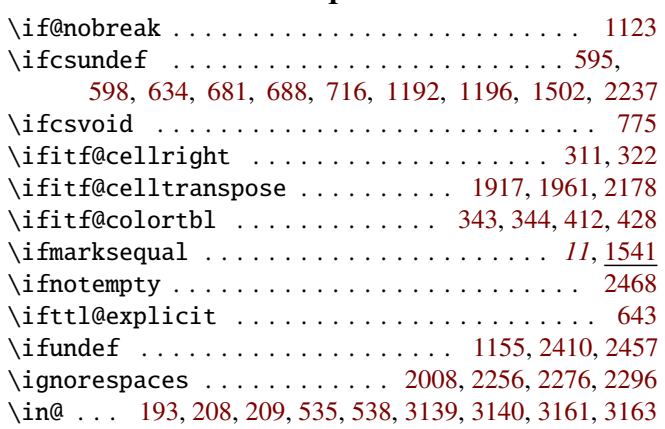

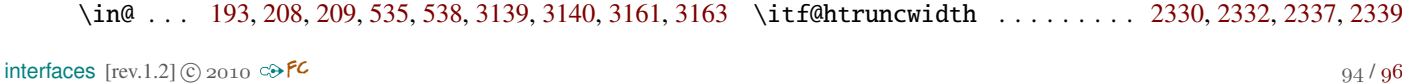

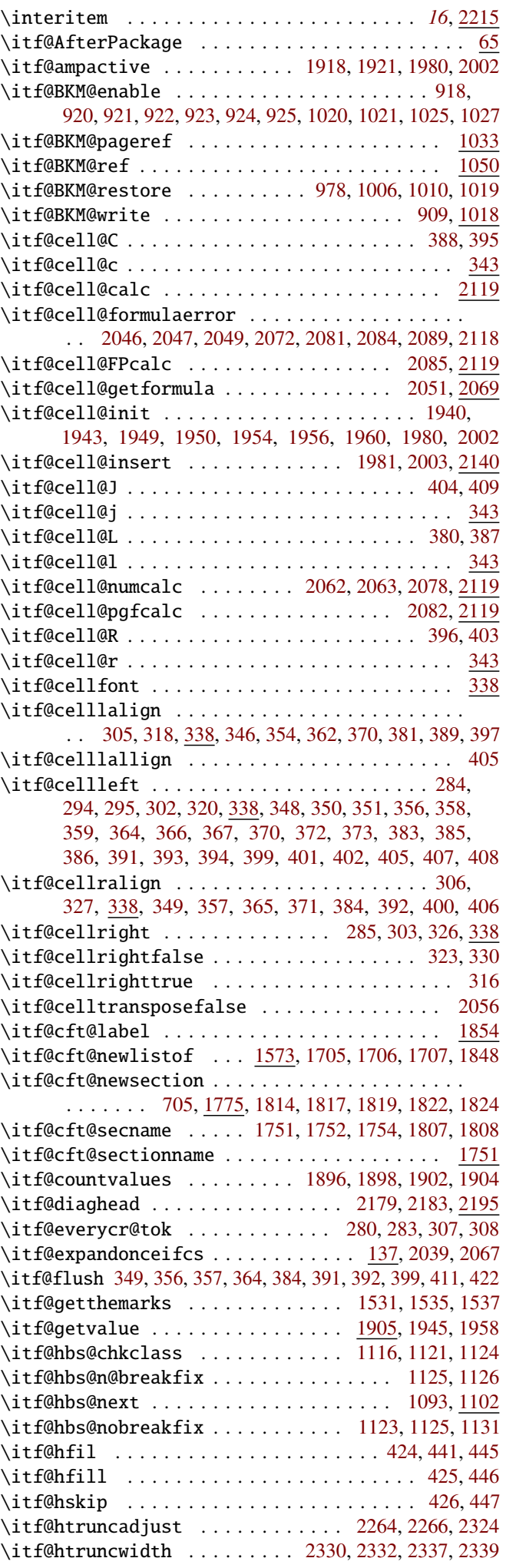

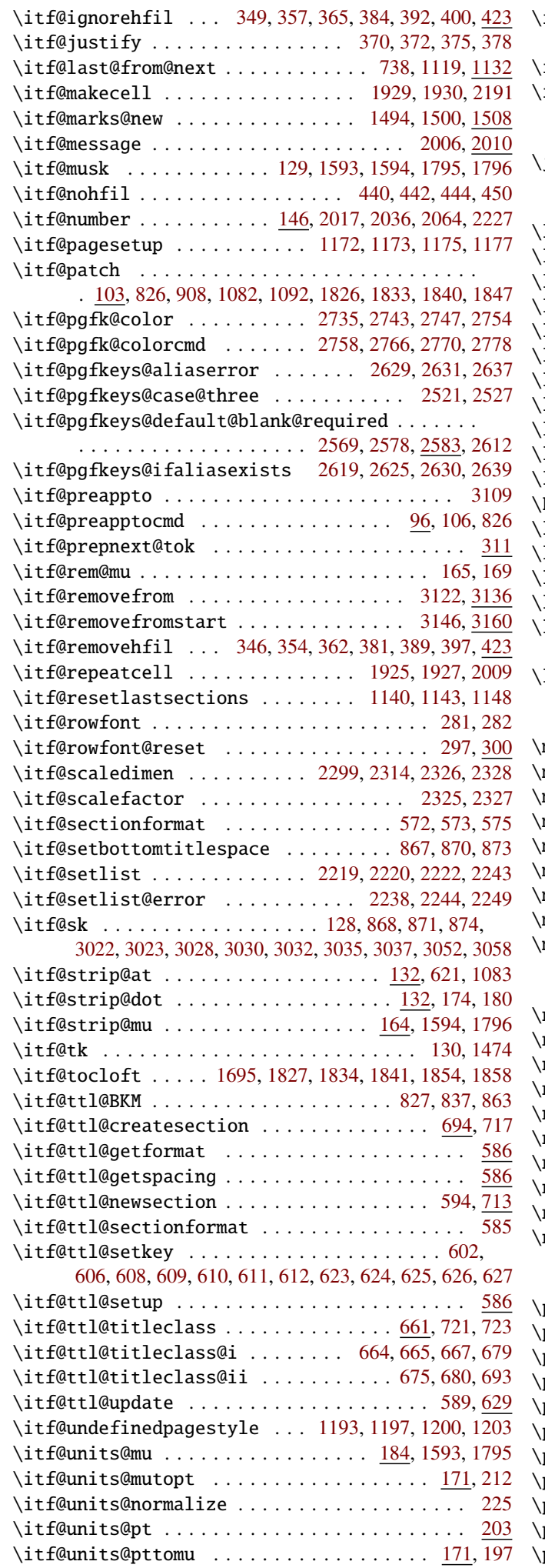

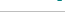

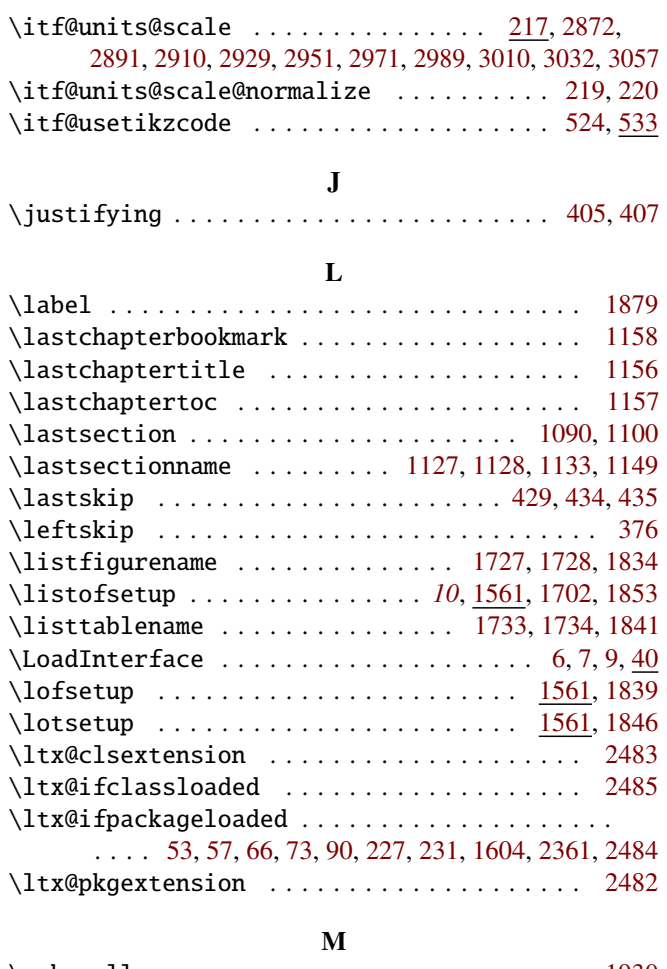

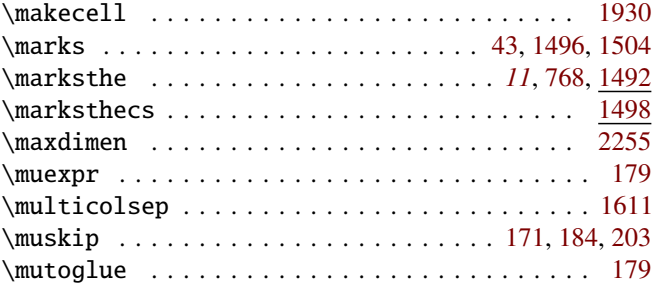

#### N

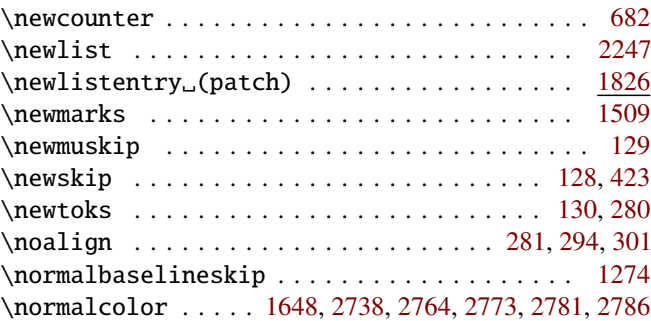

#### P

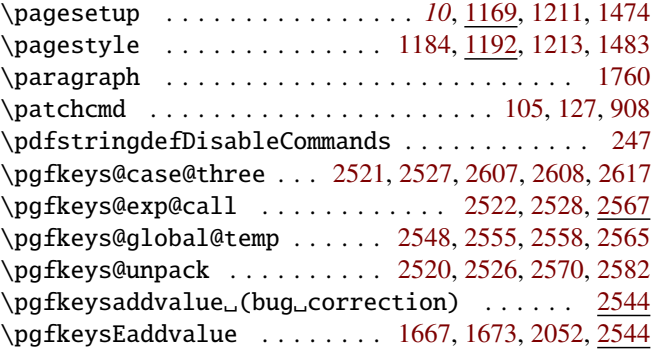

<span id="page-95-0"></span>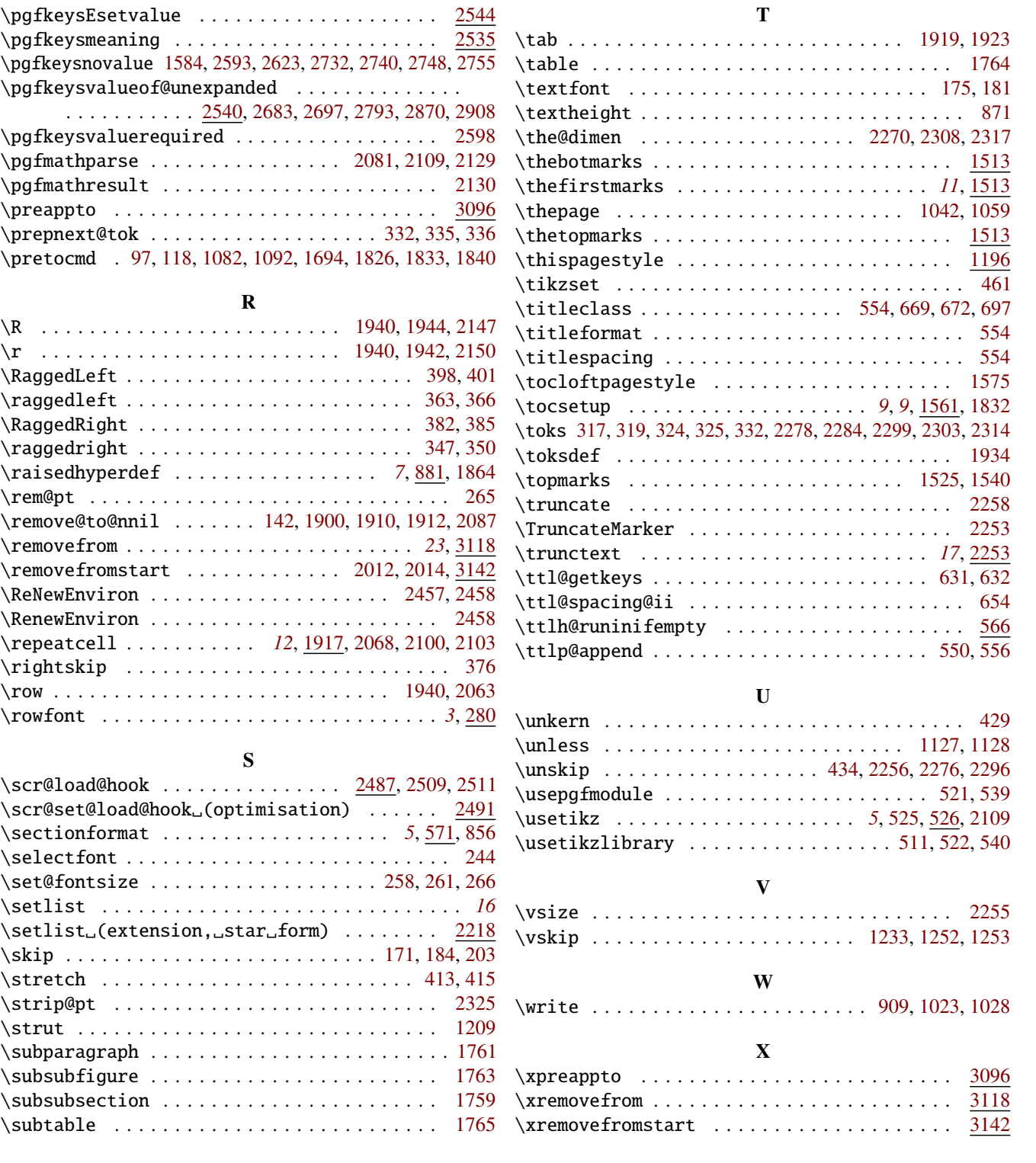